Marcel Pagin

# Konzept für ein zukunftsgerechtes Wegenetz in der Verbandsgemeinde Asbach (Westerwald) auf der Grundlage von GIS - Analysen

Bachelorarbeit

zur Erlangung des akademischen Grades Bachelor of Science im Studiengang Geoinformatik und Vermessung

> Hochschule Mainz Fachbereich Technik Lehreinheit Geoinformatik und Vermessung

Betreuer: Ministerialrat a.D. Prof. Axel Lorig Bearbeitungszeitraum: 25.05.2021 bis 03.08.2021

# Standnummer: B0388

Mainz August 2021

Vermerk über die fristgerechte und vollständige Abgabe der Abschlussarbeit

Abgegeben bei: ………………………………. (Name) Schriftlicher Teil  $\Box$  analog  $\Box$  digital Poster  $\Box$  analog  $\Box$  digital Internet-Präsentation  $\Box$  digital Erfassungsbogen  $\Box$  analog  $\Box$  digital Datenträger (CD/DVD) □ Dateiname: Bachelorarbeit\_Pagin Anzahl Zeichen: 130128 Anzahl Wörter: 18591 Anzahl Seiten: 106 Arbeit angenommen:

Mainz, den

 …………….... ………………………………. (Datum) (Unterschrift)

© 2021 Pagin

Dieses Werk einschließlich seiner Teile ist urheberrechtlich geschützt. Jede Verwertung außerhalb der engen Grenzen des Urheberrechtsgesetzes ist ohne Zustimmung des Autors unzulässig und strafbar. Das gilt insbesondere für Vervielfältigungen, Übersetzungen, Mikroverfilmungen sowie die Einspeicherung und Verarbeitung in elektronischen Systemen.

Hochschule Mainz **Fachbereich Technik** Lehreinheit Geoinformatik und Vermessung Lehrbeauftragter: Ministerialrat a.D. Prof. Axel Lorig

# Aufgabe für die Bachelorarbeit für Herrn Marcel Pagin

#### Konzept für ein zukunftsgerechtes Wegenetz in der Verbandsgemeinde As-Thema: bach (Westerwald) auf der Grundlage von GIS-Analysen

#### **Sachverhalt:**

Das Wegenetz aus Feld- und Waldwegen ist wesentlicher Bestandteil der infrastrukturellen Entwicklung ländlicher Gemeinden und stellt einen erheblichen Vermögenswert dar, den es zu erhalten und weiterzuentwickeln gilt. Ursprünglich wurde das ländliche Wegenetz so geplant und ausgebaut, dass die Erschließung der land- und forstwirtschaftlichen Grundstücke sichergestellt und die Grundstücke zweckmäßig an das überörtliche Verkehrsnetz angebunden waren.

Der Strukturwandel in der Landwirtschaft führt dazu, dass Landwirte umfangreichere und vielfach weiter auseinander liegende Flächen bewirtschaften müssen. Die in der Mitte des vergangenen Jahrhunderts gebauten gemarkungsbezogenen Wege sind im Hinblick auf ihre Wegeführung, Ausbaubreite und anderen Ausbaustandards überholt. Zukunftsorientierte Gemeindeverbindungswege müssen den Anforderungen moderner Maschinen entsprechen, ein möglichst konfliktfreies Miteinander mit nichtlandwirtschaftlichen Nutzern ermöglichen und durchgängige Transport- und Erschließungsangebote sicherstellen. Die Wegenetze der Zukunft dürfen auch nicht mehr an Gemarkungsgrenzen enden. In der Landwirtschaft haben sich z. B. durch Biomassetransporte, Lohnunternehmen oder gemarkungsübergreifende Bewirtschaftung auch die Ansprüche an Breite, Tragfähigkeit und Linienführung der Wege drastisch verändert. In der Summe wird das bestehende ländliche Wegenetz den vielfältigen Anforderungen nicht mehr gerecht.

Die Landentwicklungsverwaltung in Rheinland-Pfalz hat hierfür ein landesweites Verbindungswegenetz entworfen, das insbesondere zur sachgerechten Auswahl und Priorisierung der in Frage kommenden Wegnetzabschnitte dienen soll. Eine eigenständige Dynamik zur Aktivierung von Flurbereinigungsverfahren mit Gemeinde übergreifendem Wegebau wurde bisher nicht ausgelöst.

Deutlich besser scheint die Vorgehensweise mit dem ländlichen Kernwegenetz in Franken (Bayern) zu sein. Mit der Initiative Ländliche Kernwegenetze setzt die Verwaltung für Ländliche Entwicklung in Bayern einen neuen Schwerpunkt im Bereich der Ertüchtigung der Agrarinfrastruktur. Bei der

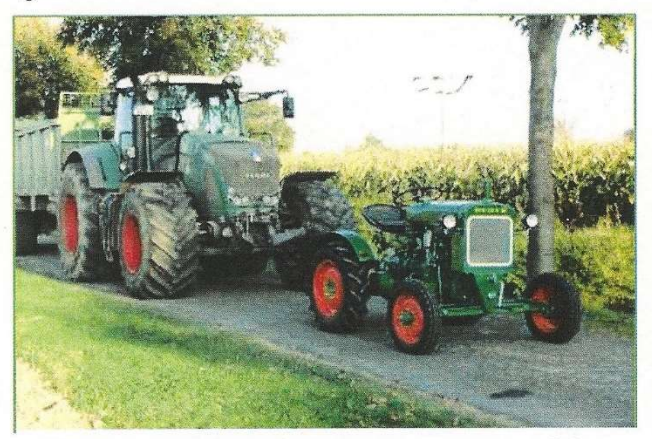

Größenvergleich landwirtschaftlicher Fahrzeuge auf altem Ausbauprofil

Schaffung von Kernwegenetzen geht es um die Kombination einer Gemeinde bezogenen mit einer gebietsübergreifenden Ertüchtigung des Hauptwirtschaftswegenetzes. Das neu entworfene Wegenetz soll weitmaschiger, d. h. mit weniger Wegen, aber dafür mit höherer Ausbauqualität und Ausbaubreite gebaut werden.

Die vorliegende Bachelorarbeit soll Beiträge zur Kombination von Flurbereinigung und Wirtschaftswegebau leisten und auf der Grundlage einer GIS-Analyse - am Beispiel der Verbandsgemeinde Asbach (Landkreis Neuwied) programmatische Vorgaben für die Ertüchtigung des Hauptwirtschaftswegenetzes in Rheinland-Pfalz erarbeiten.

 $1/2$ 

### **Aufgabe:**

- 1. Arbeiten Sie anhand der Ergebnisse verfügbarer Literaturguellen heraus, welche Herausforderungen für die Erhaltung und Weiterentwicklung des Wirtschaftswegenetzes in Deutschland bestehen. Dabei sind insbesondere die Überlegungen der Projekte in Schleswig-Holstein, Rheinland-Pfalz und Bayern einzubeziehen. Hieraus sind Forschungsfragen für die vorliegende Bachelorarbeit abzuleiten.
- 2. Es ist zu analysieren, ob bzw. in welcher Weise die GIS-Analysen von Thomas Machl "Entwicklung eines Werkzeugs zur landesweit flächendeckenden Analyse landwirtschaftlicher Transportbeziehungen in Bayern" für das Konzept eines zukunftsgerechtes Wegenetzes in der Verbandsgemeinde Asbach (Westerwald) genutzt werden können.
- 3. Anhand der GIS-Analysen von Thomas Machl oder auf der Grundlage selbst entworfener eigener QGIS-Analysen sind konkrete Entscheidungsvorschläge für ein Kernwegenetz in der Verbandsgemeinde Asbach zu erarbeiten. Dabei sind auch übergeordnete Anschlüsse in andere Gemarkungen zu beachten.
- 4. Für die Umsetzung der unter 3) erarbeiteten Netz-Vorschläge in der Verbandsgemeinde Asbach ist zu analysieren, welches der in Franken erprobten Umsetzungsmodelle A) bis C) vorgeschlagen und ausgearbeitet werden soll:

#### A. Bodenordnungsmodell

- Bodenordnung mit Tausch und Grenzverschiebungen, Kompensation
- Möglichst auf Basis von Vereinbarungen
- begrenztes Gebiet beidseits des Weges
- Verfahren nach §86 FlurbG 2. Flurbereinigungsmodell

#### B. Wegebau als Teil der Agrarstrukturverbesserung

- · Neueinteilung der Flur mit Änderung von Schlaglängen, Wegauflassungen, etc.
- · zweckmäßiges, größer gefasstes Gebiet
- Verfahren nach §§1, 4 und 37 FlurbG 3.

#### C. Gemeindemodell (Wegebau außerhalb der Flurbereinigung)

- Ausbau/Verbreiterung auf vorhandener Trasse
- Flächen und Gräben sind vorhanden
- in der Regel keine Bodenordnung und keine Vermessung erforderlich
- Kein Verfahren nach dem FlurbG, sondern Fördervorhaben
- 5. Aus den eigenen Untersuchungsergebnissen sind Handlungsvorschläge für zukünftige Flurbereinigungsverfahren zu unterbreiten und Antworten auf die nach 1. gestellten Forschungsfragen zu formulieren.

Prof. Axel Lorig

25. Mai 2021 Zeitpunkt der Ausgabe der Arbeit: Zeitpunkt der Abgabe der Arbeit: 03. August 2021

# Kurzzusammenfassung

Gegenstand der hier vorliegenden Bachelorarbeit ist die infrastrukturelle Entwicklung ländlicher Gemeinden durch ein zukunftsgerechtes Wegenetz. Das ländliche Wegenetz muss sich an den Strukturwandel der Landwirtschaft und den sich daraus entwickelten heutigen Anforderungen in Bezugnahme auf Erschließung, Ausbaustandards und Wegeführung anpassen und weiterentwickeln. Die Bachelorarbeit zeigt die Herausforderungen für die Erhaltung und Weiterentwicklung des Wirtschaftswegenetzes anhand von Projekten auf Bundesebene auf. Es wird untersucht, ob die Vorgehensweise des in Bayern erprobten Konzeptes eines GIS - Werkzeugs zur Entwicklung eines zukunftsgerechten Wegenetzes auf das Untersuchungsgebiet der Verbandsgemeinde Asbach (Westerwald) projiziert und mit den verfügbaren Geobasis- und Geofachdaten angewendet werden kann. Geeignete Umsetzungsmodelle für den Bau ländlicher Wege in der Verbandsgemeinde Asbach werden diskutiert. Hieraus werden Beiträge zur Kombination von Flurbereinigung und Wirtschaftswegebau unter Zuhilfenahme von GIS - Analysen erarbeitet und beschrieben. Aus den Untersuchungsergebnissen werden Handlungsvorschläge für zukünftige Flurbereinigungsverfahren unterbreitet.

Schlagwörter: landwirtschaftlicher Strukturwandel, zukunftsgerechtes Wegenetz, GIS- Netzwerkanalyse, Flurbereinigung

## Abstract Summary

Subject of this bachelor thesis is the infrastructural development of rural communities by accustoming to a future-oriented street network. This system has to adapt and develop further due to the structural changes in agriculture and the resulting new requirements formulated regarding expansion standards, route guidance and overall development. Different nationwide projects considering preservation and advancement will be discussed and compared in this thesis. It will be evaluated whether the concept of a GISbased tool, introduced by a Bavarian university, is rewarding in regard to the network development. The question, whether the concept can be implemented at the community of Asbach (Westerwald) by means of spatial data collected in Rhineland-Palatinate will also be discussed. In addition to that, future implementation models for the construction of rural roads in the same community will be reflected on. On the basis of the foregoing, contributions to the combination of land consolidation and road construction are developed and described based on GIS-analyzes. Based on the study´s results, action proposals for future land consolidation procedures will be established.

Keywords: agricultural structural change, future-oriented road network, GIS network analysis, land consolidation

# Inhaltsverzeichnis

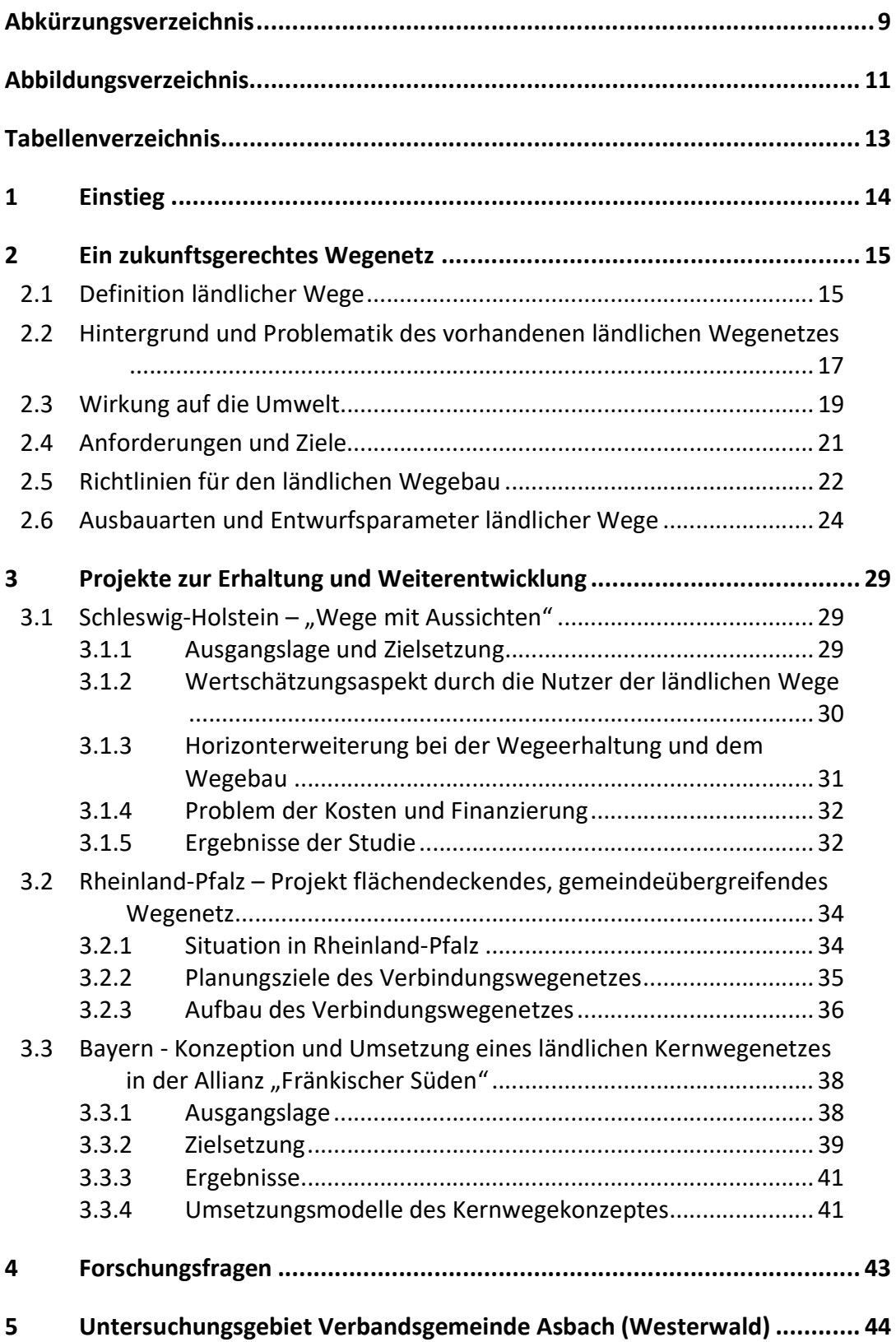

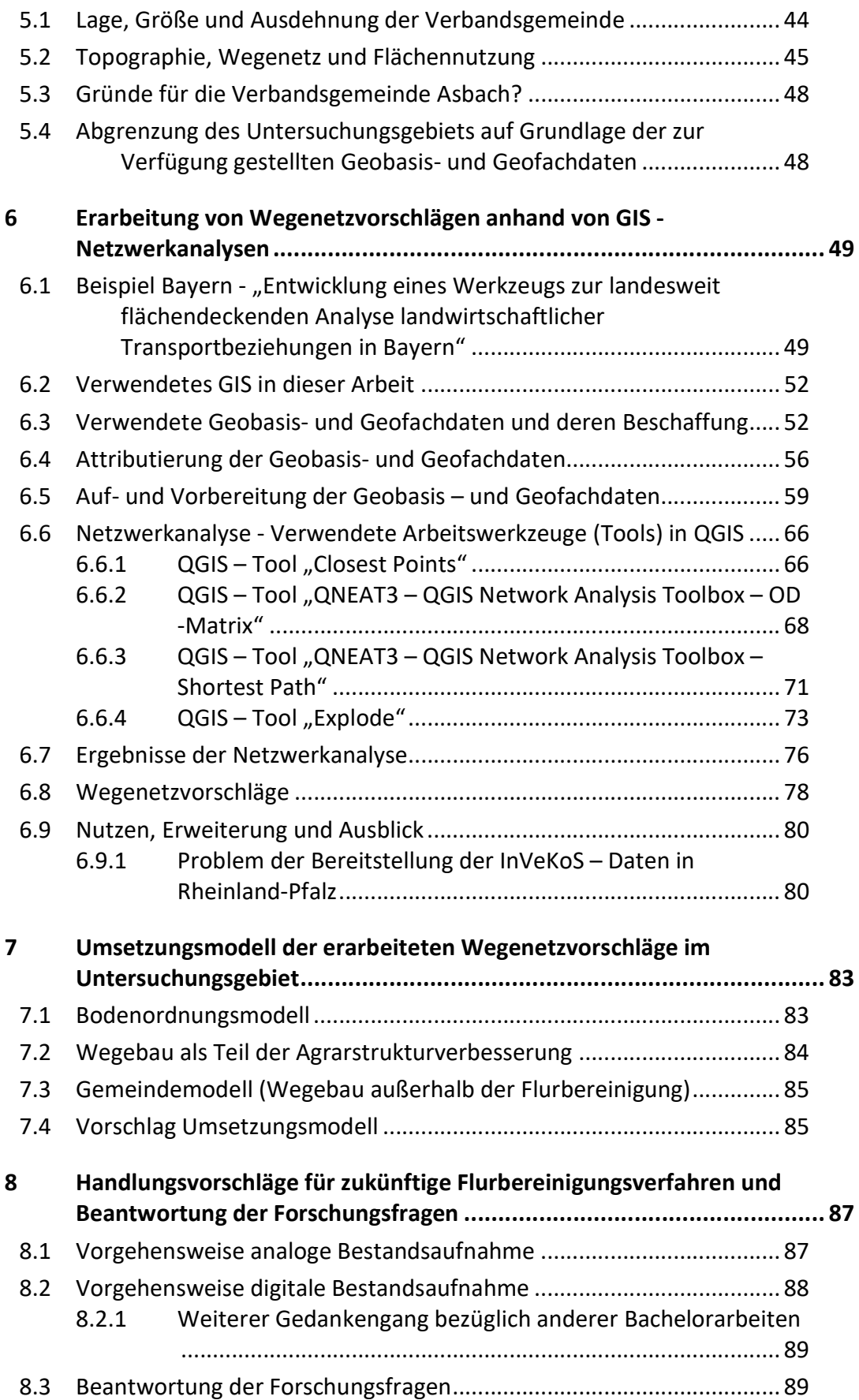

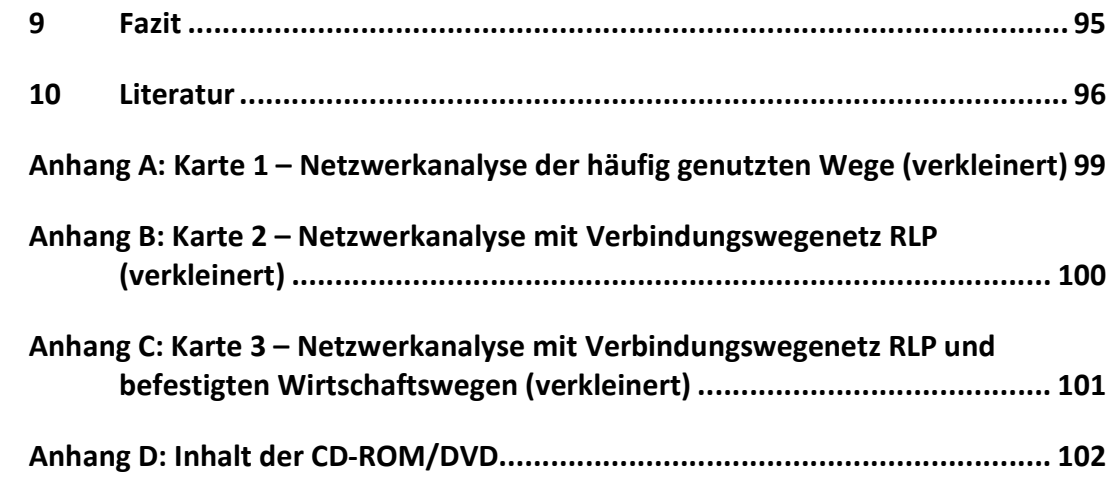

# Abkürzungsverzeichnis

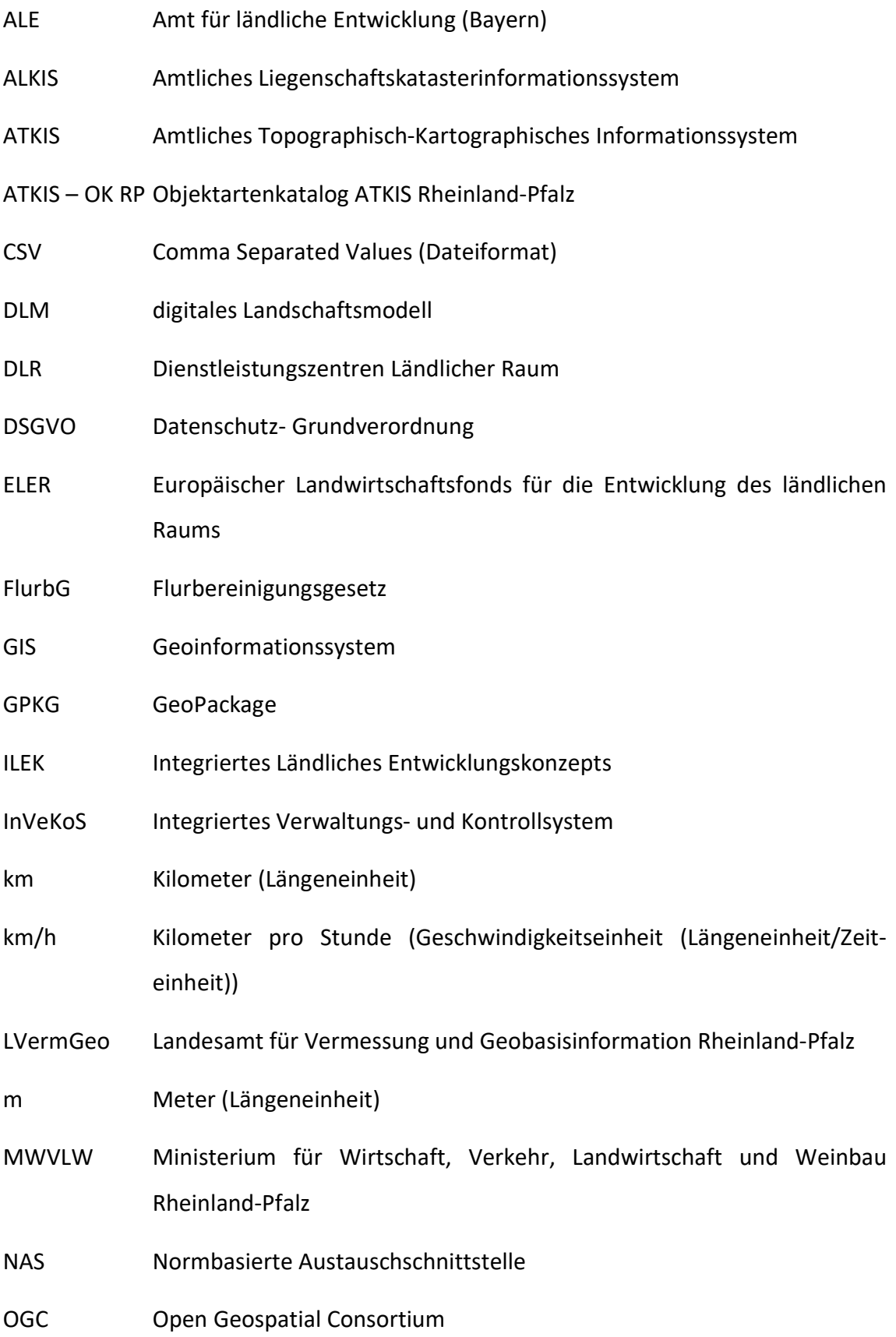

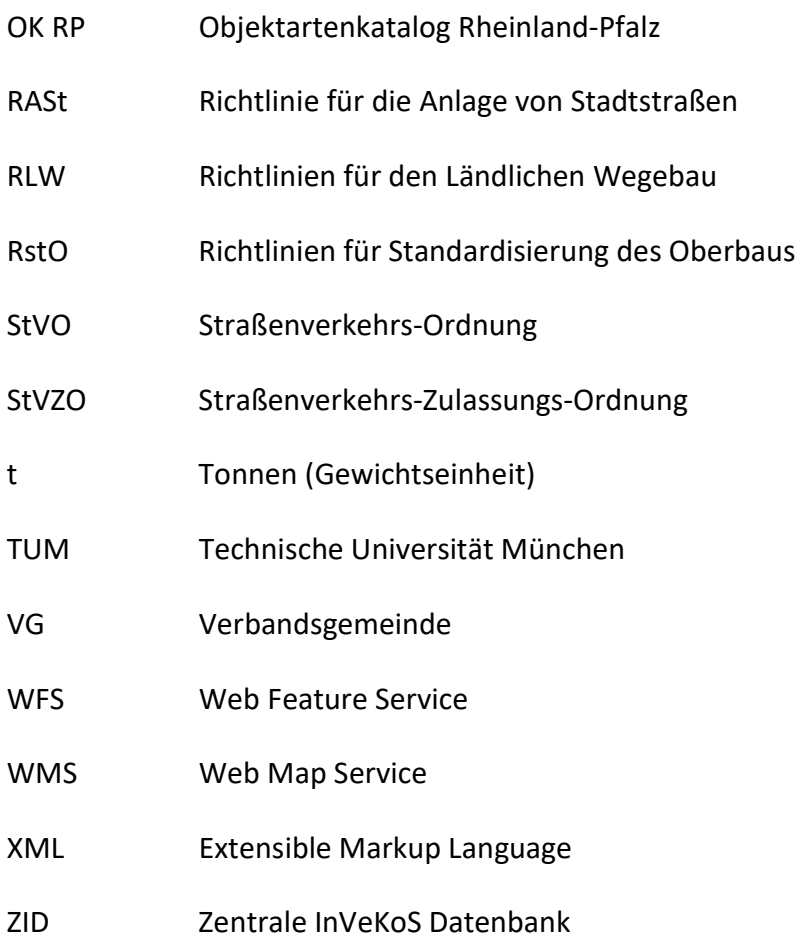

# Abbildungsverzeichnis

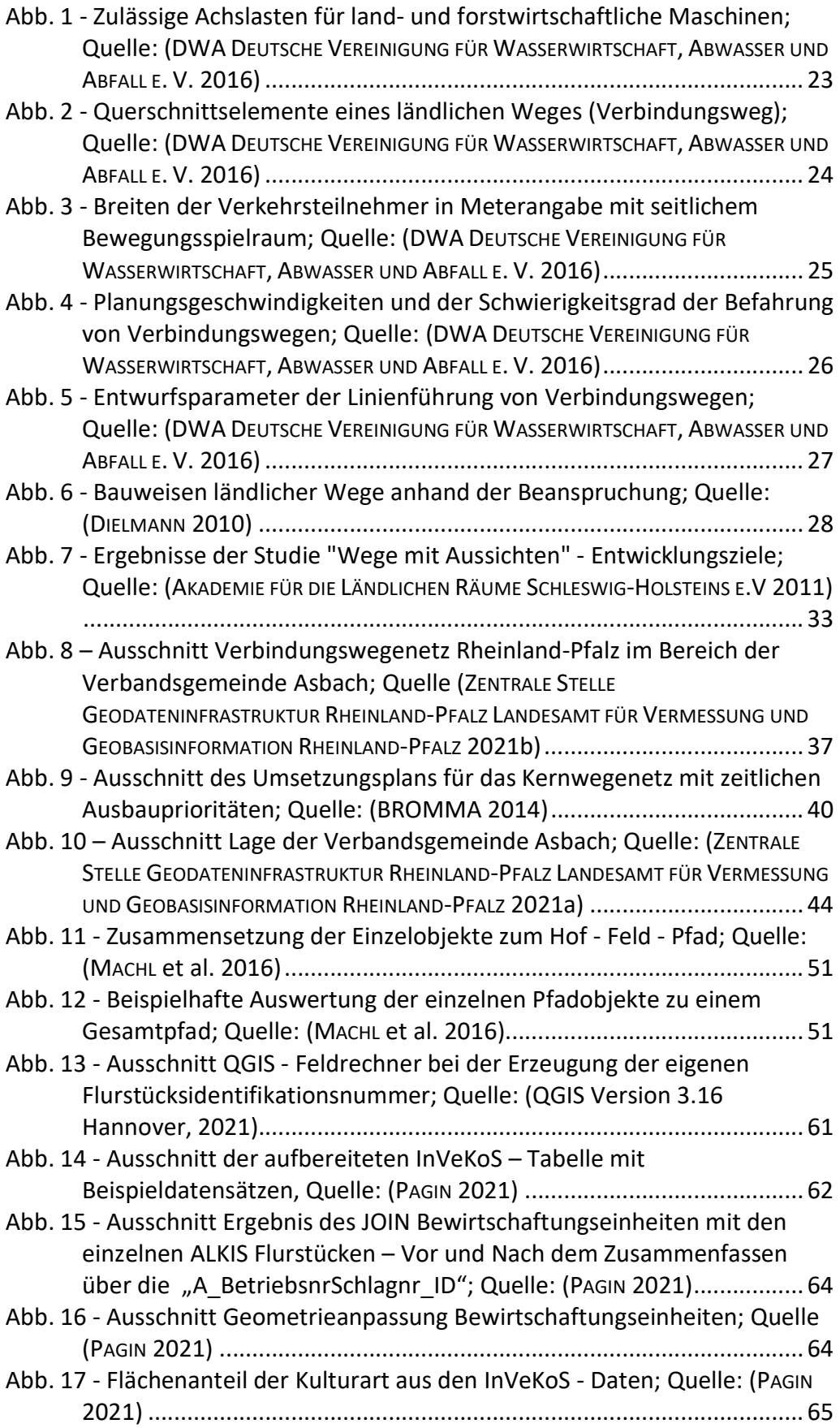

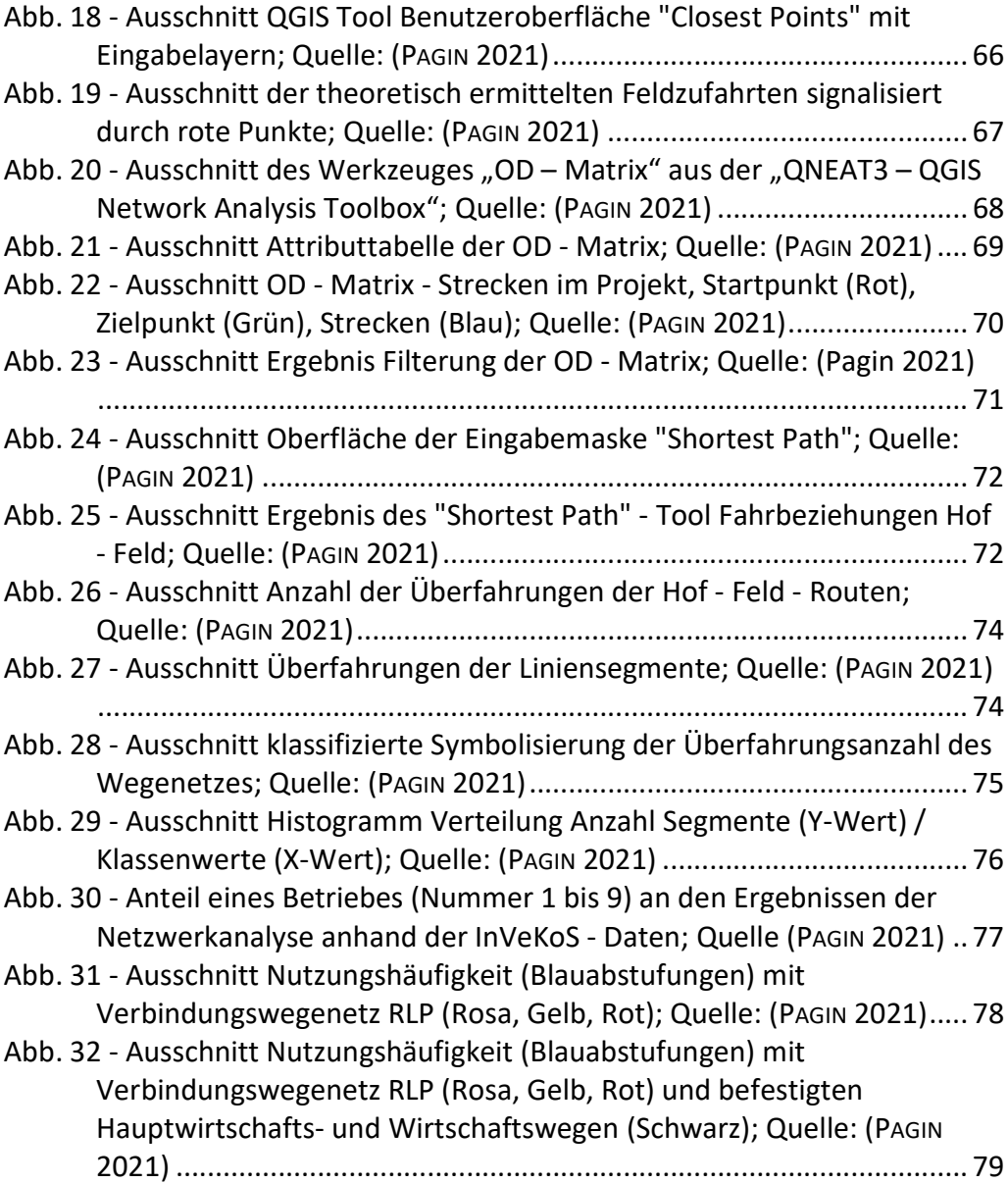

# Tabellenverzeichnis

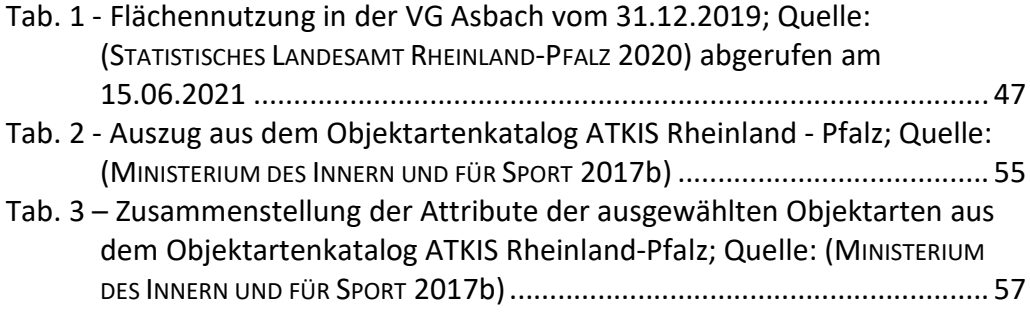

### 1 Einstieg

Das ländliche Wegenetz mit seinen Feld- und Waldwegen bildet den Grundstein für die ländliche Infrastruktur und trägt damit zur Entwicklung ländlicher Gemeinden mit einem wesentlichen Beitrag bei. Durch die sich rasant entwickelnde Technologie im Bereich der Land- und Forstmaschinen sind neue Anforderungen nicht nur an die Feldflur, sondern umso mehr an das vorhandene Wegenetz entstanden. Die ursprünglichen gebauten Wege zur Erschließung der land- und forstwirtschaftlichen Flurstücke mit der Anbindung an den überörtlichen Verkehr reichen nicht mehr aus. Das ländliche Wegenetz muss durch seine wortwörtlich tragende Rolle der Infrastruktur erhalten und vor allem weiterentwickelt werden.

#### Das Ziel:

Zukunftsorientierte Wegenetze, durch eine Anpassung an die modernen Landmaschinen unter Beachtung von Wegeausbauart, -führung und -breite durch die Weiterentwicklung und den Ausbau des vorhandenen Wegenetzes, schaffen. Weitere Herausforderungen, die im Folgendem beschrieben werden, wie unter anderem die Schwierigkeit bei Nutzungskonflikten zwischen landwirtschaftlichen und nicht landwirtschaftlichen Nutzern, müssen beachtet und durch zukunftsorientierte Maßnahmen verbessert werden.

Der Einsatz von moderner Technik ist nicht nur in der Landwirtschaft vorzufinden, sondern auch bei der Analyse, Planung und Deklaration von Wegenetzen mit Hilfe von Geodaten und dem Einsatz von Geoinformationssystemen.

Welche Anforderungen und Problematiken an die vorhandenen ländlichen Wege im Detail gestellt werden und welche Möglichkeiten Geodaten und Geoinformationssysteme bieten können, werden in der folgenden Arbeit grundlegend erläutert.

### 2 Ein zukunftsgerechtes Wegenetz

In diesem Kapitel wird die allgemeine Bedeutung eines zukunftsgerechten Wegenetzes erläutert. Im Vordergrund steht die Problemdarstellung des vorhandenen Wegenetzes, das durch den landwirtschaftlichen Strukturwandel nicht mehr den heutigen Ansprüchen der Landwirtschaft und der Funktion eines gemarkungsübergreifenden Wegenetzes gerecht wird. Die infrastrukturelle Funktion, die Wertigkeit und Sensibilität eines Wegenetzes werden betrachtet, sowie die Wirkung auf die Umwelt. In diesem Kapitel wird sowohl auf gesetzliche Grundlagen und vorhandenen Richtlinien als auch auf die Ausbauarten und -standards eingegangen.

#### 2.1 Definition ländlicher Wege

Das ländliche Wegenetz spielt eine zentrale Rolle für den allgemeinen überörtlichen ländlichen als auch für den land- und forstwirtschaftlichen Verkehr. Die Richtlinien für den ländlichen Wegebau (RLW) unterscheiden bei der Definition von ländlichen Wegen vier verschiedene Wegearten. Im folgendem Abschnitt werden auf die Definitionen der verschiedenen Wegearten aus den RLW eingegangen und beschrieben.

Zum einen gibt es Verbindungswege, die einzelne land- und forstwirtschaftlichen Betriebsstätten mit dem örtlichen Wegesystem oder Ortschaften untereinander verbinden und damit einen übergemeindlichen Verkehr zulassen. Die Verbindungswege sind ganzjährig mit hohen Achslasten befahrbar. Dadurch haben Verbindungswege eine hohe Verkehrsbedeutung für den allgemeinen ländlichen sowie den land- und forstwirtschaftlichen Verkehr. Verbindungswege sind meist Land- und Kreisstraßen sowie nicht stark frequentierte Bundesstraßen.

Die nächste Stufe der Wegearten sind die Feldwege, die vorrangig der Erschließung der Feldflur mit deren landwirtschaftlichen Bewirtschaftungsflächen (Schlägen) dienen, aber auch für Freizeit- und Erholungsaktivitäten nützlich sind. Je nach Verkehrsbeanspruchung, der dementsprechenden Funktion und Erschließungsleistung im Wegenetz, werden die Feldwege als Hauptwirtschaftswege, Wirtschaftswege oder Grün- und Erdwege angelegt und untergliedert.

Hauptwirtschaftswege schaffen die Voraussetzung für einen wirtschaftlichen Einsatz der landwirtschaftlichen Maschinen, erfüllen aber auch die Anforderungen einer multifunktionalen Nutzung und sind deswegen befestigt ausgebaut. Sie dienen der weitmaschigen Erschließung der Feldflur.

Die Wirtschaftswege hingegen dienen der engmaschigen Erschließung der Feldflur, sind deswegen teilweise befestigt ausgebaut, aber auch als Erdwege vorhanden. Bei geeigneter Witterung sind diese auch ganzjährig befahrbar. Wirtschaftswege können zudem Anforderungen der multifunktionalen Nutzung erfüllen, müssen dies aber nicht zwangsläufig.

Grün- oder Erdwege hingegen sind unbefestigt und dadurch nur bei geeigneter Witterung zu befahren. Sie dienen der Erschließung und der Bewirtschaftung einzelner Schläge.

Für die Walderschließung und -bewirtschaftung dienen Waldwege. Diese sollen die Lagerung, die Verladung und den Transport von Holz und anderen Produkten der Forstwirtschaft sicherstellen. Sie untergliedern sich in Holzabfuhrwege und Betriebswege. Die Waldwege werden von der Bevölkerung auch für Freizeit und Erholung genutzt.

Die Holzabfuhrwege sind überwiegend ganzjährig mit jeglichen Maschinen (LKW, PKW, Arbeitsmaschinen) befahrbar und sie verbinden die Waldwege mit den öffentlichen Straßen. Die Lagerung von Holz findet auf den Seitenräumen der Holzabfuhrwege statt.

Betriebswege dienen der weitmaschigen Erschließung der Waldflächen. Sie werden meist von PKW und Arbeitsmaschinen benutzt. Oft besteht das Waldwegenetz aus Fahrund Rückwegen.

Die vierte Art ländlicher Wege sind die sonstigen ländlichen Wege. Die Besonderheit bei den sonstigen ländlichen Wegen ist eine meist vom land- und forstwirtschaftlichen Verkehr getrennte Wegeführung. Hierzu können beispielsweise Fuß- und Wanderwege, Rad- und Reitwege, aber auch Wege für den Viehtrieb zählen. Die sonstigen ländlichen Wege haben je nach Umfeld eine unterschiedliche Erholungs- und Freizeitfunktion. (HARTMANN 2010; DWA DEUTSCHE VEREINIGUNG FÜR WASSERWIRTSCHAFT, ABWASSER UND ABFALL E. V. 2016)

# 2.2 Hintergrund und Problematik des vorhandenen ländlichen **Wegenetzes**

Die gemarkungsübergreifende Wegenetzstruktur wird durch den anhaltenden landwirtschaftlichen Strukturwandel den Ansprüchen der heutigen Landwirtschaft nicht mehr gerecht. Die meisten Wegenetze in Deutschland entstanden Mitte des vergangenen Jahrhunderts und entsprechen nicht mehr den aktuellen Anforderungen einer modernen Landwirtschaft und der heute eingesetzten Landmaschinen. Zu den Ansprüchen an die Wegenetze zählen die Ausbaubreite, die Befestigungsarten und auch die Wegeführung selbst. Darüber hinaus werden landwirtschaftliche Betriebe und Lohnunternehmen immer größer und benötigen dementsprechende Zufahrtsmöglichkeiten. In vielen Gemeinden ist aber eine zersplitterte und kleinräumige Flurstücksstruktur vorzufinden. Dadurch wird eine effiziente und wirtschaftliche Bewirtschaftung erschwert. Des Weiteren stellt die Zusammenlegung der Schläge durch Pachtverträge eine Herausforderung dar. Die Anzahl an Bewirtschaftungsflächen, die von den Hofstellen weiter entfernt und auseinanderliegen, nimmt zu. Zudem werden die ländlichen Wege heute mit einer deutlich höheren Fahrgeschwindigkeit befahren, welche auf die größere Entfernung und den damit verbundenen Kostendruck ("Zeit ist Geld") zurückzuführen ist. Die Landwirtschaft hat sich zudem immer mehr zu einer Energiewirtschaft gewandelt, was das Wegenetzes durch schwereren Maschineneinsatz zusätzlich belastet, wie beispielsweise LKW-Verkehr zur Abfuhr von Mais für Biogasanlagen oder auch zur Rübenabfuhr.

#### (GOCKEL 2011; THIEMANN 2011)

Eine einheitliche befestigte Wegenetzstruktur ist in den meisten Gemeinden durch eine schrittweise Entwicklung weder vom Wegealter und der Bauweise, noch von der Belastbarkeit vorzufinden. Die hohe Beanspruchung durch landwirtschaftliche Maschinen mit einem Gesamtgewicht von ca. 40 t und die immer größer werdenden Fahrspurbreiten führen dazu, dass die Wirtschaftswege in vielen Teilen Deutschlands nicht mehr den heutigen Ansprüchen und den neuen Wegebaustandards entsprechen. Das Resultat ist eine deutliche Lebensdauerverkürzung durch eine Überlastung. Durch die Überbeanspruchung steigt auch der Unterhaltungsaufwand für etwaige Instandsetzung der Wegenetze. Dementsprechend muss ein ausreichender und sinnvoller Ausbau des vorhandenen Wirtschaftswegenetzes stattfinden.

#### (HARTMANN 2010)

Ein den landwirtschaftlichen Bedingungen angepasstes Wegenetz ist also unentbehrlich für eine Sicherstellung einer wirtschaftlichen und effizienten Bewirtschaftung.

Ein weiterer Gesichtspunkt ist die Mehrfachnutzung und Multifunktionalität der Wege. Bei der Planung für den Aus- und Neubau von ländlichen Wegen, muss darauf geachtet werden, dass eine möglichst konfliktfreie Nutzung zwischen landwirtschaftlichen und nichtlandwirtschaftlichen Nutzern gewährleistet wird. So können beispielsweise Unfälle zwischen landwirtschaftlichen Maschinen und Spaziergängern oder auch Fahrradfahrern planerisch und bautechnisch vermieden werden.

Der Eingriff in den Naturhaushalt, der bei einem Aus- oder Neubau von Wegen entsteht, muss auch beachtet werden. Das Ziel ist hier, den Eingriff so gering wie möglich zu halten. Durch Ausgleichsmaßnahmen an anderen Stellen kann der Eingriff abmildert werden, um die Natur und Umwelt zu schonen und das prägende Landschaftsbild zu erhalten.

Die Finanzierung für einen Aus- oder Neubau der Wegenetzstruktur stellt etliche Gemeinden als Baulastträger der ländlichen Wegenetze vor eine Herausforderung. Viele Gemeinden und Kommunen können aus eigener Liquidität den Wegebau und die Unterhaltung ohne finanzielle Förderungskonzepte nicht mehr stemmen.

#### (THIEMANN 2011)

Eine hervorzuhebende Besonderheit in Rheinland-Pfalz ist die Nutzungshoheit der sich im Eigentum der Ortsgemeinden befindlichen Wirtschaftswege. Diese Nutzungshoheit erschwert aus rechtlicher Sicht eine gemarkungsübergreifende Bewirtschaftung von landwirtschaftlichen Betrieben, die nicht in dieser Ortsgemeinde ansässig sind, aber die Wege nutzen, um zu ihren Bewirtschaftungseinheiten in einer anderen Gemarkung zu gelangen. Deswegen sind die Ortsgemeinden ein bedeutender Faktor bei der Erstellung und Planung einer gemarkungsübergreifenden Wegekonzeption. Hier gilt es, die rechtlichen Rahmenbedingungen anzupassen, sodass eine gemarkungsübergreifende

Bewirtschaftung möglich ist. Durch den landwirtschaftlichen Strukturwandel sind nicht nur die Landwirte selbst als Nutzer der Wegenetze anzusehen, sondern auch gewerbliche Betriebe, die beispielsweise Biogasanlagen oder auch Windenergieanlagen betreiben. Es gibt also diverse Anforderungen für ein gut durchdachtes gemarkungsübergreifendes Wegenetz, die es bei der Planung und Durchführung von Aus- oder Neubau des Wegenetzes zu beachten und diskutieren gilt.

(GOCKEL 2011)

#### 2.3 Wirkung auf die Umwelt

Die Wirkung eines ländlichen Wegenetzes hängt maßgebend von den Nutzungsbedingungen ab. Die bauliche Eigenschaft und die Nutzung stehen in Wechselbeziehung zu dem umgebenden Lebensraum. Ein ländlicher Weg wird als Gesamtheit aus Fahrbahn, Seitenstreifen und Seitenraum betrachtet. Vor allem unbefestigte und bewachsene Erdwege dienen als Lebensraum für Mikroorganismen, Pflanzen, Insekten und Kleintiere. Bei der Wahl der Ausbauart ländlicher Wege sollte deswegen das Augenmerk auch daraufgelegt werden, welche Ausbauart dem Landschaftsraum bestmöglich entspricht. Ziel sollte eine hohe erzielbare Umweltverträglichkeit und somit eine Förderung der Biodiversität sein. Die Bodenfauna von Grünwegen und Wegen mit begrüntem Mittelstreifen weisen eine bedeutsam höhere Arten- und Individuenzahl auf als im Bereich befestigter Wege. In Gebieten, in denen die Landwirtschaft das Landschaftsbild prägt, sind die Wege mit ihren Wegesäumen und Begleitstrukturen wie Hecken, Rainen und Böschungen ein wichtiges Rückzugsgebiet für zahlreiche Tier- und Pflanzenarten. Zudem tragen gut ausgebaute Wege mit ihren Begleitstrukturen zur wesentlichen Biotopvernetzung bei. Ein ländlicher Weg mit einer guten Begleitstruktur dient aber nicht nur als Lebensraum, sondern auch dem Schutz des Weges selbst vor Verunreinigungen und Beschädigungen, beispielweise durch Wasser- und Winderosion. Hier sind somit auch Vorteile für eine gute Integrität in die gegebene Landschaft sowie in der Unterhaltung der Wege zu erkennen. Wie bereits erwähnt, sollte in der dicht erschlossenen heutigen Kulturlandschaft eine Neutrassierung von befestigten Wegen die Ausnahme bilden. Im Vordergrund steht das Erhalten und Weiterentwickeln vorhandener Wege. Bestehende Wege mit einem hohen Wert für Naturschutz und Landschaftspflege (z. B. Hohlwege) können aber eine Ausnahme für einen Neubau von Wegen bilden. Durch einen Neubau kann diese Art von Wegen gesichert und umgangen werden. Ökologisch sensible Lebensräume dürfen dann aber nicht durch eine neue Wegetrasse durchschnitten, isoliert oder durch Nebeneffekte (z. B. Lärm) der Neutrassierung, beeinträchtigt werden. Die Geländeform (topographische Verhältnisse) spielt bei der Einpassung der Wege in das Landschaftsbild eine kennzeichnende Rolle. Die vorangegangenen Aspekte klingen aus Sicht des Naturschutzes eher zurückhaltend hinsichtlich eines Aus- oder Neubaus. Dieser kann für die Umwelt aber auch aussichtsreich sein. Hier kann bei der Planung beispielgebend auf die Möglichkeiten zur Behebung von gegenwärtigen Umweltbeeinträchtigungen eingegangen werden. Anregungen hierfür wären ein Umbau von Fließgewässern und Durchlässen oder auch eine Verlegung von Wegen aus sensiblen Gebieten heraus. Auch Erosionsschutzmaßnahmen sind nicht nur für die Landwirtschaft, sondern, wie oben erwähnt, auch für die Umwelt und für die ländlichen Wege selbst vorteilhaft. In ökologisch verarmten Bereichen nutzt ein Neubau von unbefestigten Wegen oder auch ein Wegeausbau mit ausreichend breiten Seitenräumen der ökologischen Aufwertung und kann so die Grundlage für Rückzugsmöglichkeiten und einen Lebensraum bilden.

#### (BELLACH 2011)

Aus naturschutz- und landschaftspflegerischer Sicht ist ein Ausbau der Wege also auch immer eine Störung des ökologischen Gleichgewichts. Im schlimmsten Fall kann es zu einer Vernichtung der Lebensräume durch den Ausbau kommen. Aus Naturschutzsicht sind deshalb unbefestigte Grünwege die naturnahe Wegeart überhaupt. Aber auch Spurwege oder eine Befestigung mit Rasengittersteinen können eine weitere Möglichkeit eines naturnahen Wegebaus darstellen. Bei diesen Ausbauvarianten steht die verminderte ökologische Trennwirkung im Vordergrund und ist deshalb einer Vollversieglung aus Naturschutzsicht vorzuziehen. Nachteil bei diesen Varianten sind eine mittelmäßige Belastbarkeit und höheren Baukosten als bei einer Vollversiegelung. Trotzdem gelten Wege mit ungebundener Befestigung als eine naturnahe und landschaftsgerechte Ausbauart.

(HARTMANN 2010)

#### 2.4 Anforderungen und Ziele

Zukunftsorientierte ländliche Wegenetze verkörpern also das Prinzip einer auf die örtlichen Verhältnisse angepassten Multifunktionalität. Die optimale Nutzung landwirtschaftlicher Wegenetze soll demnach durch eine Anpassung der Ausbaubreiten, der Lichtraumprofile bei Bauwerken und einer erhöhten Tragfähigkeit an die heutigen Landmaschinen verwirklicht werden, zugleich aber ökologisch sinnvoll sein. Die optimale Nutzung des ländlichen Wegenetzes ist das Ziel. Eine gemeindeübergreifende Bewirtschaftung ist heutzutage überall vorzufinden und eine ganzjährige Erreichbarkeit der Wohn- und Arbeitsorte muss sichergestellt sein. Eine umweltschonende Lösung ist neben der wirtschaftlichen Optimierung Grundlage eines zukunftsorientierten Wegenetzes. Deswegen ist eine überörtliche Planung als maßgebend anzusehen. Zudem bedarf es Lösungsmöglichkeiten, um den Nutzungskonflikt zwischen Landwirtschaft und nichtlandwirtschaftlicher Nutzung der Wirtschaftswege durch Freizeit und Tagestourismus so gering wie möglich zu halten. Eine bedarfsgerechte Verkehrserschließung durch Wirtschaftswege ist unerlässlich und kommt nicht nur der Land- und Forstwirtschaft zu Gute. Diese bildet und sichert auch die Grundlage für eine Direktvermarktung landwirtschaftlicher Produkte, für klein- und mittelständische Betriebe und die Naherholung sowie den Tourismus. Zudem müssen Fördermittel bedarfsgerecht beplant und eingesetzt werden.

Zusammengefasst ergeben sich folgende Anforderungen, die ein zukunftsorientiertes Wegenetz leisten muss:

- Beachtung der Verkehrsbeanspruchung durch landwirtschaftliche und nichtlandwirtschaftliche Nutzer in Bezug auf Ausbauart, -breite und Befestigung
- für eine gemarkungsübergreifende Bewirtschaftung muss die Wegenetzstruktur auch gebietsübergreifend sein
- Eingriffe in den Naturhaushalt sind auf ein Minimum zu beschränken ggf. auszugleichen
- Für ausreichend Wegebegleitstrukturen und eine Förderung der Biodiversität ist zu sorgen
- Konkrete Planungen zum Umgang mit begrenzten Fördermitteln zum Ausbau und zur Unterhaltung sind durchzuführen und abzuwägen

#### 2.5 Richtlinien für den ländlichen Wegebau

Der Bau ländlicher Wege hat ein eigenes Regelwerk, da ländliche Wege im technischen Sinne keine Straßen sind. Dieses Regelwerk beinhaltet die in 2016 neu aufgestellten Richtlinien für den ländlichen Wegebau der deutschen Vereinigung für Wasserwirtschaft, Abwasser und Abfall e. V.. Die RLW sind ein Arbeitsblatt, welches aus ehrenamtlicher, technisch- wissenschaftlicher / wirtschaftlicher Gemeinschaftsarbeit entstanden ist. Die RLW nennen die Rahmenbedingungen für das ländliche Wegenetz. Begriffsdefinitionen, Auswirkungen der gestiegenen Verkehrsbeanspruchung sind auf die Dimensionierung ländlicher Wege sowie grundlegende Planungsaspekte und Entwurfsgrundsätze aus verkehrstechnischer, agrarstruktureller, landschaftspflegerischer und naturschützender Sicht abzustellen und an Beispielen zu veranschaulichen.

Die RLW enthalten viele Einschränkungen gegenüber dem Straßenbau. Hiernach werden Befestigungen von Verbindungswegen, die ein geringes Verkehrsaufkommen aufweisen in Abhängigkeit von Tragfähigkeit des Untergrunds, ihrer Beanspruchung, aber auch auf Grundlage der örtlichen Gegebenheiten und der Unterhaltung festgelegt. Gleiches gilt für Wirtschaftswege. Verbindungswege, die eine hohe Verkehrsbeanspruchung haben, werden nach den Richtlinien für Standardisierung des Oberbaus von Verkehrsflächen (RstO) der Bauklasse VI befestigt.

Die landwirtschaftlichen Fahrzeuge und Fahrzeugkombinationen, die die öffentlichen Straßen und Wege nutzen und befahren, müssen den festgesetzten Anforderungen der Straßenverkehrs-Zulassungs-Ordnung (StVZO) und in der Straßenverkehrs-Ordnung (StVO) entsprechen. In der StVZO und der StVO sind die Regelungen, als auch Ausnahmen und Einschränkungen für die Teilnahme am öffentlichen Straßenverkehr mit den landwirtschaftlichen Maschinen und Gespannen festgesetzt. Abmessungen, Achslasten oder auch Gesamtgewicht mit den gesetzlich allgemein zugelassenen Grenzen sind hieraus ersichtlich. Für die Abmessungen land- und forstwirtschaftlicher Fahrzeuge ist folgendes festgesetzt:

Die Länge der Einzelfahrzeuge darf nicht mehr als 12,00 m, die Breite nicht mehr als 3,00 m und die Gesamthöhe nicht mehr als 4,00 m betragen. Die Höchstgeschwindigkeit ist mit 40 km/h angegeben.

Bei einem Zuggespann (Traktor mit zwei Anhängern) darf die Länge nicht mehr als 18,00 m betragen. In folgender Abbildung sind die Angaben für die zulässigen Achslasten, die die Gesamtlast die von den Rädern einer Achse auf die Fahrbahn übertragen wird, dargestellt.

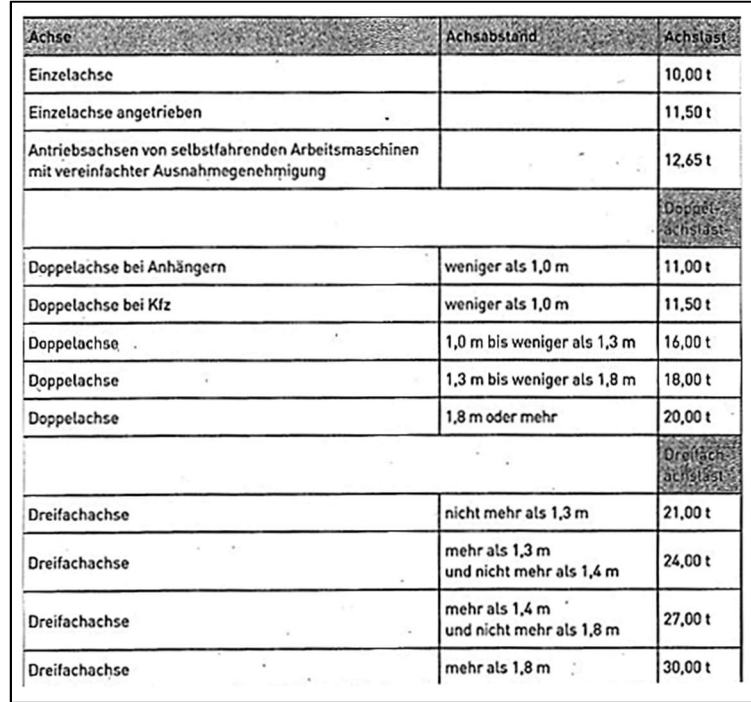

Abb. 1 - Zulässige Achslasten für land- und forstwirtschaftliche Maschinen; Quelle: (DWA DEUTSCHE VEREINIGUNG FÜR WASSERWIRTSCHAFT, ABWASSER UND ABFALL E. V. 2016)

Das zulässige Gesamtgewicht für Fahrzeugkombinationen mit mehr als vier Achsen ist mit 40 t festgesetzt. Das Gesamtgewicht wird meist bei der Ernteabfuhr erreicht.

Aus diesen Angaben und Festsetzungen wird deutlich, wie wichtig ein Wandel beim Wegebaustandard geworden ist, um die Wege vor einer Überbelastung mit deutlichen Schäden zu schützen und ggf. der Unnutzbarkeit von Wegen vorzubeugen.

(HARTMANN 2010; DWA DEUTSCHE VEREINIGUNG FÜR WASSERWIRTSCHAFT, ABWASSER UND ABFALL E. V. 2016)

### 2.6 Ausbauarten und Entwurfsparameter ländlicher Wege

Wie in den vorangegangenen Abschnitten bereits erwähnt, sollen sich die Linienführung und Querschnittsgestaltung der ländlichen Wege den topographischen, agrarstrukturellen, landschaftspflegerischen sowie den Ansprüchen des allgemeinen ländlichen Verkehrs und Gegebenheiten anpassen. In folgender Abbildung ist ein allgemeiner Querschnitt für den Aufbau eines ländlichen Weges (Verbindungsweg) laut RLW ersichtlich.

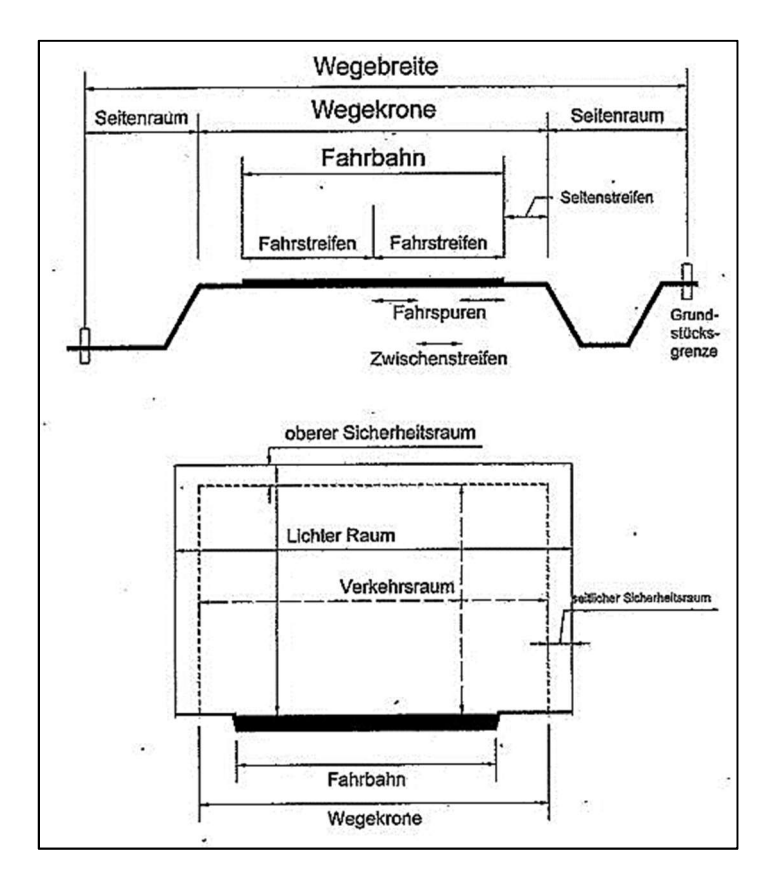

Abb. 2 - Querschnittselemente eines ländlichen Weges (Verbindungsweg); Quelle: (DWA DEUTSCHE VEREINIGUNG FÜR WASSERWIRTSCHAFT, ABWASSER UND ABFALL E. V. 2016)

Die Grundmaße für die Verkehrsräume ergeben sich aus der Richtlinie für die Anlage von Stadtstraßen (RASt). Diese geben die Regelbreiten der diversen Verkehrsteilnehmer an. In den RLW sind die Regelbreiten um die der land- und forstwirtschaftlichen Fahrzeuge ergänzt und in folgender Abbildung dargestellt. Die Abbildung verdeutlicht, wie viel Platz die Fahrzeuge im Verkehrsraum benötigen.

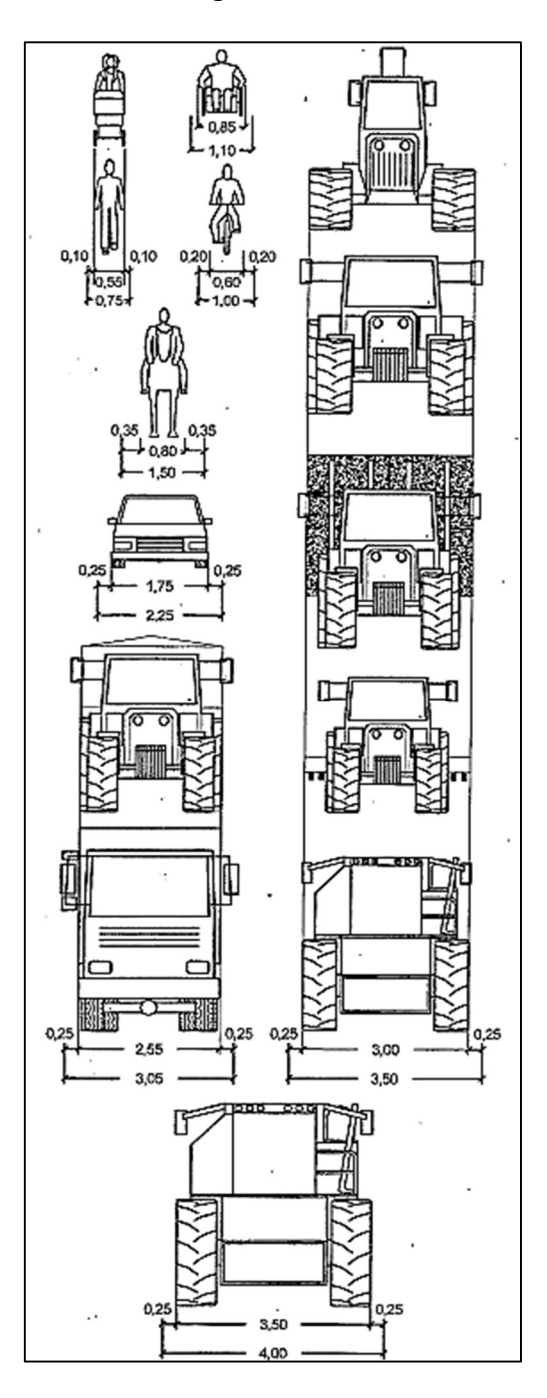

Abb. 3 - Breiten der Verkehrsteilnehmer in Meterangabe mit seitlichem Bewegungsspielraum; Quelle: (DWA DEUTSCHE VEREINIGUNG FÜR WASSERWIRTSCHAFT, ABWASSER UND

ABFALL E. V. 2016)

Durch die Abbildung ist zu erkennen, dass die Fahrbahnbreite eines Verbindungsweges eine maßgebende Verkehrsbedeutung hat. Deswegen ist es bei starkem Begegnungsverkehr notwendig, Verbindungswege zweistreifig so auszubauen, dass eine Kronenbreite der Wege ein Begegnen und Überholen ggf. mit verminderter Geschwindigkeit gewährleistet werden kann. Laut RLW sollen zweistreifige Verbindungswege eine Fahrbahnbreite von mindestens 4,75 m und eine Kronenbreite von mindestens 6,25 m aufweisen, einstreifige Verbindungswege hingegen sollen eine Fahrbahnbreite von 3,50 m und einer Kronenbreite von mindestens 5,50 m haben. Durch diese Breiten von einstreifigen Verbindungswegen ist eine Begegnung von zwei LKWs bei Schrittgeschwindigkeit und eingeklappten Seitenspiegeln möglich. Die Seitenstreifen sollen deswegen eine Breite von 0,75 m bei zweistreifigen bzw. 1,00 m bei einstreifigen Verbindungswegen erhalten.

Ein weiterer Parameter, der die Querschnitts- und Linienführung und damit die Parameter der Entwurfselemente für Verbindungswege bestimmt, ist die Planungsgeschwindigkeit. Diese hängt von der Verkehrsbedeutung, Breite der Fahrbahn, der Wegelänge und den Nutzern ab. Ein maßgebendes Element für die Wahl der Planungsgeschwindigkeit ist die Einstufung in Schwierigkeitsgrade der Befahrbarkeit, die von den oben genannten Aspekten abhängig sind. Daraus sind folgende Einstufungen bei Verbindungswegen hervorgegangen.

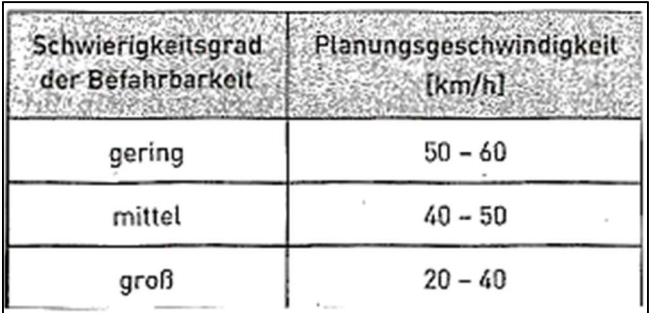

Abb. 4 - Planungsgeschwindigkeiten und der Schwierigkeitsgrad der Befahrung von Verbindungswegen; Quelle: (DWA DEUTSCHE VEREINIGUNG FÜR WASSERWIRTSCHAFT, ABWASSER UND ABFALL E. V. 2016)

Die Planungsgeschwindigkeiten werden bei der Linienführung, die durch Geraden und Kreisbögen festgelegt ist, genutzt. Die Kurvenradien von Verbindungswegen werden nach dem Gelände, den Fahrzeuglängen und den Fahrgeschwindigkeiten bemessen und festgesetzt. Dadurch ergeben sich die Mindestanforderungen der Entwurfsparameter, die in der folgenden Abbildung niedergeschrieben sind.

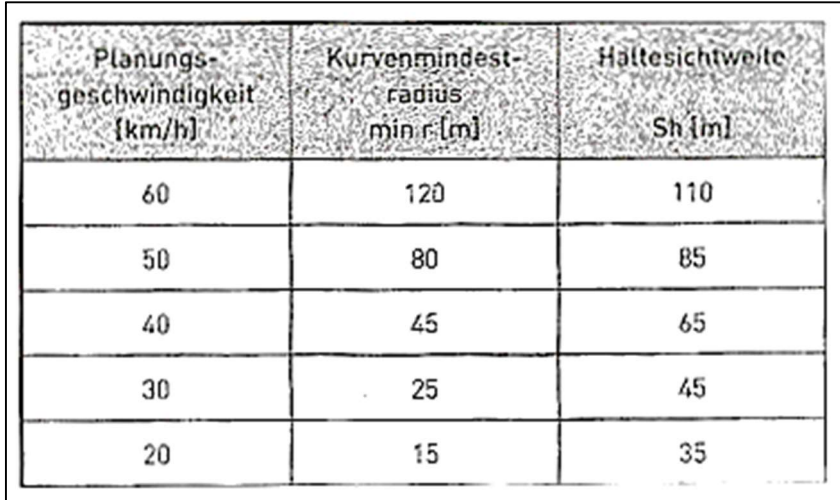

Abb. 5 - Entwurfsparameter der Linienführung von Verbindungswegen; Quelle: (DWA DEUTSCHE VEREINIGUNG FÜR WASSERWIRTSCHAFT, ABWASSER UND ABFALL E. V. 2016)

In den RLW sind für die anderen Arten der ländlichen Wege wie Hauptwirtschaftswege, Wirtschaftswege und Holzabfuhrwege sowie sonstigen ländlichen Wege diese Entwurfsparameter ebenfalls festgesetzt und beschrieben. Zudem werden Aussagen zu Knotenpunkten ländlicher Wege mit übergeordneten Straßen und Wegen, Kreuzungsbauwerken und sonstigen baulichen Anlagen genannt. Von Knotenpunkten spricht man in der Regel bei Einmündungen oder Kreuzungen. Die Knotenpunkte stellen immer eine große Gefahrenquelle dar, deswegen sollte bei der Planung ländlicher Wege genaustens überprüft werden, ob diese durch bauliche Maßnahmen wie Brücken oder Unterführungen aber auch durch Aufweitungen von Einmündungen oder eine Abänderung von Verkehrsregelungen so ausgestaltet werden können, dass das Gefahrenpotenzial gemindert wird.

(DWA DEUTSCHE VEREINIGUNG FÜR WASSERWIRTSCHAFT, ABWASSER UND ABFALL E. V. 2016)

Ländliche Wege verfügen meist nicht über einen frostsicheren Aufbau. Die Schichtdicken sind gegenüber Straßen meist wesentlich geringer und damit anfälliger gegen einen hohen Wassergehalt im Untergrund. Als Resultat sollten landwirtschaftliche Wege bei Frost- und längeren Nässeperioden nicht mit hohen Lasten befahren werden. In folgender Abbildung sind die Bauweisen für die jeweilige Beanspruchung der Wege dargestellt. Eine geeignete Bauweise muss also sowohl auf die umgebende Topographie als auch auf die vorherrschenden Wettereinflüsse angepasst und ausgewählt werden. (DIELMANN 2010)

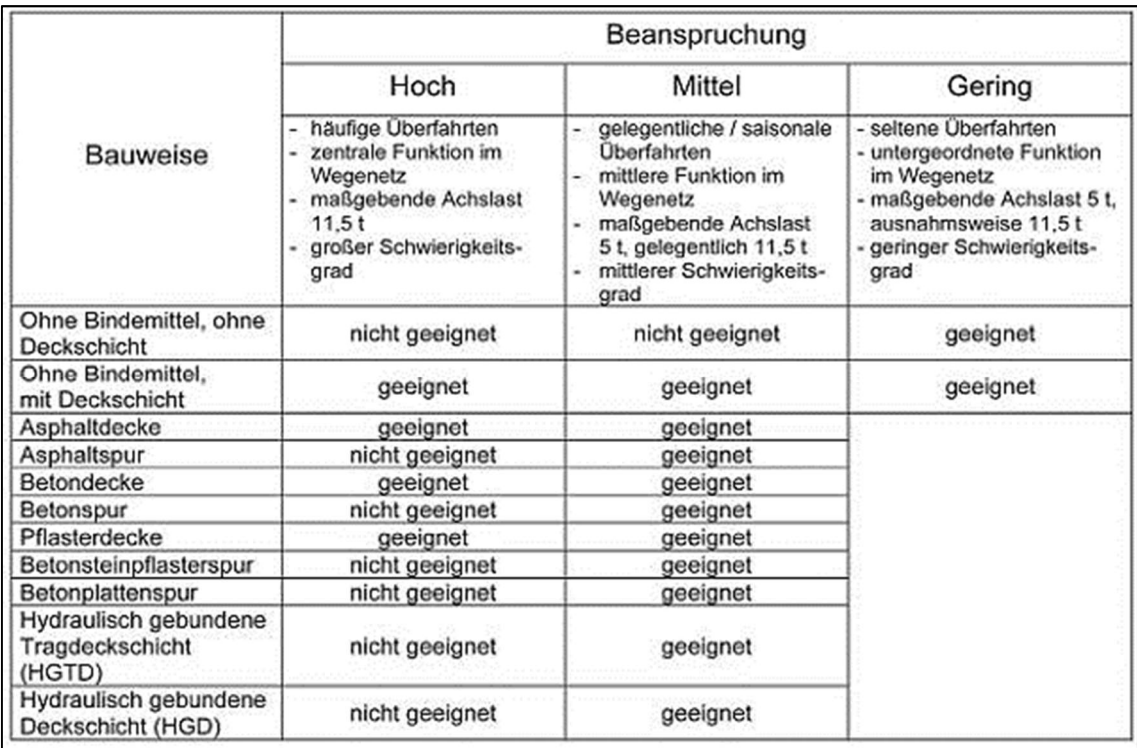

Abb. 6 - Bauweisen ländlicher Wege anhand der Beanspruchung; Quelle: (DIELMANN 2010)

## 3 Projekte zur Erhaltung und Weiterentwicklung

In der Bundesrepublik Deutschland gibt es einige Projekte und Instrumente zur Erhaltung und Weiterentwicklung des Wegenetzes. In diesem Kapitel werden die Projekte aus den Bundesländern Schleswig-Holstein, Rheinland-Pfalz und Bayern näher betrachtet.

#### 3.1 Schleswig-Holstein – "Wege mit Aussichten"

Als Vorreiter der Maßnahmenergreifung im Zusammenhang mit den Problematiken des vorhandenen Wegenetzes und der Umsetzung der Anforderungen eines zukunftsgerechten Wegenetzes ist Schleswig-Holstein zu benennen. Schon im August 2007 befasste sich das Bundesland als eines der ersten Bundesländer mit der Problemaufstellung, Ideensammlung und Umsetzung neuer Ansätze für den Erhalt, Ausbau und die Förderung eines neuen zukunftsgerechten Wegenetzes. Durch die oben genannten Problemstellungen entstand die Studie "Wege mit Aussichten" der Akademie für ländliche Räume Schleswig-Holstein.

#### 3.1.1 Ausgangslage und Zielsetzung

In Schleswig-Holstein entstand durch einen Einsatz von hohen Fördermitteln seit den 1950er ein bis heute gut gewachsenes Wegenetz. Aufgrund des Strukturwandels, der heutigen höheren Beanspruchung und des sich rasant entwickelnden technischen Fortschritts der Landwirtschaft, aber auch durch touristische Nutzung der Bevölkerung, sind die entstandenen Wege in den ländlichen Gemeinden von Schleswig-Holstein nicht mehr ausreichend. Hervorzuheben sind die dadurch höher werdenden Kosten, die zum Erhalt des entstandenen Wegenetzes die Gemeinden als Baulastträger aufwenden müssen. Aufgrund sinkender Fördermittel und dem zu tragenden Eigenanteil der Gemeinden können sich nur finanzstarke Gemeinden einen Erhalt und Ausbau des Wegenetzes leisten. Die erhöhten Aufwendungen zum Erhalt sind auf den damaligen Ausbaustandard des Wegenetzes zurückzuführen (Überrolllast von bis zu 10 t), welcher durch die dünnen Tragschichten und dem Grad der Befestigung den heutigen Überrolllasten von bis zu 40 t Gewicht nicht mehr standhält.

Der entscheidende Wendepunkt und damit die Geburtsstunde der Studie "Wege mit Aussichten" für die ländlichen Wegenetze kam 2006 als Antwort auf die stark geübte Kritik an der bisherigen Förderpraxis durch den Landesrechnungshof. Der Landesrechnungshof unterstellte, dass das ländliche Wegenetz in Schleswig-Holstein ausreichend dicht und gut ausgebaut sei und nur einzelne Wege Befestigungen erhalten oder verbreitert werden müssten. Daraus schloss der Landesrechnungshof, dass es keine Notwendigkeit der Förderung des ländlichen Wegebaus, in der damaligen Form, mehr bedarf. Die Konsequenz dieser Kritik war, dass die ohnehin geringen Fördermittel für den Bereich des ländlichen Wegebaus bei der Neuaufstellung des Zukunftsprogramms Ländlicher Raum im Zuge des Europäischen Landwirtschaftsfonds für die Entwicklung des ländlichen Raums (ELER) verringert worden sind. Ein schnelles Handeln war gefragt und so ergab sich auf Initiative des Ministeriums für Landwirtschaft, Umwelt und ländliche Räume Schleswig-Holstein, der Akademie für die ländlichen Räume Schleswig-Holstein e.V., des Schleswig-Holsteinischen Gemeindetages und des Bauernverbandes Schleswig-Holsteins die Studie "Wege mit Aussichten" zur Zukunftssicherung des ländlichen Wegenetzes.

Anhand von drei Beispielgemeinden entwickelte die Studie aus einem detaillierten Analyse- und Bewertungsteil einen Handlungsleitfaden für eine praktische Umsetzung zur Sicherung und Weiterentwicklung eines zukunftsfähigen Wegenetzes. Übergeordnetes Ziel war es, auf die akuten Problematiken des ländlichen Wegenetzes bei allen Beteiligten vom Bürger bis hin in die politische Ebene zu verdeutlichen und ins Bewusstsein zu rufen. Die Wertschätzung für ländliche Wege sollte gestärkt werden. Außerdem sollte die Studie mit ihren Analyseergebnissen vor allem die Kritik des Landesrechnungshofes an der Förderfinanzierung zurückweisen und für einen Perspektivwechsel sorgen.

(TIMMERMANN 2011)

#### 3.1.2 Wertschätzungsaspekt durch die Nutzer der ländlichen Wege

Durch eine unterschiedlich starke Nutzung und Funktionalität der ländlichen Wege ist der Ansatz einer Hierarchisierung der klassifizierten Straßen hervorgegangen. Die Hauptbelastungsstrecken des Schwerlastverkehrs sollten das ländliche Kernwegenetz bilden, welches den landwirtschaftlichen und nicht landwirtschaftlichen Schwerlastverkehr gebündelt aufnimmt und andere Strecken somit entlastet. Damit soll den Problematiken beim Erhalt des ländlichen Wegenetzes vorgebeugt werden. Die Ermittlung und Deklaration des ländlichen Kernwegenetzes wurde in Zusammenarbeit der Gemeinden mit den Landwirten und Lohnunternehmen durchgeführt und festgelegt. Angestrebt wurde eine primäre Nutzung des Kernwegenetzes für Verbindungstrecken zwischen Hof bzw. Lagerstätten und den Bewirtschaftungseinheiten durch eine grundlegende Funktions- und Nutzungsanalyse. Einige Kriterien zur Definition des Kernwegenetzes waren beispielsweise die Verbindungsfunktion des Weges, die allgemeine Wegenetzdichte, aber auch die Abwägung der Wegenutzung durch Dritte (Bus, Gewerbe, Müllabfuhr etc.).

(TIMMERMANN 2011)

#### 3.1.3 Horizonterweiterung bei der Wegeerhaltung und dem Wegebau

Die aktive Einbringung der Gemeinden spielt eine wesentliche Rolle bei der Stabilisierung und Weiterentwicklung des Wegenetzes. Dazu zählt nicht nur die regelmäßige Unterhaltung der Wegebegleitstrukturen, sondern auch eine gezielte Steuerung der begrenzten Finanzmittel sowie einer kontinuierlichen Schulung der Beteiligten mit fachlicher Begleitung, die ein zielführendes Handeln voraussetzen. Mit Hilfe einer Wegekonzeption kann die Gemeinde sich einen Überblick über alle notwendigen Aspekte verschaffen und diese gegeneinander abwägen und so nachweisen, dass die Fördermittel nachweislich sinnvoll eingesetzt werden. Eine Wegekonzeption beinhaltet neben einer Bestandsaufnahme mit Priorisierung von Aus-, Um- oder Neubau der Wege, auch eine Zuordnung von Ausbaustufen je nach Funktion und Nutzung. Doch nicht nur die Gemeinden, sondern auch die Nutzer selbst können durch ihre Fahrweise und Eigenleistungen selbst die Qualität des Wegenetzes steuern und sich aktiv einbringen.

(TIMMERMANN 2011)

#### 3.1.4 Problem der Kosten und Finanzierung

Die Finanzierung bringt viele Gemeinden an die Belastungsgrenze des Machbaren. Deshalb ist es gesamtwirtschaftlich am günstigsten, wenn das Wegenetz zu einem Kernwegenetz ausgebaut wird. Durch zu wenig Fördermittel wird es kurz- bis mittelfristig nicht anderes machbar sein, als die Nutzer der Wege an einer Mitfinanzierung zum Aus-, Um-, oder Neubau zu beteiligen. Eine gemeinschaftliche Finanzierung durch Gemeinden, Nutzer und Fördermittelgeber ist erforderlich.

(TIMMERMANN 2011)

#### 3.1.5 Ergebnisse der Studie

Seit Ende August 2011 liegen Ergebnisse der Praxistests vor und ergaben, dass der aufgestellte Handlungsleitfaden praktikabel und hilfreich ist. Ein Wege - Monitoring mit Schadensmeldungen durch Laien ist erfolgsversprechend und hilfreich, auch wenn dies mit einem hohen Zeitaufwand verbunden ist. Die Akzeptanz "Hilfe zur Selbsthilfe" der Gemeinden ist sehr unterschiedlich ausgefallen. Die Gemeinden fokussieren sich noch zu sehr auf die Beschaffung von Fördermitteln und sehen dies als einzige Lösung an. Eine unterschiedliche Bewertung der neuen Ausbaustandards für Kernwerge, als auch eine deutliche Erhöhung der Baukosten bei einigen Gemeinden, wurde festgestellt. (TIMMERMANN 2011)

Folgende Abbildung zeigt die empfohlenen Entwicklungsziele für zukunftsfähige ländliche Wege auf, die im Rahmen der Studie "Wege mit Aussichten" aufgestellt worden sind.

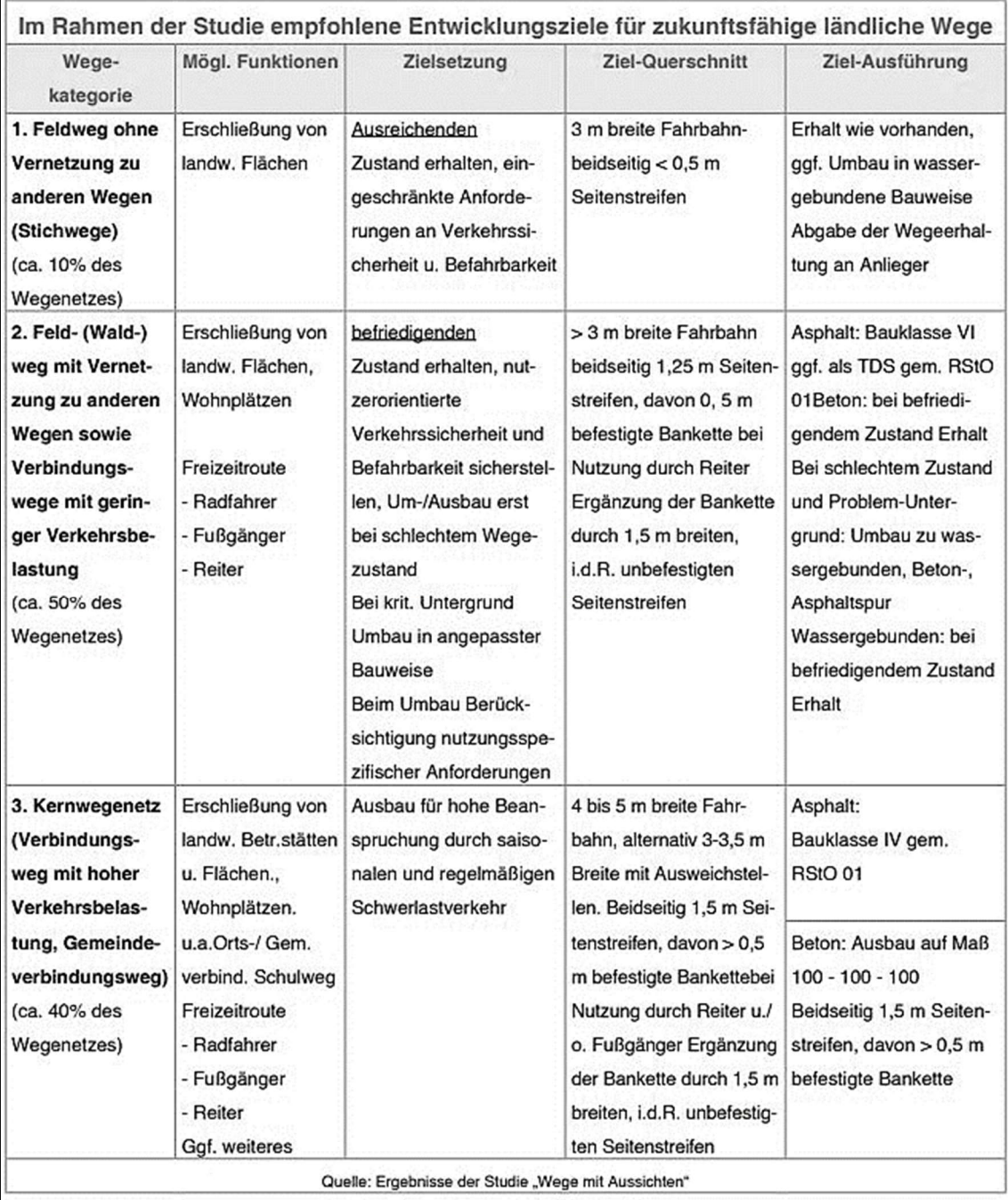

Abb. 7 - Ergebnisse der Studie "Wege mit Aussichten" - Entwicklungsziele; Quelle: (AKADEMIE FÜR DIE LÄNDLICHEN RÄUME SCHLESWIG-HOLSTEINS E.V 2011)

#### 3.2 Rheinland-Pfalz – Projekt flächendeckendes,

### gemeindeübergreifendes Wegenetz

Auch in Rheinland-Pfalz kam eine flächendeckende Projektentwicklung für ein Verbindungswegenetz zustande. Das Netz soll vorrangig landwirtschaftliche Bewirtschaftungsflächen von Acker und Grünland erschließen und für eine Priorisierung des Wegeausbaus dienen.

#### 3.2.1 Situation in Rheinland-Pfalz

In Rheinland-Pfalz wird eine gemarkungsübergreifende Bewirtschaftung und der damit verbundenen weit auseinanderliegenden Bewirtschaftungsflächen mit zunehmenden landwirtschaftlichen Verkehr beobachtet. Der landwirtschaftliche Strukturwandel hält im gesamten Bundesland Einzug. Die Anforderungen der heutigen landwirtschaftlichen Maschinen und des erhöhten landwirtschaftlichen Verkehrs können durch die vorhandene Ausbauart und –qualität des Wegenetzes nicht mehr gestemmt werden. Besonders sind die hohen Achslasten der Gespanne und die geringe Ausbaubreite des vorhandenen Wegenetzes hervorzuheben. Zudem entstehen auch hier die Nutzungskonflikte zwischen landwirtschaftlichen und nicht landwirtschaftlichen Nutzern. Folglich ist es zur landesweiten Aufgabe in Rheinland-Pfalz geworden, die Wegenetze zukunftsorientiert um- bzw. auszubauen und die begrenzten Fördermittel zweckmäßig einzusetzen. Aus den oben genannten Gründen beauftragte im Oktober 2010 das Ministerium für Wirtschaft, Verkehr, Landwirtschaft und Weinbau Rheinland-Pfalz (MWVLW) die sechs Dienstleistungszentren Ländlicher Raum (DLR) mit der Entwicklung eines gemeindeübergreifenden und für Rheinland-Pfalz flächendeckenden Verbindungswegenetzes nach einheitlichen Grundsätzen. Die Ergebnisse sollten bis Ende des Jahres 2011 vorliegen. Bei dem Verbindungswegenetz sollte eine Erschließung der landwirtschaftlichen Bewirtschaftungsflächen von Acker und Grünland vorrangig im Vordergrund stehen und die Planung dessen sollte durch zu ändernde Rahmenbedingungen dynamisch anpassbar sein. Aus dieser Planung entstand zudem eine Festlegung von Auswahlkriterien (Priorisierung) für die Förderung des ländlichen Wegebaus.

(LEHNIGK-EMDEN 2011)
### 3.2.2 Planungsziele des Verbindungswegenetzes

Im Vordergrund der Planung des Verbindungswegenetzes standen die landwirtschaftlichen Anforderungen an Qualität und Ausbauart. Diese sollten zu einer Priorisierung des Ausbaus der Wege beitragen. Ein großer Nutzen, der in die Planung mit einbezogen wurde, bestand aus dem fachlichen und vor allem örtlichen Kenntnissen der Landwirtschaftskammer, der Bauernverbände und der Gemeinden. Die Standorte von landwirtschaftlichen Betrieben, des Land- und Forstmaschinenhandels als auch Standorte von Energieerzeugern wie Biogasanlagen flossen in die Planung des Netzes zudem aktiv ein. Daraus konnte der wichtige Quell- und Zielverkehr dargestellt und berücksichtigt werden. Aus dem klassifizierten Straßennetz wurden die Kreis- und Landesstraßen als auch nicht stark befahrene Bundesstraßen eingebunden. Die Grundlage des Verbindungswegenetzes wurde aus dem bestehenden Wirtschaftswegenetz erzeugt. Eine Neutrassierung sollte nur in Ausnahmefällen, wenn eine unbedingte Notwendigkeit besteht z. B. zur Entlastung von anderen Streckenabschnitten, Umfahrungen oder zur Verkürzung von Streckenlängen des Quell- und Zielverkehrs, vollzogen werden. Die im Verbindungswegenetz befindlichen Wege sollen auf Tragfähigkeit und Wegebreite untersucht und gegebenenfalls verbessert werden. So sollen sich, unter Berücksichtigung des Nachhaltigkeitsprinzips, die Ausbaustandards nach dem künftigen landwirtschaftlichen Verkehr orientieren. Eine Befestigungsbreite von 4,00 m bei einer Kronenbreite bis 6,00 m sollte bei den Planungen angestrebt werden. In Flachlagen soll eine Befestigung der Wege ohne Bindemittel erfolgen. Diese soll erst bei einem Längsgefälle von größer 6 % oder besonderen Verhältnissen zum Einsatz kommen. Durch diesen Ausbaustandard soll es zur Nutzungskonfliktreduzierung zwischen Landwirtschaft und Freizeit kommen. Besonderes Augenmerk liegt bei der Herstellung einer erstmaligen Durchgängigkeit und einem Lückenschluss im Wegenetz. Ortsumfahrungen sollen nicht nur zur Minderung des landwirtschaftlichen Ortsdurchgangsverkehrs sorgen, sondern den Landwirten auch eine Ausweichmöglichkeit bzw. Ausweichstrecke für schwer passierbare Engstellen oder geschwindigkeitsregulierende Maßnahmen bieten. Möglichkeiten zur Umfahrung und damit der Meidung von stark befahrenen Bundesstraßen sollen auch in den Planungen berücksichtigt werden. Regionale Besonderheiten von Rheinland-Pfalz wurden ebenfalls berücksichtigt und festgestellt. Rheinland-Pfalz besteht aus 42 % Waldfläche und 42 % landwirtschaftlicher Nutzfläche, die aber regional stark unterschiedlich verteilt sind. Es wurde, wie Anfangs erwähnt, die Erschließung von Acker und Grünlandflächen vorrangig in der Planung betrachtet, dadurch ist das Verbindungswegenetz in Rheinland-Pfalz durch die regionale unterschiedliche Topographie als auch die landwirtschaftliche Bodennutzung unterschiedlich strukturiert. In Weinbaugebieten wie Rheinhessen, Mosel oder auch Pfalz, die eine weitläufig ausgedehnte landwirtschaftliche Nutzung aufweisen, dient das Verbindungswegenetz zur Erschließung der landwirtschaftlichen Flächen. Im Gegenzug dazu besteht der größte Bedarf des Verbindungswegenetzes in Gebieten mit kleinen zusammenhängenden Nutzflächen und einer gleichmäßigen Verteilung von Wald- und Landwirtschaftsflächen.

(LEHNIGK-EMDEN 2011)

### 3.2.3 Aufbau des Verbindungswegenetzes

Das Verbindungswegenetz soll für gesamt Rheinland-Pfalz flächendeckend vorliegen. Die Priorisierung wird auf Grundlage einer topografischen Karte im Maßstab 1 : 25 000 erstellt und kartenmäßig durch unterschiedliche Symbolisierungen farblich und größentechnisch dargestellt. Die Bearbeitung des Verbindungswegenetzes erfolgt in dem Grafikprogramm GRIBS der Flurbereinigungsverwaltung Rheinland-Pfalz. Die Daten wurden durch eine einfache Bestandsaufnahme erhoben. Eine Zustandsbewertung der Wegezüge erfolgte durch zu Hilfenahme von Luftbildern und amtlichen Kartenwerken und wurde zudem tabellarisch festgehalten. Eine Kostenschätzung und der angestrebte Bauzustand der Wege wurde mit einer einfachen Massenermittlung, einer örtlichen Begutachtung, einer Befragung der Gemeinden und der Vertreter der Landwirtschaft ermittelt und dokumentiert.

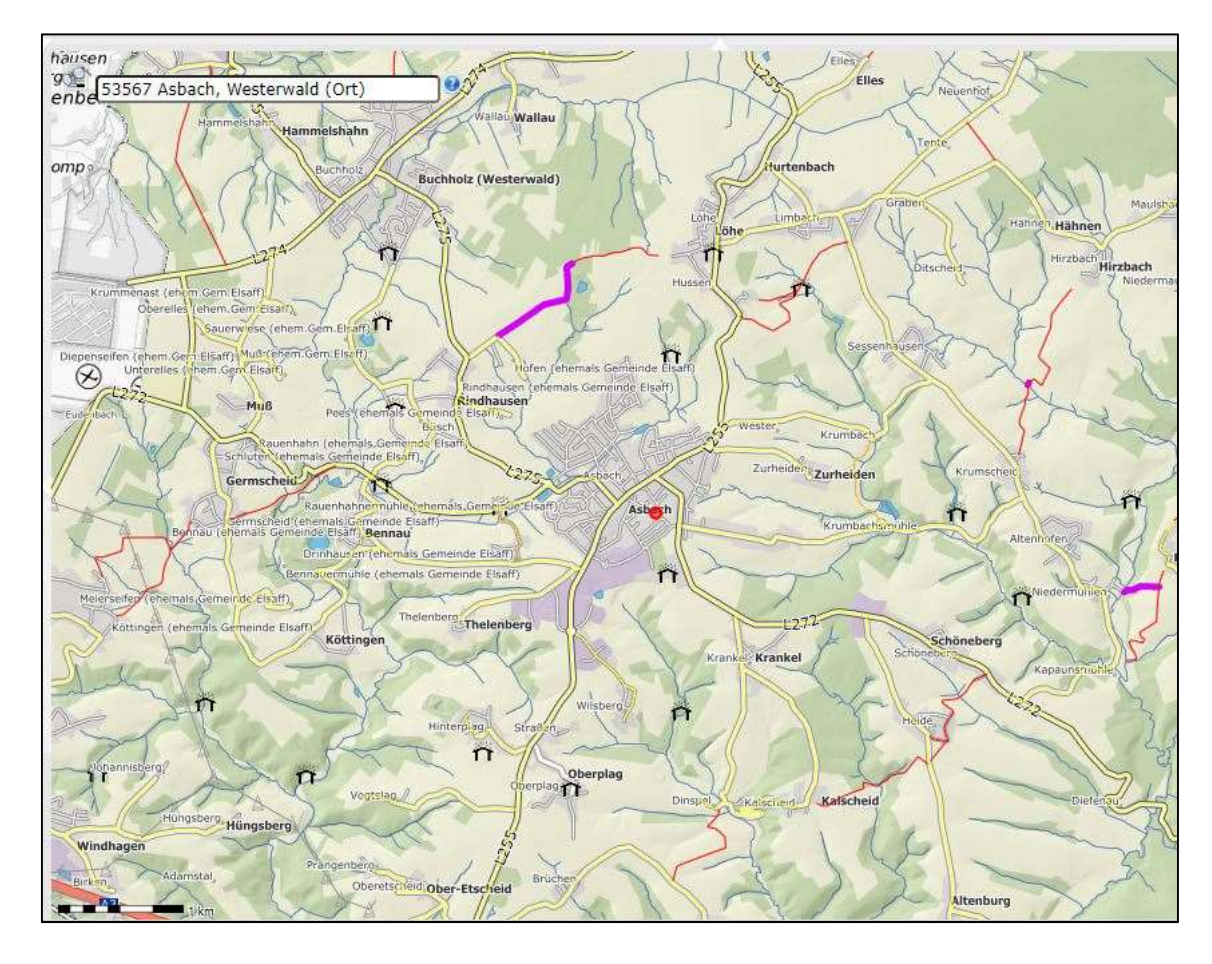

Abb. 8 – Ausschnitt Verbindungswegenetz Rheinland-Pfalz im Bereich der Verbandsgemeinde Asbach; Quelle (ZENTRALE STELLE GEODATENINFRASTRUKTUR RHEINLAND-PFALZ LANDESAMT FÜR VERMESSUNG UND GEOBASISINFORMATION RHEINLAND-PFALZ 2021b)

Die Priorisierung untergliedert sich wie folgt:

- 1. Priorität (lila): Herstellung der erstmaligen Durchgängigkeit, Lückenschlüsse, Umfahrung stark frequentierter Bundesstraßen, Umfahrung enger Ortslagen
- 2. + 3. Priorität (rot): Qualitative Verbesserung bestehender Verbindungswege, die den Anforderungen nicht genügen
- 4. Priorität (gelb): Wegezüge, die den Anforderungen entsprechen oder Ausbaumaßnahmen, die erst zu einem späteren Zeitpunkt notwendig werden.

Diese Priorisierung soll dabei helfen, die Förderung der Bauvorhaben bedarfsgerecht anhand einer Auswahl von Bewertungspunkten durchzuführen.

(LEHNIGK-EMDEN 2011)

# 3.3 Bayern - Konzeption und Umsetzung eines ländlichen Kernwegenetzes in der Allianz "Fränkischer Süden"

Auch der Freistaat Bayern beschäftigt sich seit 2014 mit dem Strukturwandel und einer Umsetzung eines ländlichen Kernwegenetzes. Die Allianz "Fränkischer Süden" dient als Modellgebiet zur Erprobung der Konzeption.

### 3.3.1 Ausgangslage

Wie die anderen beiden Bundesländer befasst sich auch Bayern mit dem landwirtschaftlichen Strukturwandel. Eine Überlastung des Wegenetzes durch immer größer und schwerer werdende Landmaschinen als auch durch höhere Fahrgeschwindigkeiten ist durch verbrauchte Fahrbahnen, ausgefahrene Kurven, Spurrinnen und Schlaglöcher zunehmend wahrnehmbar. Auch die veränderten, nicht mehr gemarkungsbezogenen Fahrbeziehungen zwischen Wirtschaftsflächen und Betrieben, spielen eine nicht zu unterschätzende Rolle. Die Multifunktionalität des Wegenetzes steht auch hier im Vordergrund und muss bei Planungen dringend berücksichtigt werden. Besonders hervorzuheben ist hier, dass eine komplette Erneuerung des ca. 310 000 km langen Wirtschaftswegenetzes in Bayern mehrere Milliarden Euro kosten würde und die unterhaltspflichtigen Kommunen jetzt schon mit dem Ausbau, der Instandhaltung und der Erneuerung nicht nachkommen können. Eine Priorisierung mit Schwerpunktfindung ist auch in Bayern der angestrebte Lösungsweg und wird als sinnvoll erachtet.

Das Gebiet Allianz "Fränkischer Süden zwischen Main und Tauber" im Landkreis Würzburg diente als praktisches Modellprojekt, für eine Konzeption eines ländlichen Kernwegenetzes. Das Gebiet umfasst 14 Kommunen mit 51 Gemarkungen und hat eine Gesamtfläche von ca. 370 km<sup>2</sup>. Durch das relativ dünn besiedelte landwirtschaftliche Vorranggebiet, in dem primär Ackerbaubetriebe Getreide und Zuckerrüben anbauen, ist das Allianzgebiet besonders gut geeignet. Weitere Aspekte waren beispielsweise der zu verzeichnende, steigende Pachtanteil der Bewirtschaftungsflächen. Aus diesem Modellprojekt sind Umsetzungsmöglichkeiten für ein Kernwegenetz hervorgegangen.

Das Amt für ländliche Entwicklung (ALE) hat zusammen mit der Lenkungsgruppe der Allianz eine Projektidee für ein Konzept des ländlichen Kernwegenetzes geschaffen, welches bayernweit als erstes von der Theorie in die Praxis umgesetzt worden ist.

(BROMMA 2014)

### 3.3.2 Zielsetzung

Ein gemeindeübergreifendes Kernwegenetz, dass für eine flurerschließende gute ländliche Infrastruktur unterschiedliche Qualitäts- und Ausbaustufen vorweist, war hier das angestrebte Ziel. Bei der Konzeption wurden die ländlichen Kernwege und die übergeordneten, klassifizierten Straßen und Wege, die den landwirtschaftlichen Verkehr aufnehmen können, als Kernwege definiert und kategorisiert. Hierzu zählten übergeordnete, klassifizierte Straßen wie Bundes-, Staats-, Kreis- und Gemeindestraßen, die sich außerhalb der Ortslage befinden und ein grundsätzliches Kernwegepotential aufweisen. Eine zukunftsfähige Ausbauqualität eines ländlichen Kernweges wurde mit einer Breite von 3,50 m und einer Tragfähigkeit von 11,5 t Achslast gebunden befestigter Fahrbahn definiert. Zudem sollte der Kernweg mit einem beidseitig mindestens 0,5 m befestigten Seitenstreifen und mit einem Wegeseitengraben ausgestattet sein. Neben verkehrsgerechten Einmündungen in überörtliche Straßen sollten diese auch in Kurven mit den großen und schweren Landmaschinen gut befahrbar sein und bei Bedarf Ausweichstellen aufweisen. Eine grundlegende Orientierung für den Ausbaustandard lieferten die RLW, die zur Zeit des Modellprojektes in Überarbeitung waren.

Der Planungsauftrag wurde an die BBV – Landsiedlung vergeben und es wurde eine Arbeitsgruppe der Allianz bestehend aus zwei Bürgermeistern der 14 beteiligten Gemeinden, je einem Vertreter des ALE, des Amtes für Ernährung, Landwirtschaft und Forsten, des Bayerischen Bauernverbandes sowie des Landratsamtes eingerichtet. Die Arbeitsschritte, die bei der Konzeption nötig waren, bestanden aus einer Bestandsaufnahme der klassifizierten Straßen, Radwege und Ortsverbindungswege, die dadurch kartografisch festgehalten worden sind. Daraus resultierte eine Erarbeitung eines ländlichen Kernwegekonzeptes unter Abstimmung mit den örtlichen Betroffenen. Auch Träger öffentlicher Belange wurden mit eingebunden. Durch die örtlich ermittelnden Kernwege,

die in Erhebungsbögen mit ihrem baulichen Zustand dokumentiert worden sind, konnte eine Bewertung, Priorisierung und Schwerpunktsetzung der Wege mit einer Abschätzung der Kosten erfolgen. Drei Qualitäts- bzw. zeitliche Ausbauprioritäten wurden gesetzt und die Wege darin eingestuft.

(BROMMA 2014)

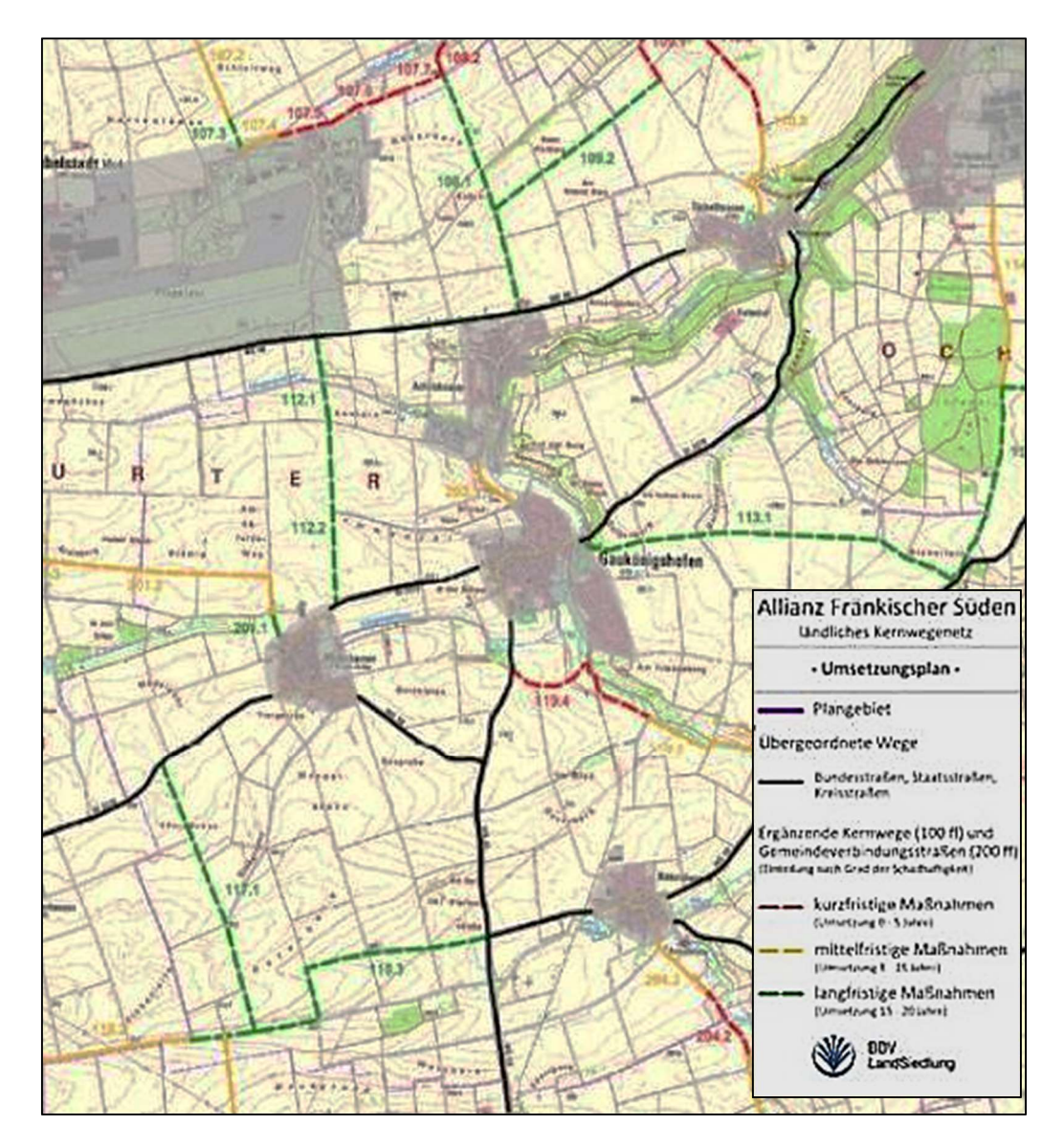

Abb. 9 - Ausschnitt des Umsetzungsplans für das Kernwegenetz mit zeitlichen Ausbauprioritäten; Quelle: (BROMMA 2014)

### 3.3.3 Ergebnisse

Mit einer Gesamtlänge von 376 km bestehend aus 213 km ländlichen Kernwegen und 163 km klassifizierten Straßen sind im Modellprojekt die Kernwege erfasst worden. Es wurden 29 km der ländlichen Kernwege mit der höchsten Ausbauprioritätsstufe versehen und sind somit für eine akute Ertüchtigungs- bzw. Ausbaumaßnahme vorzusehen. Durch das Kernwegkonzept kamen viele Informationen zusammen, die als sehr hilfreich anzusehen sind. Als sehr vorteilhaft hat sich beispielsweise eine gute Einbindung der Öffentlichkeit, der Behörden und Verbände in den Planungsprozess erwiesen und ist somit hervorzuheben. Für Folgekonzepte wurde eine Prüfung der innerörtlichen Straßen, Ortsrandwege oder auch Ortsumgehungsmöglichkeiten zur Konfliktminimierung zwischen Bevölkerung und Landwirtschaft vorgeschlagen. Diese könnten einen wichtigen Teil zur Minimierung beitragen. Zudem wurde festgestellt, dass Netzlücken (Ausbaubedarf auf unbefestigten oder neuen Trassen) einen geringen Anteil des Ausbaubedarfs betreffen. Meist sind dies die gemarkungsübergreifenden Verbindungen.

(BROMMA 2014)

### 3.3.4 Umsetzungsmodelle des Kernwegekonzeptes

In Bayern werden zur Realisierung des ländlichen Kernwegenetzes drei Instrumente der ländlichen Entwicklung genutzt. Speziell angeordnete Flurbereinigungsverfahren nach § 86 Flurbereinigungsgesetz (FlurbG) mit einer begrenzten Ausdehnung beidseitig des Weges oder auch umfassende Bodenordnungsverfahren nach § 1 und § 37 FlurbG werden für den Ausbau genutzt. Aber auch die Förderung als ländliche Infrastrukturvorhaben unter Bauträgerschaft der Gemeinde werden benannt und durchgeführt.

Das Standardumsetzungsmodell in Bayern ist das begrenzte Bodenordnungsverfahren nach § 86 FlurbG beidseits des Weges und ist in vielen Fällen ausreichend. Als erforderliche Breite sind für ländliche Wege mit begleitendem Wegeseitengraben ca. 8,00 bis 9,00 m nötig. Dadurch sind ein begleitender Landerwerb und Grenzverschiebungen Teil dieses Umsetzungsmodells. Auch können naturschutzfachliche Kompensationsmaßnahmen erforderlich sein. Dieses Umsetzungsmodell soll eine Bodenordnung verkörpern, die vorzugsweise auf Vereinbarungen mit Flächentausch beruht und damit die Grundlage für eine schnelle Maßnahmenumsetzung bildet.

Das größere Umsetzungsmodell ist das Bodenordnungsverfahren nach § 1 und § 37 FlurbG. Dieses Umsetzungsmodell bietet alle Vorzüge des Instrumentes Flurneuordnung. Die auszubauenden Wege wirken bei diesem Modell als Auslöser für ein Bodenordnungsverfahren und tragen zu einer großräumigen Entwicklungsmaßnahme mit Neueinteilung der Flur, bodenverbessernden Maßnahmen, Verbesserung der landwirtschaftlichen Nutzbedingungen sowie naturschützenden und landschaftspflegerischen Maßnahmen bei.

Das Gemeindemodell ist ein sogenanntes Fördermodell. Das ALE beteiligt sich bei der Gemeinde nur beratend und zeigt Fördermaßnahmen auf. Bei fehlenden Grundstücksbreiten für eventuelle Verbreiterungen der Wege, kann die Gemeinde mit den angrenzenden Eigentümern kleinere Eigentumsveränderungen vereinbaren. Auch notarielle Regelungen können getroffen oder eine Katastervermessung veranlasst werden.

Die Verwaltung für ländliche Entwicklung steht den Kommunen und Eigentümern mit ihren Experten beratend zur Seite. Zusammen soll das bestmöglich geeignete Umsetzungsmodell zum Ausbau einzelner Teile des ländlichen Kernwegenetzes gefunden werden.

Als Fazit beschreibt (BROMMA 2014), dass ländliche Kernwege viele Vorteile für alle Nutzer mit sich bringen. Ein gemeindeübergreifendes Gesamtkonzept bildet die Grundlage, um den neuen Anforderungen der Förderung von Infrastrukturmaßnahmen einer Region gerecht zu werden. Durch den Aus- und Umbau entsteht ein hochwertiges, abgestimmtes Flurwegenetz, dass der Landwirtschaft und der Bevölkerung einen wesentlichen Vorteil im Wettbewerb um Arbeitsplätze, Attraktivität und Lebensqualität bringt.

(BROMMA 2014)

# 4 Forschungsfragen

Im Folgenden sind die Forschungsfragen für die Bachelorarbeit "Konzept für ein zukunftsgerechtes Wegenetz in der Verbandsgemeinde Asbach (Westerwald) auf der Grundlage von GIS-Analysen", die sich im Zuge der Literaturrecherche sowie der Besichtigung der Verbandsgemeinde Asbach am 27.05.2021 ergeben haben, genannt.

- 1) Inwieweit sind die Ergebnisse der GIS Netzwerkanalyse deckungsgleich mit den Ergebnissen des in Rheinland-Pfalz vom Ministerium für Umwelt, Landwirtschaft, Ernährung, Weinbau und Forsten im Oktober 2010 analog entwickelnden flächendeckenden, gemeindeübergreifenden Wegenetzes, welches zur Priorisierung der Förderung des Wegeausbaus erarbeitet worden ist?
- 2) Welche Geobasis- und Geofachdaten werden für eine Netzwerkanalyse benötigt und welche Attributierung (Eigenschaften) müssen diese führen, um eine möglichst fehlerfreie GIS -Netzwerkanalyse durchführen zu können?
- 3) Ist die geroutete Strecke immer auch die Effizienteste?
- 4) Kann ein Flurbereinigungsverfahren im Untersuchungsgebiet mit Flächentausch bessere Bedingungen für das Wegenetz und die Landwirte erzielen?
- 5) Welchen Beitrag kann die GIS-Netzwerkanalyse zur Bearbeitung von Plänen nach § 41 FlurbG erzielen?

# 5 Untersuchungsgebiet Verbandsgemeinde Asbach (Westerwald)

Dieses Kapitel soll einen Überblick über die Lage, Größe, Flächennutzung, Topographie, Verwaltung und andere Besonderheiten der Verbandsgemeinde (VG) Asbach geben. Eine Besichtigung der Feldflur mit ihren Bewirtschaftungseinheiten und des vorhandenen Wegenetzes der Ortsgemeinden Buchholz und Asbach fand mit Herrn Turck (DLR Westerwald - Osteifel in Montabaur) und einem Landwirt aus der an Asbach angrenzenden VG Flammersfeld mit Eigentums- und Bewirtschaftungsflächen in Asbach am 27.05.2021 statt. Aufgrund der Besichtigung sind in diesem Kapitel auch die daraus entstandenen Eindrücke der VG Asbach festgehalten.

# 5.1 Lage, Größe und Ausdehnung der Verbandsgemeinde

Die VG Asbach liegt im nordöstlichen Teil von Rheinland-Pfalz und befindet sich im Landkreis Neuwied. Die VG grenzt an den Landkreis Rhein-Sieg-Kreis (Nordrhein-Westfalen). Die Fläche der VG erstreckt sich auf ca. 109 km<sup>2</sup> und umfasst die vier Ortsgemeinden Asbach (ca. 39 Km<sup>2</sup>), Buchholz (Westerwald) (ca. 21 Km<sup>2</sup>), Neustadt (Wied) (ca. 36 Km<sup>2</sup>) und Windhagen (ca. 13 Km<sup>2</sup>).

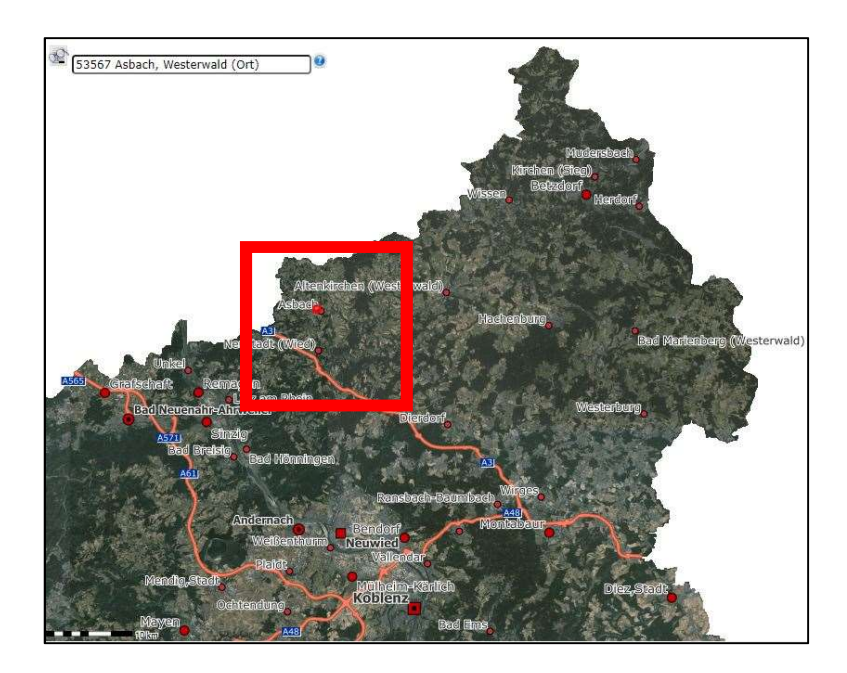

Abb. 10 – Ausschnitt Lage der Verbandsgemeinde Asbach; Quelle: (ZENTRALE STELLE GEODATENINFRASTRUKTUR RHEINLAND-PFALZ LANDESAMT FÜR VERMESSUNG UND GEOBASISINFORMATION RHEINLAND-PFALZ 2021a)

Die Einwohnerzahl in der VG Asbach beläuft sich auf ca. 23.000 Einwohner. Eine überregionale Verkehrsanbindung ergibt sich durch die im südlichen Teil der VG befindliche Bundesautobahn A3 und die Anschlussstellen Asbach und Neustadt (Wied). Parallel zur Bundesautobahn A3 verläuft die ICE – Strecke von Köln nach Frankfurt (Main). Im nördlichen Teil befindet sich die Bundesstraße B 8.

(VERBANDSGEMEINDE ASBACH 2021)

# 5.2 Topographie, Wegenetz und Flächennutzung

Die VG Asbach befindet sich im westlichen Bereich des deutschen Mittelgebirges Westerwald. Die Eigenschaften der Mittelgebirgstopographie sind deutlich im Landschaftsbild, aber auch in der Aufteilung und Nutzung der Feldflur der VG zu erkennen. Es gibt einige Plateaus, die durch wechselnde Täler mit sehr starkem Gefälle unterbrochen werden. Durch die gegebene Topographie und die damit einhergehende erschwerte Bodenbearbeitung seitens der Landwirtschaft wird hauptsächlich durch die nassen und schweren Böden Grünland bewirtschaftet. Es finden sich aber auch Bewirtschaftungseinheiten auf denen Weizen, Triticale und Mais angebaut wird. Diese Flächen befinden sich meist auf den o. g. Plateaus. In einer Flurbereinigung und der daraus resultierenden Bodenordnung sind durch die gegebene Topographie Bewirtschaftungsflächen in der Größenordnung von fünf Hektar als zu erzielendes Maximum anzusehen. In der Feldflur fällt ein sehr zersplitterter Grundbesitz auf. Aus den Gesprächen mit dem landwirtschaftlichen Betrieb ist eine große Angst der Landwirte in Bezug auf Flächenankauf durch größere landwirtschaftliche Betriebe aus dem nordrhein-westfälischen Ballungsgebiet zu verzeichnen, worauf bei einer Flurbereinigung (je nach Eigentums- und Pacht-Anteil) eine besondere Beachtung gelegt werden sollte. Um eine größere Schlagfläche zu erzielen, sind zurzeit viele Pachtverträge nötig, welche mühevoll und zeitintensiv verhandelt werden müssen (Kosten / Nutzen – Faktor). Des Weiteren fällt auf, dass durch den zersplitternden Grundbesitz viele unnötige Erdwege vorhanden sind und größeren Bewirtschaftungsflächen weichen könnten, aber der momentan vorliegenden Eigentumserschließung dienen. Es sind entweder nur bituminös befestigte Wege oder Erdwege vorhanden; geschotterte Wege sind meist nicht vorzufinden Hier sind teils auch viele

Erosionsschäden durch Wasser zu verzeichnen. Allgemein ist der Wegezustand schlecht. Kreisstraßen sind in der VG zum Kernwegenetz hinzugezogen worden. Hier sind keine Begrenzungsmarkierungen mehr vorhanden und die Ausbaubreite ist meist nicht größer als die eines Hauptwirtschaftsweges. Die bituminös befestigten Wege haben vorwiegend eine Kronenbreite von unter drei Metern und sind bei den heutigen Größen und Anforderungen landwirtschaftlicher Maschinen nicht mehr standardgemäß. Eine wichtige Beobachtung der Landwirtschaft ist, dass durch die Corona Pandemie ein erhöhter Anstieg von Tagestouristen zu verzeichnen ist, die die landwirtschaftlichen Wege als Spazierwege nutzen. Hierbei ist auf den Nutzungskonflikt zwischen landwirtschaftlichen und nichtlandwirtschaftlichen Nutzern Augenmerk zu legen. Es sind Lösungen für die Mehrfachnutzung durch ggf. andere Ausbaubreiten, Ausweichstellen oder eine spezielle Wegeausweisung zu finden. Eine hohe Beanspruchung des Wegenetzes ist durch die in der VG befindlichen mittleren bis großen Betriebe gegeben. Die Topographie führt ebenfalls zu einer erhöhten Beanspruchung.

Eine allgemeine Flächennutzung der VG Asbach ist in folgender Tabelle auf der nächsten Seite ersichtlich.

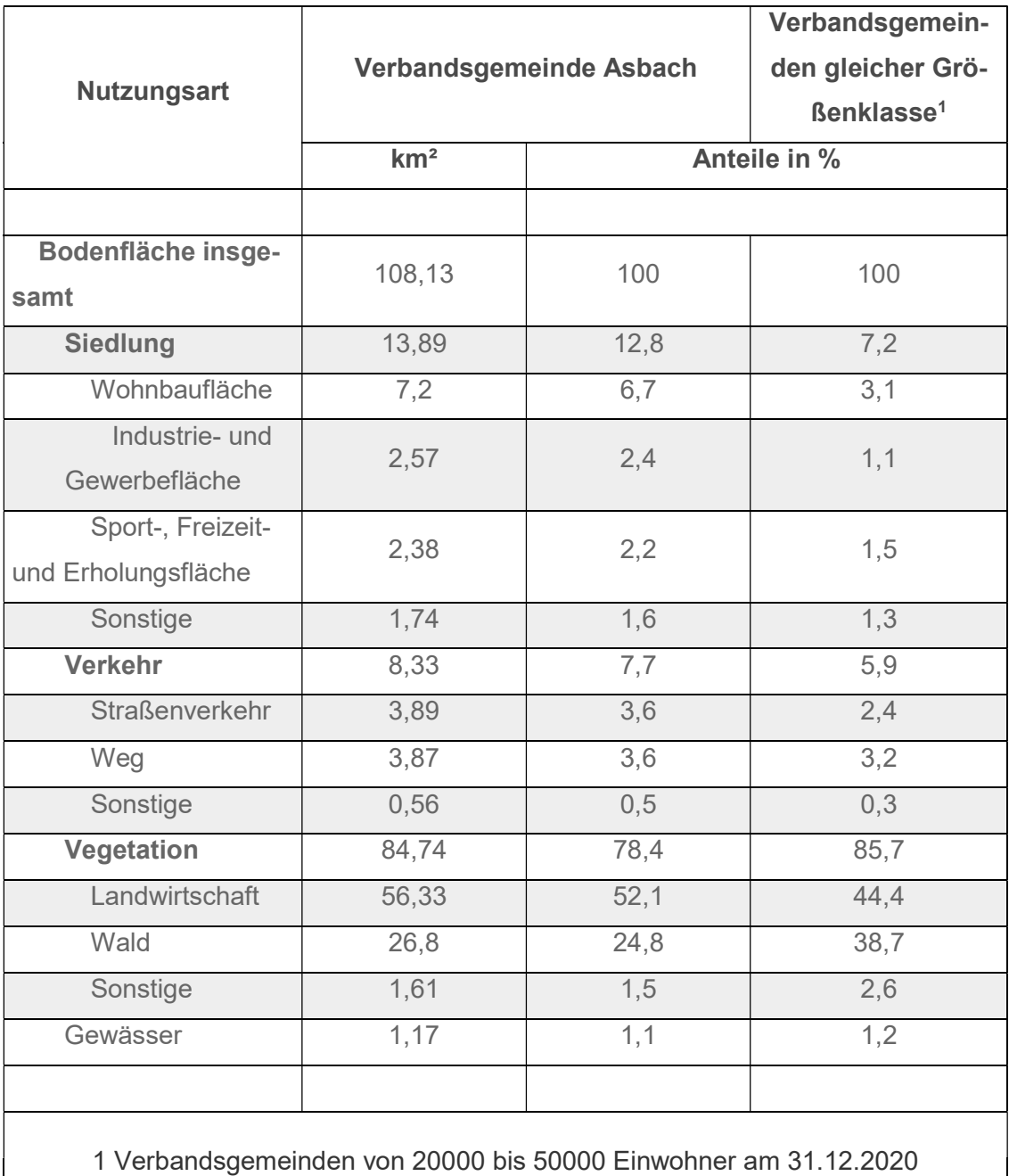

Tab. 1 - Flächennutzung in der VG Asbach vom 31.12.2019; Quelle: (STATISTISCHES LANDESAMT RHEINLAND-PFALZ 2020) abgerufen am 15.06.2021

## 5.3 Gründe für die Verbandsgemeinde Asbach?

Die VG Asbach weist viele Gründe auf, die für die Untersuchung der Fahrbeziehungen zwischen landwirtschaftlichen Betrieben und ihren Bewirtschaftungsflächen sowie eine mögliche Flurbereinigung interessant sind. Die Feldflur der Gemeinden in der VG ist prädestiniert für eine ländliche Bodenordnung. Die zersplitterte Grundbesitzstruktur mit der Kleinparzellierung der Flurstücke als auch der allgemeine Zustand und die hohe Beanspruchung des ländlichen Wegenetzes sind Auswahlkriterien.

# 5.4 Abgrenzung des Untersuchungsgebiets auf Grundlage der zur Verfügung gestellten Geobasis- und Geofachdaten

Das Untersuchungsgebiet wird auf Grundlage der zur Verfügung gestellten Geobasisund Geofachdaten auf die Ortsgemeinden Asbach und Buchholz (Westerwald) beschränkt. Die Feldflur der beiden Ortsgemeinden ist als repräsentativ für die gesamte VG anzusehen. Die Gründe werden im Kapitel "6.3 - verwendete Geobasis- und Geofachdaten und deren Beschaffung" und Kapitel "6.9.1 - Problem der Bereitstellung der InVe-KoS – Daten in Rheinland-Pfalz" weiterführend erläutert.

# 6 Erarbeitung von Wegenetzvorschlägen anhand von GIS - Netzwerkanalysen

In diesem Kapitel wird die Vorgehensweise zur Wegenetzerstellung anhand von Netzwerkanalysen der vorhandenen Wegnetzstruktur in einem Geoinformationssystem (GIS) erläutert. Zudem wird auf die verwendeten Geobasis- und Geofachdaten, deren Aufbau und den ggf. auftretenden Problemen für die Verwendung der Daten eingegangen. Die Vorgehensweise des in Bayern entwickelnden Werkzeugs zur landesweit flächendeckenden Analyse landwirtschaftlicher Transportbeziehungen der Technischen Universität München (TUM) wird ebenfalls erläutert.

# 6.1 Beispiel Bayern - "Entwicklung eines Werkzeugs zur landesweit flächendeckenden Analyse landwirtschaftlicher Transportbeziehungen in Bayern"

Durch die Initiative "ländliche Kernwegenetze" von 2014 ist die bayrische Verwaltung für ländliche Entwicklung mit der Verbesserung der Agrarinfrastruktur und der Schaffung von Kernwegenetzen beschäftigt. Um detaillierte Aussagen zu den Transportbeziehungen einzelner Betriebe und ihren landwirtschaftlichen Parzellen oder auch der Transportentfernungen und Erschließungsflächen zu liefern, entstand ein landesweit flächendeckendes Monitoring. Im Zusammenhang mit der Initiative ländliche Kernwegenetze gab die bayerische Verwaltung für ländliche Entwicklung den Auftrag zur Entwicklung von Methoden zur flächendeckenden Analyse der Transportentfernungen in der Landwirtschaft sowie der Erschließung landwirtschaftlicher Parzellen durch das bestehende Wegenetz an die TUM. In einem Teilprojekt des Forschungsprojekts "LandModell" beschäftigte man sich mit der Thematik.

Zumeist sind diese Informationen in einem Flurbereinigungsverfahren aufwendig zu erheben. Die meisten Angaben zu den regionalen Transportbeziehungen beruhen auf Befragungen oder Annahmen. Ungeachtet dessen sind die Transportentfernungen und die Erschließungsfläche in der Landwirtschaft ein nicht zu unterschätzender Faktor bei der Planung und Erstellung von Wegenetzkonzepten. Das Werkzeug ist in der Lage, diese Informationen vollständig automatisiert auf Grundlage von landesweit verfügbaren Geodaten zu berechnen und zu analysieren sowie regionale Unterschiede aufzuzeigen. Die Ergebnisse sollen zur objektiven Evaluierung durchgeführter oder in Planung befindlicher Wegebaumaßnahmen und -konzepten nutzbar sein und eine Hilfestellung bei der Planung bilden. Für die Berechnung der Hof – Feld – Pfade werden die folgenden Daten verwendet. Die Datengrundlage bildet das amtliche topologische Verkehrswegenetz aus dem Amtlichen Topographisch-Kartographischen Informationssystem (ATKIS), die Adresse der landwirtschaftlichen Betriebe als zentrale Lage der Hofstelle mittels geokodierter amtlicher Hauskoordinate aus dem Amtlichen Liegenschaftskatasterinformationssystem (ALKIS) und die Lage der Bewirtschaftungseinheiten aus dem Integrierten Verwaltungs- und Kontrollsystem (InVeKoS). Start- bzw. Endpunkt des zu berechnenden Pfades sind die nächstliegenden Straßensegmente von Hof bzw. Feldstück. Die mathematische Grundlage für die Wegeabschätzung von Hof zu Feld bildet der "Kürzeste – Wege – Algorithmus" nach Edsger W. Dijkstra (1959). Auch lassen sich die Gesamtkosten eines berechneten Pfades hinsichtlich der Distanz als auch von Fahrzeiten, die durch Anreicherung der Graphenkanten mit den entsprechenden Kosten entstehen, minimieren und gewichten. Durch eine Gewichtung der Metadaten der Pfadsegmente können bei diesem Werkzeug zudem gezielt Wege oder Wegekategorien (z. B. gut ausgebaute Hauptwirtschaftswege) für die Berechnung der Pfade bevorzugt werden. Zudem können bestimmte Abschnitte auf den Strecken gemieden werden. Die Speicherung der errechneten Pfade erfolgt über die sogenannte lineare Referenzierung und Verlinkung. Das heißt, dass die Pfade kleinteilig in Form von linearen Referenzen auf das Element des Wegenetzes (Einzelobjekt Kante) gespeichert werden und somit die errechnete Route aus mehreren Einzelobjekten zu einem Gesamtobjekt zusammensetzt wird.

(MACHL et al. 2016)

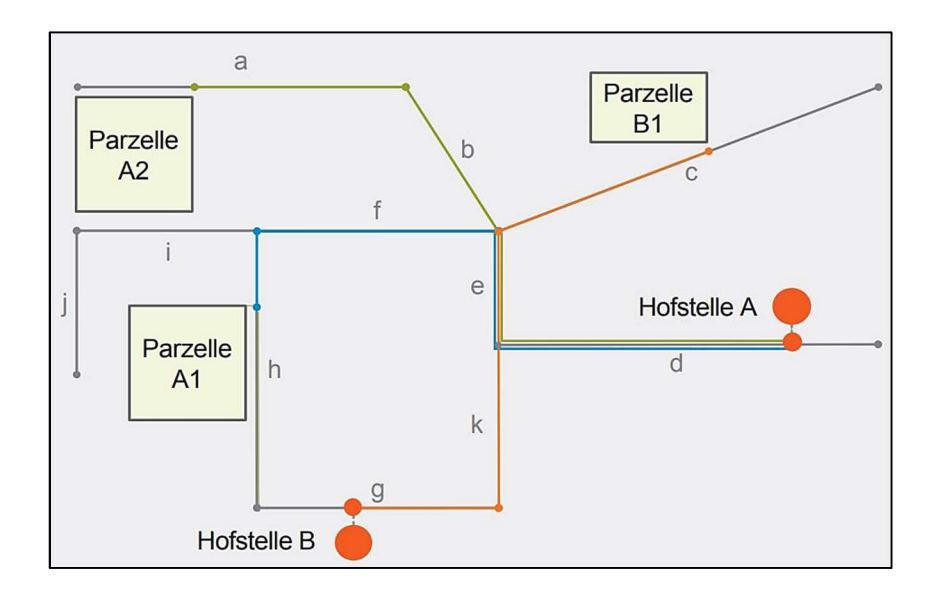

Abb. 11 - Zusammensetzung der Einzelobjekte zum Hof - Feld - Pfad; Quelle: (MACHL et al. 2016)

(MACHL et al. 2016) hebt die Speicherung der Pfade in Form von Referenzen als wesentlichen Vorteil gegenüber einer expliziten Speicherung der Gesamtroutengeometrie hervor. Für weiterführende Analysen besteht dadurch der uneingeschränkte Zugriff auf alle beteiligten Objekte und deren Attribute. Folgende Abbildung von (MACHL et al. 2016) zeigt eine beispielhafte Auswertung der linearen Referenzierung und der beteiligten Objekte mit ihren Attributen.

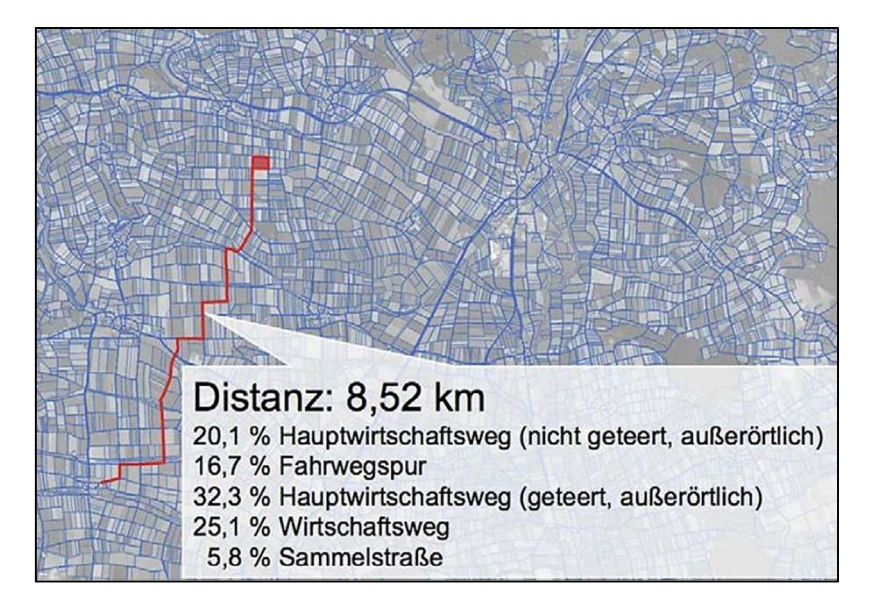

Abb. 12 - Beispielhafte Auswertung der einzelnen Pfadobjekte zu einem Gesamtpfad; Quelle: (MACHL et al. 2016)

## 6.2 Verwendetes GIS in dieser Arbeit

Für die Erarbeitung von Wegenetzvorschlägen wird die GIS – Anwendung QGIS verwendet. QGIS ist eine benutzerfreundliche, quelloffene und freie Software. Das Open – Source – GIS bietet zahlreiche Erweiterungsmöglichkeiten und Werkzeuge (Tools) für diverse Anwendungsgebiete zum Erstellen, Bearbeiten und Analysieren raumbezogener Informationen. Die Software ist für Betriebssysteme wie Windows, MacOS und Linux ausgelegt. Neuerdings stehen QGIS – Anwendungen auch auf mobilen Endgeräten zur Verfügung. Mit QGIS können unterschiedliche Vektor- und Rasterdatenformate verwendet und erstellt werden. Auch Geodatendienste wie Web Map Service (WMS) und Web Feature Service (WFS) können einfach und schnell angebunden werden. Zur Speicherung von Geodaten kann das von dem Open Geospatial Consortium (OGC) entwickelte, offene, plattformunabhängige Dateispeicherformat GeoPackage (GPKG) verwendet werden. In einem GPKG wird festgelegt, wie Geodaten (Art und Weise) gespeichert und in einer SQLite – Datenbank abgelegt werden.

(OPEN GEOSPATIAL CONSORTIUM 2018; QGIS Version 3.16 Hannover, 2021)

Für die Bachelorarbeit wird die Desktopversion 3.16 Hannover verwendet.

## 6.3 Verwendete Geobasis- und Geofachdaten und deren Beschaffung

Auf Grundlage der Erkenntnisse des in Bayern entwickelten Werkzeugs zur landesweit flächendeckenden Analyse landwirtschaftlicher Transportbeziehungen werden auch in dieser Bachelorarbeit die amtlichen Geobasisdaten aus ALKIS und ATKIS sowie der InVe-KoS – Daten, die die Bewirtschaftungsflächen der Landwirtschaft (Schläge) beinhalten und die sogenannten Geofachdaten repräsentieren, verwendet.

Das InVeKoS ist ein Verwaltungssystem für eine europaweite Agrarpolitik. Die Zentrale InVeKoS Datenbank (ZID) verwaltet in Deutschland beispielsweise die Zahlungsansprüche für landwirtschaftlich genutzte Flächen, sowie Daten zu nachwachsenden Rohstoffen. Zur eindeutigen Identifikation, Registrierung und Verknüpfung der Betriebe mit ihren Bewirtschaftungsflächen wird die Betriebsnummer verwendet. Hier sind nicht nur personenbezogene Daten wie Adresse des Betriebs, sondern auch die Höhe der

Zahlungsansprüche, aber auch Angaben zur angebauten Feldfrucht vorhanden. Durch die neue Datenschutz- Grundverordnung (DSGVO) sind die InVeKoS – Daten als sehr sensibel anzusehen, bedürfen besonderem Datenschutz und sind bei der Verarbeitung und dem Zugriff einzuschränken.

### (BAY. STMELF 2019)

Deswegen gestaltet sich die Beschaffung und Verarbeitung der InVeKoS – Daten in Rheinland-Pfalz sehr schwierig. Durch die bekannte Problematik und die Schwierigkeit bei der Beschaffung im Hinblick auf das große Untersuchungsgebiet der gesamten VG von ca. 110 Km<sup>2</sup> wird in Rücksprache mit dem DLR Westerwald – Osteifel beschlossen, das Untersuchungsgebiet auf die beiden Ortsgemeinden Asbach und Buchholz (Westerwald) repräsentativ für die VG zu begrenzen. Nur Betriebe, die in ihrer Antragsstellung auf Zahlungsansprüche ausdrücklich ihre Zustimmung zur Weiterverarbeitung ihrer Daten gegeben haben, können also übermittelt werden. Hier wird schnell ersichtlich, dass es sich um eine nicht ausreichende bzw. sehr eingeschränkte Datengrundlage für eine Netzwerkanalyse handelt und sich hier erste Gründe für eine erschwerte Umsetzbarkeit der GIS – Analysen, wie sie in Bayern von der TUM vorgenommen werden, ergeben. Es werden Daten von gerade einmal neun von ca. 35 Betrieben, die in den beiden Ortsgemeinden Asbach und Buchholz (Westerwald) bewirtschaften, zur Verfügung gestellt. Die von den Daten abgedeckte Fläche beträgt ca. 113 ha, welche ca. 2,01 % der gesamten landwirtschaftlichen Fläche (56,33 km<sup>2</sup>) der VG beträgt. Die Daten liegen in Form einer einfachen Excel – Tabelle vor. Die Tabelle enthält ca. 360 Datensätzen. Der einzige Raumbezug, der den Bewirtschaftungsdaten vorliegt, ergibt sich aus dem Gemarkungsschlüssel, der Flur- und Flurstücksnummer. Eine bessere Variante der Datenbereitstellung wären hier die Polygonumringe der einzelnen Bewirtschaftungsflächen gewesen, damit auch Abschnittsflächen, die sich auf einem Flurstück befinden, betrachtet und mit in die Analyse einbezogen werden können.

Im Rahmen der Ressortvereinbarung zwischen dem Wissenschaftsministerium (MWWK) und dem Landesamt für Vermessung und Geobasisinformation Rheinland-Pfalz (LVerm-Geo) können für den Verwendungszweck Forschung und Lehre (Bachelorarbeit) die Daten von ALKIS (ohne Eigentümerinformationen) und ATKIS entgeltfrei zur Verfügung gestellt werden. Bei der VermKV RLP wird somit ein ALKIS – Bestandsdatenauszug der Liegenschaftskarte, die ATKIS Basis – DLM Daten und digitale Orthophotos mit der Bodenauflösung von 20 cm angefragt. Die Orthophotos werden im späteren Verlauf aufgrund der hohen Speichergröße durch den Orthophoto – WMS mit einer 40 cm Bodenauflösung des Geoportals getauscht.

Die Datenbereitstellung der ALKIS - Daten erfolgt im NAS-Verfahren (normbasierte Austauschschnittstelle) als XML - Daten (Extensible Markup Language) mit insgesamt 20 Ergebniskonvois / Dateien. Davon 19 als Standardkacheln zu je 5 km x 5 km und einer Datei "0" mit statistischen Informationen. Die Flurstücke aus ALKIS werden in dieser Arbeit einzig für die Herstellung des Raumbezugs der InVeKoS – Daten im GIS benötigt.

Die ATKIS – Daten werden als Shape – Datei geliefert. Hier sind Flächen-, Linien- und Punktgeometrien enthalten. Verwendet werden die Linienobjekte der in ATKIS geführten Objektartengruppe "42000 Verkehr". Sie sollen die Grundlage für Verkehrswegenetze im GIS bilden. Die folgende Tabelle gibt einen Überblick der enthaltenden Objektarten dieser Objektartengruppe aus dem Objektartenkatalog ATKIS Rheinland-Pfalz (AT-KIS – OK RP) wieder. Nach Sichtung der Attributierung im Objektartenkatalog sowie einer visuellen Überprüfung im GIS werden die in folgender Tabelle in Grün hervorgehobenen Objektarten (Linienobjekte) für das Straßennetz der ländlichen Wege verwendet. Die Objektarten enthalten klassifizierte Straßen sowie die Wirtschaftswege in der Feldflur.

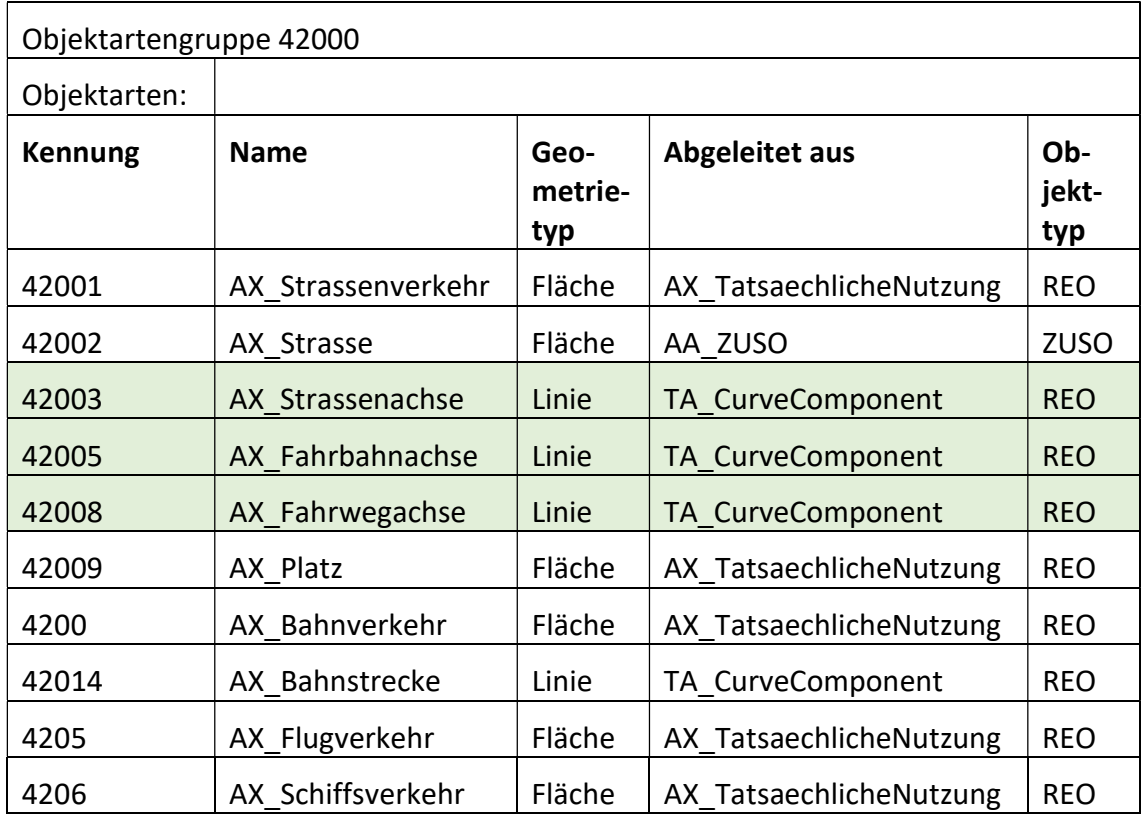

Tab. 2 - Auszug aus dem Objektartenkatalog ATKIS Rheinland - Pfalz; Quelle: (MINISTERIUM DES INNERN UND FÜR SPORT 2017b)

Die folgenden Definitionen der drei ausgewählten Objektarten sind wortgleich aus dem ATKIS – OK RP übernommen:

"Straßenachse" beschreibt die Geometrie und Eigenschaften einer Straße und wird in der Regel von Straßeneinmündungen begrenzt. Wenn im Rahmen der Modellgenauigkeit bei einbahnigen Straßen Straßenachse und Fahrbahnachse identisch sind, wird die Straßenachse in der Mitte der Fahrbahn modelliert. Bei Straßen mit baulich getrennten Richtungsfahrbahnen verläuft die "Straßenachse" in der Mitte der baulichen Trennung (z. B. bei Bundesautobahnen).

"Fahrbahnachse" beschreibt die Geometrie und Eigenschaften einer Fahrbahn bei mehrbahnigen Straßen. Zur Fahrbahn gehören auch Stand- und Kriechspuren. Die begeh- und befahrbare Fläche einer Fußgängerzone ist als Fahrbahn anzusehen.

"Fahrwegachse" beschreibt die Geometrie und die Eigenschaften eines Wirtschaftsweges. Zum Wirtschaftsweg gehören auch Seitenstreifen und Gräben zur Wegentwässerung.

(MINISTERIUM DES INNERN UND FÜR SPORT 2017b)

# 6.4 Attributierung der Geobasis- und Geofachdaten

Die Linienobjekte des ATKIS Basis – DLM sind zur automatisierten Erstellung von topografischen Karten sowie Präsentationsgrafiken aufbereitet und attributiert. Im ATKIS – OK RP wird jede Objektart und deren Attribute erläutert, sowie auf dessen Erhebungskriterien und Bildungsregeln eingegangen. Die Objekte enthalten für klassifizierte Straßen beispielsweise Attribute wie die Breite der Fahrbahn oder auch die Art der Befestigung. Die folgende Tabelle auf der nächsten Seite zeigt einen Auszug der Attribute aus dem ATKIS – OK RP.

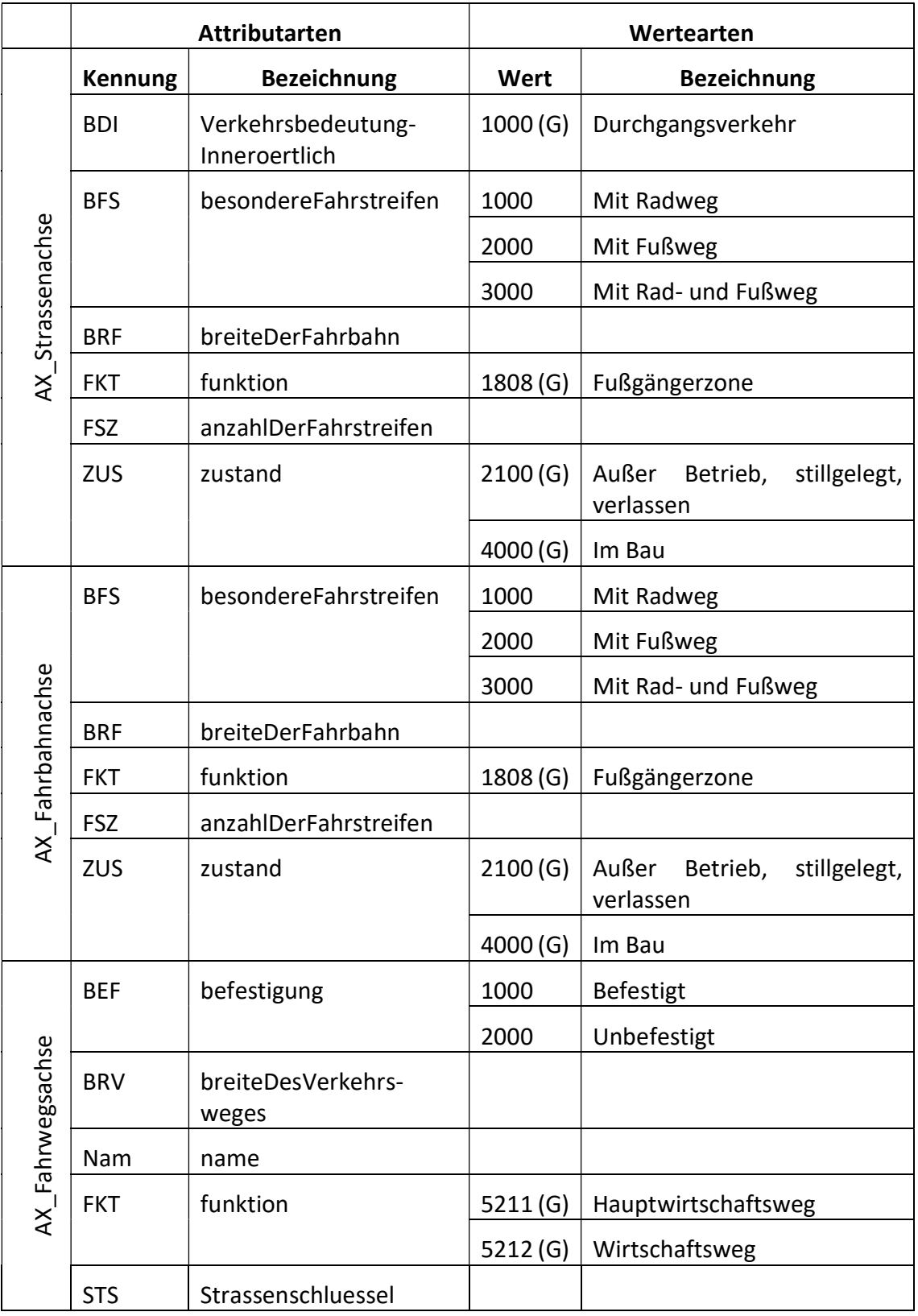

Tab. 3 – Zusammenstellung der Attribute der ausgewählten Objektarten aus dem Objektartenkatalog ATKIS Rheinland-Pfalz; Quelle: (MINISTERIUM DES INNERN UND FÜR SPORT 2017b)

Bei der Sichtung der Attribute auf Vollständigkeit und Nutzbarkeit wird ersichtlich, dass Attributierungen bzw. Aussagen über Einbahnstraßen, Zufahrtsbeschränkungen als auch Abbiegevorschriften nicht vorhanden sind, für eine Netzwerkanalyse aber durchaus als sinnvoll erachtet werden. Auch (MACHL et al. 2016) machte diese Beobachtung. Hier kann es zum Beispiel bei der Berechnung der kürzesten Route dazu kommen, dass falschherum in einen Kreisverkehr eingefahren wird oder auch Einbahnstraßen als beidseitig befahrbare Straßen genutzt werden, was zur Verzerrung der eigentlich korrekten Route von Start- zu Zielpunkt führen kann. Diese Einschränkungen werden in der Analyse nicht berücksichtigt, könnten aber für ein kleineres Gebiet z. B. Flurbereinigungsverfahrensgebiet bei einer Bestandsaufnahme miterfasst und ggf. die Objekte mit Attributen angereichert werden, wenn dies als nötig erachtet wird. Hier muss definitiv eine Abwägung des Mehr- und Zeitaufwandes erfolgen.

Als Fazit für die Verwendung der ATKIS Basis – DLM - Daten als Netzwerkgrundlage lässt sich festhalten, dass für die Netzwerkanalyse des ländlichen Transportverkehrs Aussagen über Breite der Straßen nur bei klassifizierten Straßen wie beispielsweise Bundes-, Landes- und Kreisstraßen aus der vorhandenen Attributierung erfolgen kann. Für die Wirtschaftswege könnte die Erhebung in entsprechenden Analysegebieten (kleine Gebiete) per Bestandsaufnahme erfolgen und um diese erweitert bzw. aufbereitet werden. Eine umfassende Bestandsaufnahme erfolgt in dieser Arbeit aus zeittechnischen Gründen nicht. Eine Klassifizierung in Hauptwirtschaftsweg und Wirtschaftsweg sowie in die Art der Befestigung (befestigt und unbefestigt) lässt sich durchführen. Es können keine Aussagen über Einbahnstraßen, Zufahrtsbeschränkungen oder Abbiegevorschriften berücksichtigt werden. Diese Attribute sind in den ATKIS – Daten nicht geführt und eine Erhebung der Metadaten und die damit verbundene Anreicherung der Geodaten des Untersuchungsgebiets ist für den Zeitraum der Bachelorarbeit zu zeitaufwändig und damit nicht umsetzbar.

Die InVeKoS – Daten liegen wie oben bereits genannt in einfacher Tabellenform vor. In der Tabelle sind enthalten:

- Gemarkungsnummer
- Flurnummer
- Flurstücksnummer
- Katastergröße  $(m<sup>2</sup>)$
- $\bullet$  Abschnittsfläche (m<sup>2</sup>)
- angebaute Kulturart
- Schlagnummer
- Betriebsnummer
- Adresse des Betriebsstandortes

Aussagen über die Abschnittsflächen können nicht getroffen werden, da der einzige Raumbezug nur über die Flurstücksbezeichnung (gesamtes Flurstück) hergestellt werden kann. Eine Bereitstellung der Schlagpolygone als Shape - Datei wäre, wie bereits erwähnt, eine bessere Alternative gewesen.

Die ALKIS – Daten beinhalten die gängigen Attribute der Liegenschaftskarte ohne Eigentumsinformationen. Die wichtigen Attribute zur Verwendung und Verknüpfung im GIS sind Gemarkungsnummer, Flurnummer sowie Flur- und Flurstücksnummer für die InVe-KoS - Daten und die Lagebezeichnung für die Bestimmung der Betriebsstandorte.

# 6.5 Auf- und Vorbereitung der Geobasis – und Geofachdaten

Die Aufbereitung der ALKIS – und InVeKoS - Daten nimmt einen Großteil der Bearbeitungszeit in Anspruch. Da die ALKIS – Daten in einem Raster (Kachelausgabe) vom LVermGeo vom Datenserver ausgelesen worden sind, müssen die Einzellayer für den entsprechenden Ausschnitt der beiden Ortsgemeinden Asbach und Buchholz (Westerwald) zusammengeführt werden, um sie dann als Gesamtlayer unteranderem für die Herstellung des Raumbezuges der InVeKoS – Daten zu verwenden. Auf eine Verwendung aller Einzellayer der Verbandsgemeinde, wird aus Performancegründen und der nach Datenbestellung festgelegten Beschränkung auf die zwei Ortsgemeinden Asbach und

Buchholz (Westerwald), verzichtet. Es werden die Kacheln der Einzellayer mit den Layernummern 6, 7 und 9 bis 14 verwendet und zu einem Gesamtlayer "AX\_Flurstueck\_gesamt\_Asbach\_Buchholz" mit ca. 46 000 Flurstücksobjekten zusammengeführt. Verwendet wird dafür die QGIS – Funktion [Vektorlayer zusammenführen], die einzelne Vektorlayer mit gleichem Datentyp (Punkt, Linie oder Fläche) in einem neuen kombinierten Layer vereinigt. Es werden also 8 von dem 20 Layern verwendet und zu einem Gesamtlayer fusioniert. Zum Herstellen des Raumbezuges der InVeKoS – Daten mit den ALKIS - Daten sollte eigentlich das ALKIS Flurstückskennzeichen verwendet werden. Dieses Objektkennzeichen ist eine 20 - stellige eindeutige Identifikationsnummer, die aus sechs verschiedenen Schlüsselnummern zusammengesetzt ist. Der Aufbau und die Reihenfolge des Flurstückskennzeichen gliedert sich nach ALKIS – OK RP wie folgend aufgeführt:

Land (2 Stellen), Gemarkungsnummer (4 Stellen), Flurnummer (3 Stellen), Flurstücksnummer mit Zähler (5 Stellen) und Nenner (4 Stellen) und Flurstücksfolge (2 Stellen, nicht geführt in Rheinland-Pfalz)

"Die Elemente sind rechtsbündig und fehlende Stellen mit führenden Nullen zu belegen. Da die Flurnummer und die Flurstücksfolge optional sind, sind aufgrund der bundeseinheitlichen Definition im Flurstückskennzeichen die entsprechenden Stellen, sofern sie nicht belegt sind, durch Unterstrich "" ersetzt. Gleiches gilt für Flurstücksnummern ohne Nenner, hier ist der fehlende Nenner im Flurstückskennzeichen durch Unterstriche zu ersetzen. Die Gesamtlänge des Flurstückkennzeichens beträgt immer 20 Zeichen. Das Attribut ist ein abgeleitetes Attribut und kann nicht gesetzt werden."

#### (MINISTERIUM DES INNERN UND FÜR SPORT 2017a)

Durch die besagten "Unterstriche" und NULL – Werte bei nicht vorhandenen Flurstücksnennern entstehen unerwartete Probleme beim JOIN mit den InVeKoS – Daten. Um dies zu umgehen, wird eine eigene Flurstücksidentifikationsnummer als Attribut erzeugt. Als Erstes werden die NULL – Werte der Flurstücksnenner in der Attributtabelle der ALKIS – Daten mit Hilfe der Schaltfläche [Features mithilfe eines Ausdrucks auswählen] mit dem Ausdruck "nenner" is NULL selektiert. Die NULL - Werte des Attributs "nenner" werden nun über die Funktion [Vorhandenes Feld aktualisieren] durch eine Integerzahl "0" ersetzt und überschrieben. Im nächsten Schritt wird in der Attributtabelle im QGIS – Feldrechner ein neues Attributfeld "A\_GFZN\_FLST\_ID\_Schlag" angelegt. Dieses Attribut wird als Textfeld deklariert und soll aus den Attributen "gemarkungsnummer", "flurnummer", "zaehler" und "nenner" eine eindeutige mit Unterstrich unterteilte, neue Identifikationsnummer bilden. Die angewendete Funktion ist der Excel – Funktion [Verketten] ähnlich. In der folgenden Abbildung ist der Zusammenbau der Identifikationsnummer im QGIS – Feldrechner verdeutlicht.

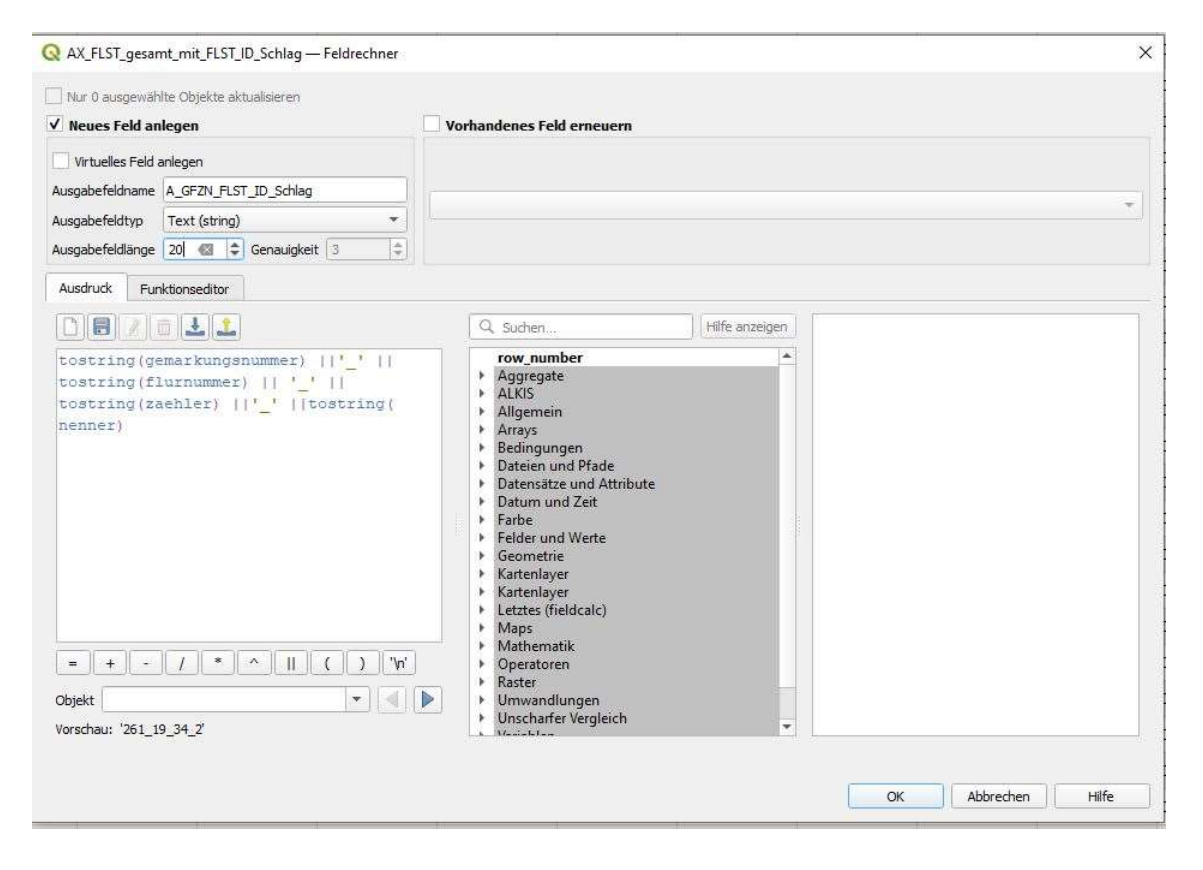

Abb. 13 - Ausschnitt QGIS - Feldrechner bei der Erzeugung der eigenen Flurstücksidentifikationsnummer; Quelle: (QGIS Version 3.16 Hannover, 2021)

Die ATKIS – Daten "AX Strassenachse","AX Fahrbahnachse" und "AX Fahrwegachse" werden wie die ALKIS - Daten in einen Gesamtlayer "ATKIS\_BDLM\_Verkehr\_Auswahl" mit ca. 10 608 Objekten zusammengeführt, sodass das Tool der Netzwerkanalyse im späteren Verlauf der Bearbeitung auf diesen Layer als Netzwerklayer zugreifen kann.

Die Tabelle der InVeKoS – Daten wird durch weitere datenschützende Maßnahmen aufbereitet. Die Adressen und personenbezogenen Daten werden aus der Tabelle, die in das GIS – Projekt angebunden werden soll, gelöscht. Die reale Betriebsidentifikationsnummer der neun Betriebe wird durch die Zahlen "1" bis "9" ersetzt. Zudem werden drei neue Spalten "A\_BetriebsnrSchlagnr\_ID", "A\_Flst\_Schlaggesamtgroesse" und "A\_GFZN\_FLST\_ID\_Schlag" erzeugt.

Die "A\_BetriebsnrSchlagnr\_ID" setzt sich aus der Betriebsnummer und der Schlagnummer zusammen. Diese soll später verwendet werden, um die Flurstücke, die die gleiche "A BetriebsnrSchlagnr ID" besitzen zu einem Schlagobjekt (Bewirtschaftung über mehrere aneinander liegende Flurstücke) zusammenzufassen.

Die Spalte "A\_GFZN\_FLST\_ID\_Schlag" repräsentiert die eindeutige Identifikationsnummer, die zur Herstellung des Raumbezuges Schlag und Flurstück verwendet wird. Die Identifikationsnummer setzt sich wie bei der eigen erzeugten Identifikationsnummer der ALKIS Flurstücke aus "gemarkungsnummer", "flurnummer", "zaehler" und "nenner" zusammen. Die "A\_GFZN\_FLST\_ID\_Schlag" als auch die "A\_BetriebsnrSchlagnr\_ID" werden durch die Aneinanderreihung von Textfeldern in Excel mit der Funktion [Verketten] erzeugt. Um die Gesamtgröße einer Bewirtschaftungseinheit zu erhalten, wird die Summe der Abschnittsflächen gebildet, wenn das Feld "A\_BetriebsnrSchlagnr\_ID" bei mehreren Objekten übereinstimmt. Die Gesamtgröße wird im Feld "A Flst Schlaggesamtgroesse" mit der Excel – Funktion [SummeWenn] erzeugt. Folgende Abbildung zeigt die aufbereitete Tabelle mit den drei zusätzlich oben genannten erzeugten Spalten. Die aufbereitete Tabelle wird als CSV (Comma Separated Values) – Datei gespeichert, um diese in das QGIS – Projekt einzubinden und zu verwenden.

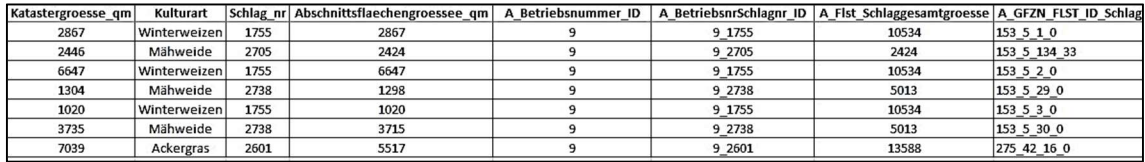

Abb. 14 - Ausschnitt der aufbereiteten InVeKoS – Tabelle mit Beispieldatensätzen, Quelle: (PAGIN 2021)

Um die einzelnen Bewirtschaftungsflächen nun im GIS darzustellen, wird die aufbereitete Tabelle in das QGIS – Projekt importiert und mit den aufbereiteten ALKIS – Daten über das Attributfeld "A\_GFZN\_FLST\_ID\_Schlag" verknüpft (geokodiert). Es entstehen 46 000 Objekte in dem neuen Polygonlayer "FLST Schlaege Buchholz Asbach", die noch gefiltert werden müssen, um die ca. 360 Schlagdatensätze zu erhalten. In der Attributtabelle der neu erzeugten Objekte werden mit der bereits genutzten Schaltfläche [Features mit Hilfe eines Ausdrucks auswählen] die Flurstücke, die aus dem vorangegangenen "Join" keine Attribute aus der InVeKoS - Tabelle erhalten haben, mit dem Ausdruck "Schlag nr" is NULL selektiert und danach gelöscht. Das Ergebnis liefert die 360 Schlagdatensätze. Von den 360 Stück werden 10 Datensätze, wie erwartet, wegen Redundanz der "A\_GFZN\_FLST\_ID\_Schlag" nicht übernommen. In der Excel – Tabelle sind diese als Kontrolle vorab schon farblich hervorgehoben worden, um die Ergebnisse zu vergleichen und zu kontrollieren. Diese 10 Datensätze repräsentieren die Flurstücke auf denen sich zwei unterschiedliche Kulturarten befinden und somit Abschnittsflächen enthalten. Folgendes Beispiel zur Verdeutlichung:

Es existiert ein Flurstück mit 5000 m<sup>2</sup> Fläche, darauf werden 1000 m<sup>2</sup> Grünland und 4000 m<sup>2</sup> Getreide angebaut. Durch den einzigen Raumbezug über das Flurstückskennzeichen lässt sich hier keine eindeutige Aussage über die genaue Lage der Abschnittsflächen von 1000 m<sup>2</sup> Grünland und 4000 m<sup>2</sup> Getreide ableiten, sodass diese unberücksichtigt bleiben und nur als Gesamtbewirtschaftung von 5000 m<sup>2</sup> dargestellt werden.

Wie bereits erwähnt, wäre eine Bereitstellung der InVeKoS – Daten in Form von Polygonen als Shape – Datei mit geeigneter Attributierung wünschenswert gewesen und der vorangegangene Aufbereitungsaufwand dadurch minimiert worden.

Die Bewirtschaftungseinheiten werden nun mit der Funktion [Auflösen] über die "A BetriebsnrSchlagnr ID" zusammengefasst. Es entstehen die finalen 111 Bewirtschaftungsobjekte "FLST Schlaege zsm\_nach BSID" die in einem GPKG zur weiteren Bearbeitung gespeichert werden.

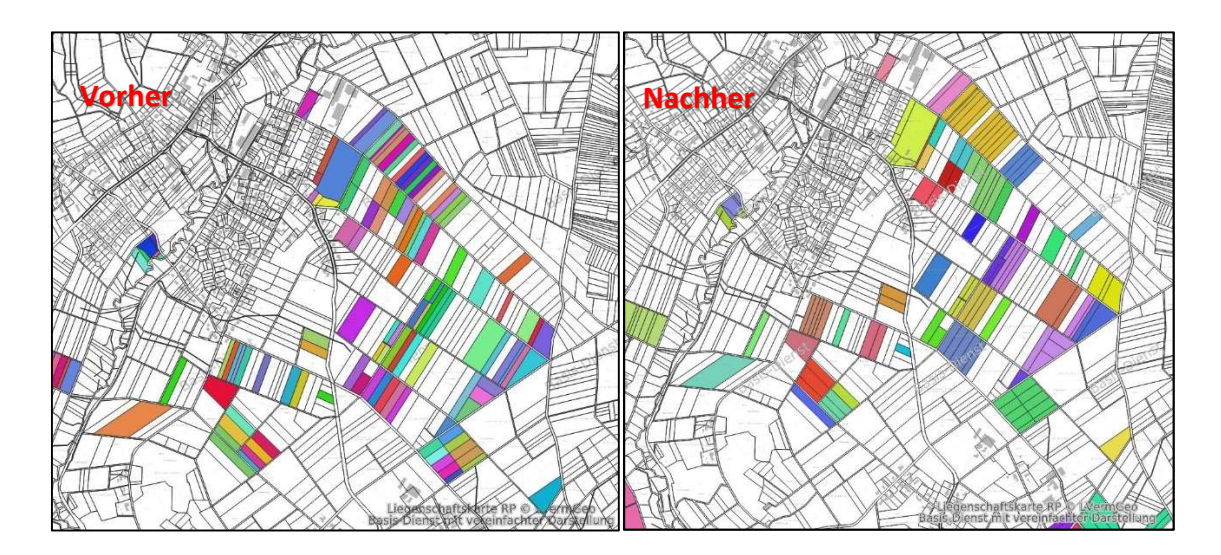

Abb. 15 - Ausschnitt Ergebnis des JOIN Bewirtschaftungseinheiten mit den einzelnen AL-KIS Flurstücken – Vor und Nach dem Zusammenfassen über die "A BetriebsnrSchlagnr ID"; Quelle: (PAGIN 2021)

Vor dem nächsten Schritt kann auf eine manuelle Anpassung der Objektgeometrie nicht verzichtet werden. Da sich die Bewirtschaftungseinheiten auf komplette Flurstücke beziehen, kann es sein, dass sich auch Teile von Wegeparzellen, die bewirtschaftet werden, komplett in einem Objekt widerspiegeln. Hier wird manuell mit dem Digitalisierungswerkzeug entgegengewirkt und die entsprechenden Stützpunkte entfernt, sodass sich ein stimmiges Flächenobjekt ergibt.

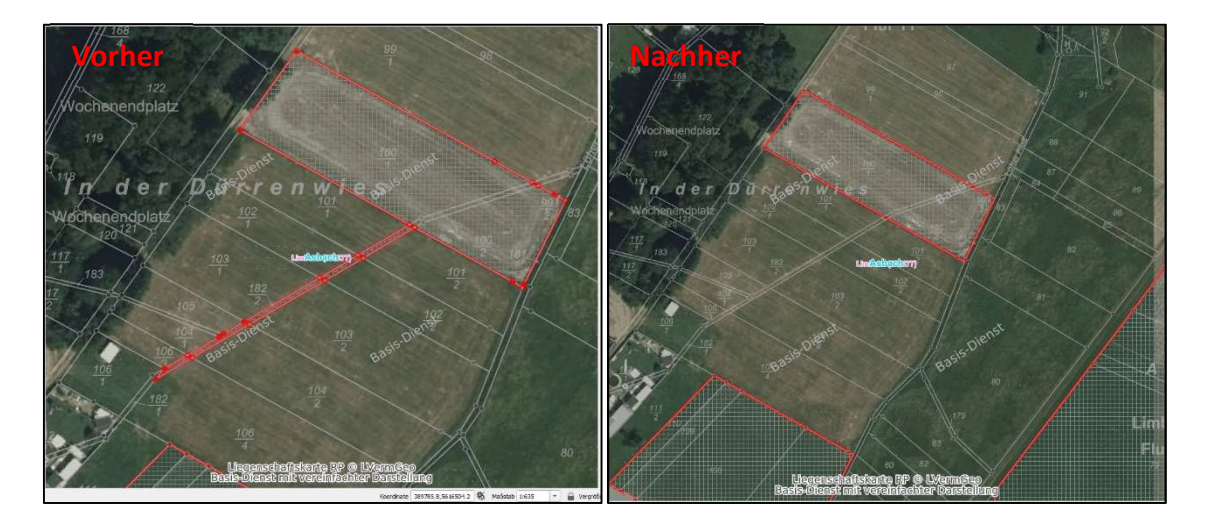

Abb. 16 - Ausschnitt Geometrieanpassung Bewirtschaftungseinheiten; Quelle (PAGIN 2021)

(MACHL et al. 2016) verwendet in "Entwicklung eines Werkzeugs zur landesweit flächendeckenden Analyse landwirtschaftlicher Transportbeziehungen in Bayern" zusätzlich noch die amtlichen Hauskoordinaten, um die landwirtschaftlichen Betriebsstandorte im GIS darzustellen und diese als Startpunkte zu verwenden. Auf die Hauskoordinaten wurde in dieser Arbeit verzichtet. Auf Grund der wenigen bereitgestellten Daten von neun Betrieben und dem Aufwand der Aufbereitung der Hauskoordinaten (Filterung, Zuordnung etc.), werden die neun Betriebsstandorte schnell und einfach im GIS in einen Punkt Layer digitalisiert, mit der Betriebsnummer ID "1" bis "9"attributiert und als Shape - Datei gespeichert.

Aus einer ersten Auswertung der InVeKoS – Daten lassen sich die Eindrücke der Flächennutzung, die bei der Besichtigung des Untersuchungsgebiets festgestellt worden sind, bestätigen. Folgende Grafik zeigt den Flächenanteil der angebauten Kulturarten im Untersuchungsgebiet. Es befinden sich ca. 61 % Grünland, ca. 33 % Ackerland und ca. 6 % forstwirtschaftliche Flächen in den Schlagdateien.

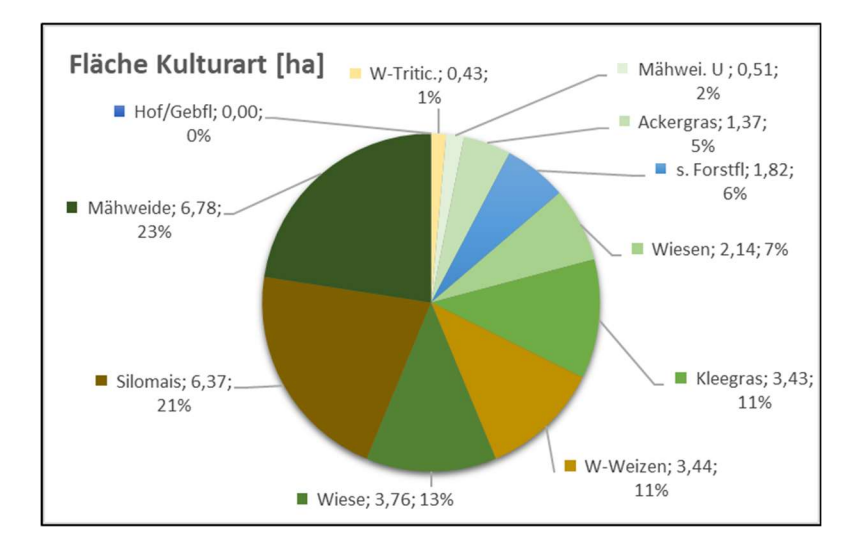

Abb. 17 - Flächenanteil der Kulturart aus den InVeKoS - Daten; Quelle: (PAGIN 2021)

Nach Sichtung, Kontrolle und ersten Auswertungen / Kategorisierungen im GIS sowie in den Attributtabellen der Daten liegen nun die aufbereiteten Geobasis- und Geofachdaten, die die Grundlage für die Netzwerkanalyse bilden, mit entsprechender Attributierung vor.

## 6.6 Netzwerkanalyse - Verwendete Arbeitswerkzeuge (Tools) in QGIS

Für die Netzwerkanalyse wird ein Punktepaar bestehend aus Origin - Punkt (= Startpunkt) und Destination - Punkt (= Zielpunkt) sowie ein Netzwerklayer (Linienlayer) benötigt. Den Startpunkt stellen die Betriebsstandorte, die Zielpunkte die Bewirtschaftungsflächen dar. Als Netzwerklayer dienen die zusammengefassten ATKIS – Daten.

### 6.6.1 QGIS - Tool "Closest Points"

Da die Bewirtschaftungsflächen noch als Flächengeometrie vorliegen, sollen diese nun in Punkte umgewandelt werden. Hier können zwei Erstellungsmöglichkeiten für eine Punktgeometrie angedacht werden. Eine Möglichkeit wäre, einen einfachen Schwerpunkt der Flächengeometrie zu bilden. Die andere Möglichkeit, die in dieser Arbeit verwendet wird, ist, einen Punkt zu erzeugen, der den minimalsten Abstand der Flächengeometrie zu dem Netzwerklayer aufweist. Der Punkt soll die "theoretische" Zufahrt der Bewirtschaftungsfläche darstellen. Kritisch anzumerken ist hier, dass bei diesen berechneten Zufahrten keine topografischen Gegebenheiten beachtet werden. Beispielsweise kann die berechnete Zufahrt durch eine Böschung oder eine Hecke versperrt sein. Realisiert werden diese Zufahrten durch das QGIS - Tool "Closest Points" von dem Autor (JUNG 2019). Dieses Tool erzeugt die nächstgelegenen Punkte (Nearest - Neighbor) für alle Features (Objekte) eines bestimmten Layers (hier: Bewirtschaftungsflächen) zu einem anderen Layer (hier: Netzwerklayer) unter Verwendung der euklidischen Distanz.

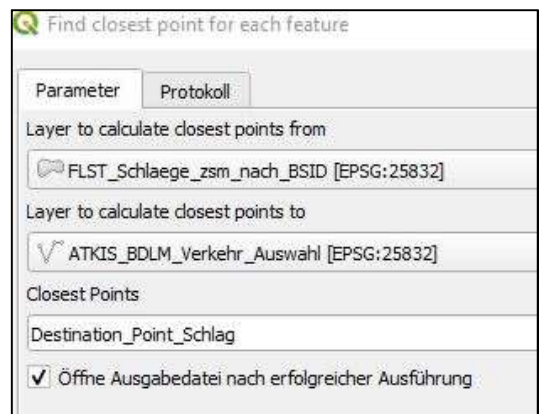

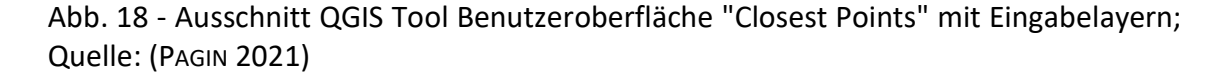

Durch eine Iteration werden die kürzesten Distanzen zwischen Bewirtschaftungsflächen und Netzwerklayer bestimmt und auf dem Netzwerklayer lokalisiert. Es entstehen aus den 111 Bewirtschaftungsflächen auch 111 Punkte, die auf den Netzwerklayer lokalisiert sind. Die Attributübernahme der Bewirtschaftungseinheiten auf die Punktgeometrien wird durch einen "Join" über die "fid" (Feature Identification) der Bewirtschaftungsflächen und der "from\_fid" der Punktgeometrien realisiert. Diese Punkte stellen nun den Zielpunkt für die Netzwerkanalyse und somit die theoretisch errechneten Feldzufahrten dar.

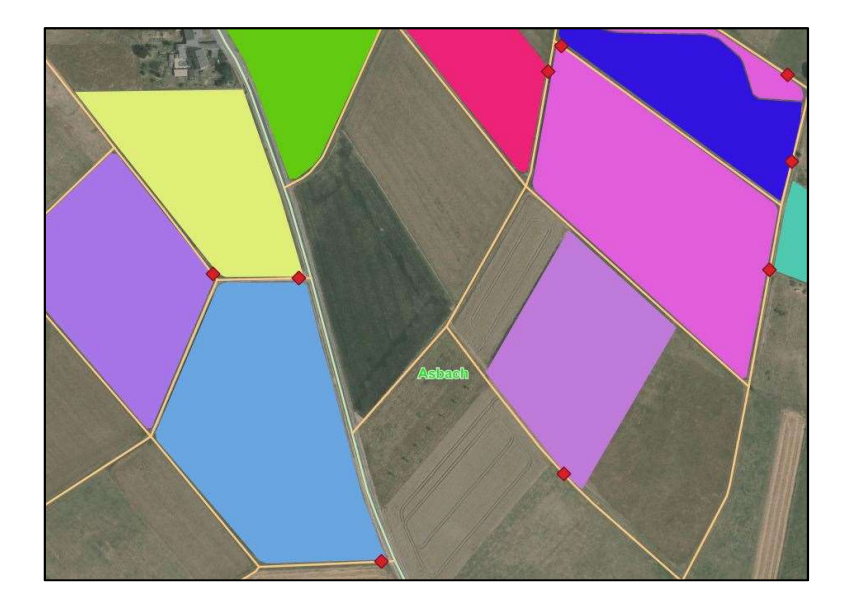

Abb. 19 - Ausschnitt der theoretisch ermittelten Feldzufahrten signalisiert durch rote Punkte; Quelle: (PAGIN 2021)

Die aufbereiteten Geobasis- und Geofachdaten können nun in QGIS für eine Netzwerkanalyse verwendet werden. Im Vordergrund dieser Arbeit steht vorrangig die Visualisierung der theoretisch errechneten Fahrbeziehung zwischen Betriebsstandorten und Bewirtschaftungsflächen auf Grundlage der kürzesten Entfernung zueinander. Daraus lässt sich eine Nutzungshäufigkeit von Streckenabschnitten theoretisch ermitteln und grafisch darstellen.

### 6.6.2 QGIS – Tool "QNEAT3 – QGIS Network Analysis Toolbox – OD -Matrix"

Mit der "QNEAT3 – QGIS Network Analysis Toolbox" des Autors (RAFFLER 2018) werden einige hilfreiche Funktionen der Netzwerkanalyse dem Nutzer von QGIS zur Verfügung gestellt. Es werden mit Hilfe einer sogenannten "Origin - Destination - Matrix (OD – Matrix)" nun die aufbereiteten Geobasis- und Geofachdaten analysiert. Die OD – Matrix ist ein gängiges Instrument der Verkehrsplanung, mit welcher eine Menge an Start- und Zielpunkten auf dem Netzwerklayer in Bezug auf Kostenwerte der Entfernung (Zeit, kürzeste Route) linienförmig dargestellt und berechnet werden können. Das Ergebnis sind Strecken von jedem Startpunkt zu jedem Zielpunkt. Die Kostenermittlungen werden in den Attributen gespeichert und können mittels des QGIS Feldrechners weiter ausgewertet werden. Als Startpunkt (Origin) fungieren hier die digitalisierten Punkte der Betriebsstandorte, als Zielpunkte die auf den Netzwerklayer projizierten Schlagpunkte (Destination) und der ATKIS – Verkehrsnetzlayer ist der Netzwerklayer.

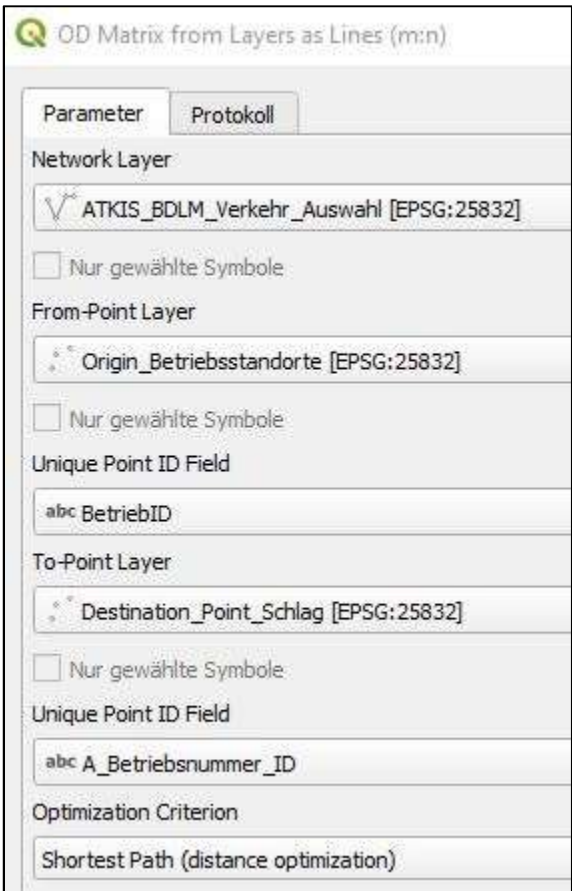

Abb. 20 - Ausschnitt des Werkzeuges "OD - Matrix" aus der "QNEAT3 - QGIS Network Analysis Toolbox"; Quelle: (PAGIN 2021)

Nach einer gewissen Berechnungszeit entsteht ein neues Feature, in dessen Attributtabelle alle Strecken zwischen allen Start- und Zielpunkten aufgelistet sind. Das Ergebnis des OD – Matrix – Algorithmus sind 999 ermittelte Strecken (Objekte), die aus den neun Origin und den 111 Destination Punkten ermittelt worden sind. Die Spalte "total\_cost" enthält die Entfernung in Metern zwischen jedem Start- und jedem Zielpunkt.

|   | origin_id      | destination id | entry_cost | network cost  | exit_cost | total_cost   |
|---|----------------|----------------|------------|---------------|-----------|--------------|
|   | 4              |                | 7,9091684  | 2142,4977181  | o         | 2150,4068865 |
|   | 4              |                | 7,9091684  | 2074, 3812663 | 0         | 2082,2904347 |
| З | 5              |                | 8,5922132  | 2382,9074403  | 0         | 2391,4996535 |
| 4 | $\overline{5}$ |                | 8,5922132  | 2122,7401953  | 0         | 2131,3324085 |
| 5 | 5              |                | 8,5922132  | 2178,4460747  | 0         | 2187,0382879 |
| 5 | $\overline{c}$ |                | 1,2783007  | 1957,5949094  | 0         | 1958,8732101 |
| 7 | 2              |                | 1,2783007  | 2013,3007888  | 0         | 2014,5790895 |

Abb. 21 - Ausschnitt Attributtabelle der OD - Matrix; Quelle: (PAGIN 2021)

In dem QGIS – Projekt werden die OD – Matrix - Objekte wie in folgender Abbildung dargestellt.

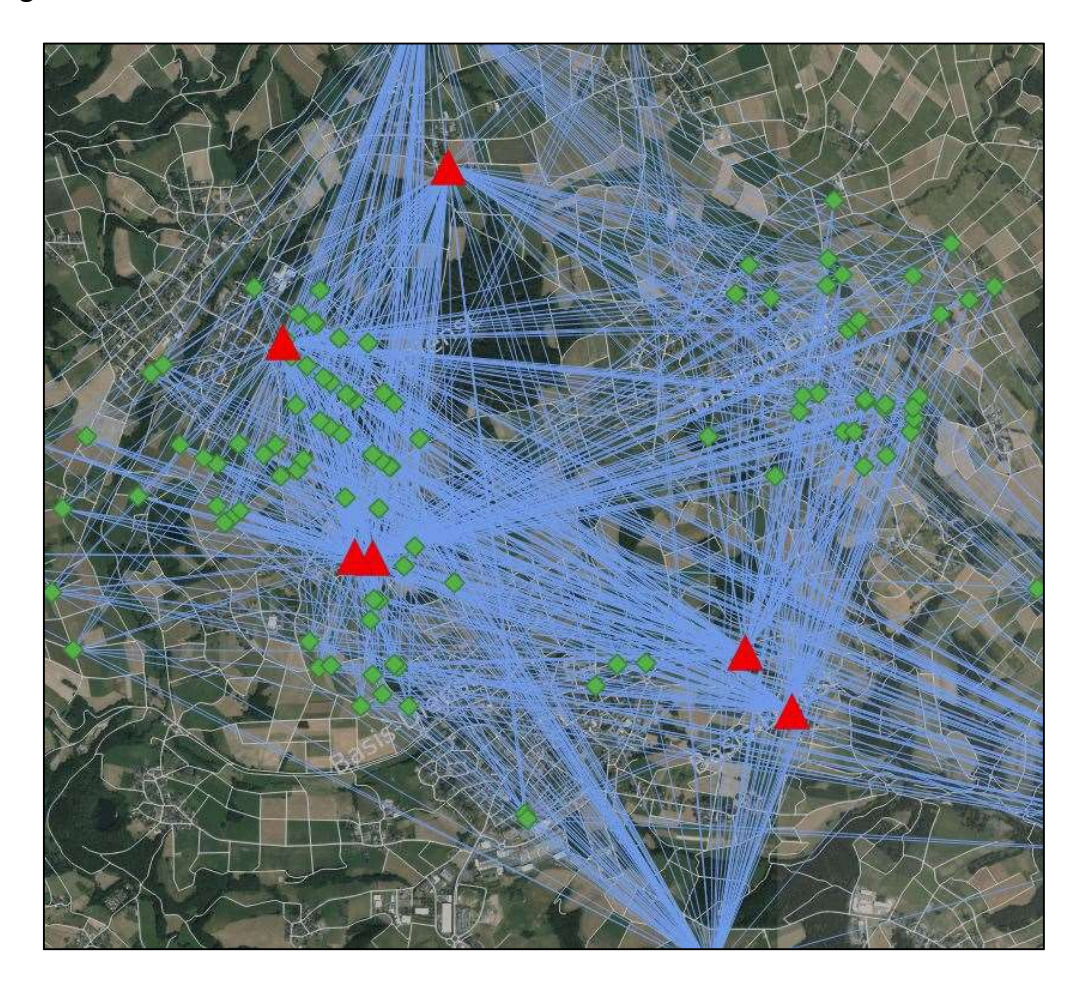

Abb. 22 - Ausschnitt OD - Matrix - Strecken im Projekt, Startpunkt (Rot), Zielpunkt (Grün), Strecken (Blau); Quelle: (PAGIN 2021)

Um die Strecken zu selektieren, die von jedem Betrieb nur zu dessen Bewirtschaftungsflächen führen, werden diese nun mithilfe einer SQL - Anweisung "select origin id, destination id, geometry from input1 WHERE origin id=destination id " aus dem OD – Layer herausgefiltert und selektiert. Das Ergebnis sind 111 Strecken, die nun durch ein weiteres Werkzeug optisch auf den Netzwerklayer projiziert werden müssen.
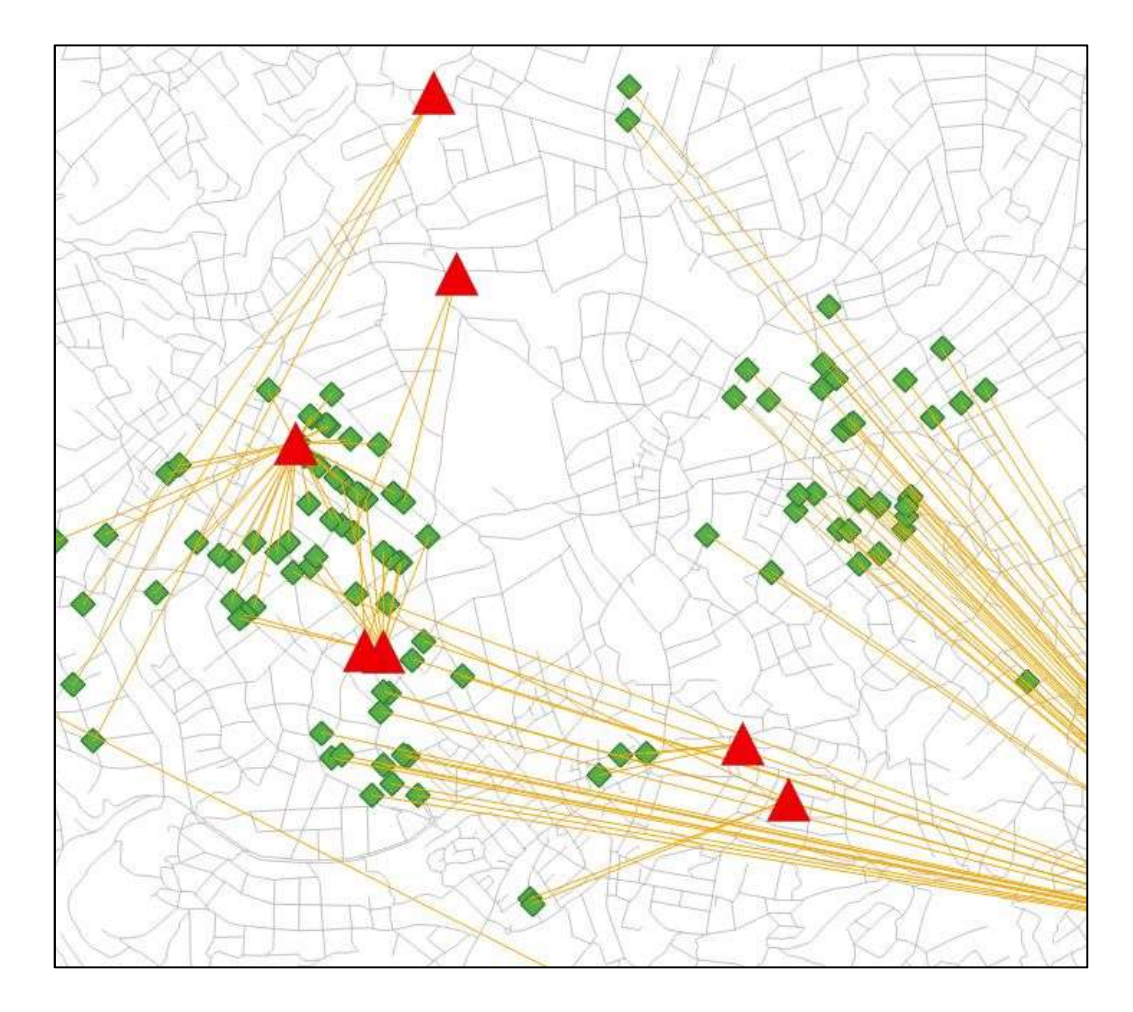

Abb. 23 - Ausschnitt Ergebnis Filterung der OD - Matrix; Quelle: (Pagin 2021)

#### 6.6.3 QGIS - Tool "QNEAT3 - QGIS Network Analysis Toolbox - Shortest Path"

Nachdem nun die Ergebnisse vorliegen, wird das QGIS - Tool "Shortest path" aus der QNEAT3 - Toolbox verwendet, um die Strecken auf den Netzwerklayer zu zeichnen. Da dieses Werkzeug nur von einem Punkt zu einem anderen die Route berechnen kann, wird hier eine Programmerweiterung (Phyton Skript) für eine Berechnung mehrerer Punktepaare von (GANDHI 2019) verwendet. Dieses Phyton Skript ist im QGIS – Projekt unter "Get Routes from Matrix" in der Werkzeugleiste aufrufbar. Es arbeitet auf der Basis des QGIS - Tool "Shortest path", nur das anstatt eines Punktepaars als Eingabelayer (Start- und Zielpunkt) nun ein Linienlayer erwartet wird. Dieser Linienlayer besteht hier aus den vorher berechneten Strecken zwischen Betrieben und Bewirtschaftungsflächen.

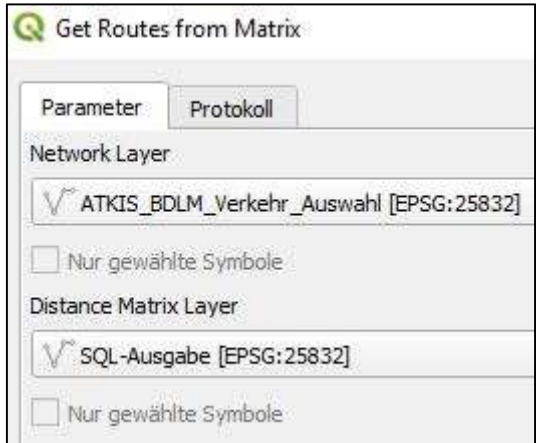

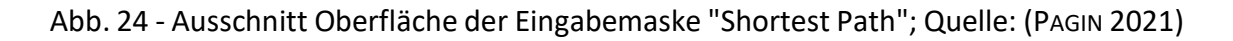

Nach Ausführung dieses Werkzeugs werden die Routen auf Basis der "kürzesten Route" auf dem Netzwerklayer dargestellt. In folgender Abbildung sind die Routen der Fahrbeziehung Hof – Feld für jeden Betrieb in einer anderen Farbe dargestellt.

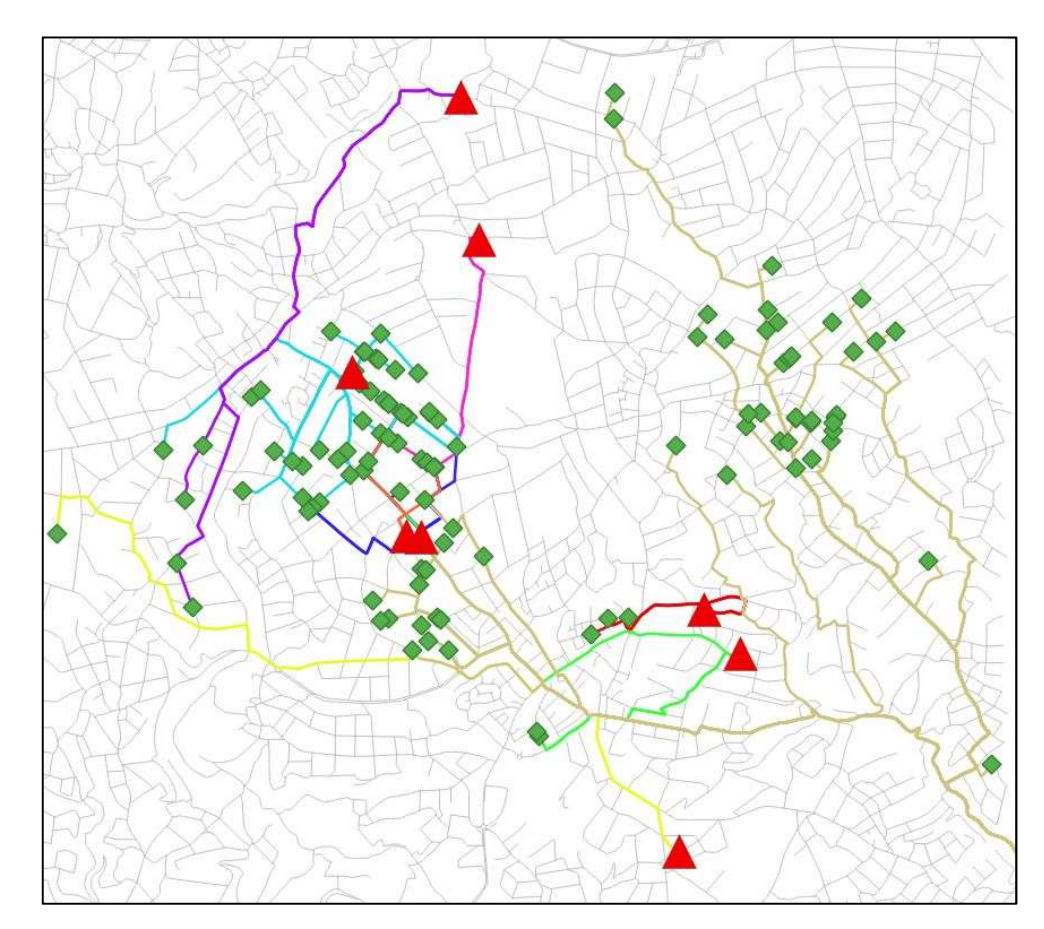

Abb. 25 - Ausschnitt Ergebnis des "Shortest Path" - Tool Fahrbeziehungen Hof - Feld; Quelle: (PAGIN 2021)

#### $6.6.4$  QGIS – Tool "Explode"

Die ermittelten Routen werden bei den Network Analysis – Tools nicht auf ihre Bestandssegmente sondern als Gesamtpfad von Start- zu Zielpunkt erstellt. Bei diesen Tools werden auch keine Attributierungen von Start- und Zielpunkt wie beispielsweise die gesamten Attributierungen der Bewirtschaftungsflächen mit übertragen. Dies könnte entweder durch umschreiben des Phyton – Skriptes oder durch eine spätere Lineare Referenzierung erfolgen, denn die Feature IDs der Start- und Zielpunkte werden in den Routenobjekten gespeichert. Dies wird in dieser Arbeit nicht weiterverfolgt, da eine einfache Darstellung der Fahrbeziehungen ausreicht. Die Attributierungen sind für eventuell spätere Statistikaussagen von Bedeutung, die bei ausreichender Datengrundlage als sinnvoll zu erachten sind. Um die Häufigkeit und damit die topographische Überlagerung der Linienobjekte zu ermitteln, werden die einzelnen Linienobjekte in ihre Ursprungssegmente des Netzwerklayers (einzelne Kanten) zerlegt. Hierzu wird die QGIS – Funktion "Explode – Linie sprengen" verwendet. Dieser Algorithmus erzeugt aus dem Eingabelayer einen neuen, der aus den Einzelsegmenten besteht. In der Attributtabelle wird mit Hilfe des Feldrechners ein neues Integer Feld erzeugt, welches mit dem Ausdruck "count ("fid", group by:=geom to wkt(\$geometry))" die Anzahl der überlagerten Liniensegmente zählt. Für eine Beschriftung der überlagerten Segmente werden nun die Duplikate von überlagerten Objekten gelöscht, da sich ansonsten auch die Beschriftungen überlagern würden. Erhalten wird ein Ergebnislayer mit Einzelsegmenten und deren Anzahl an Überfahrungen durch verschiedene Betriebe.

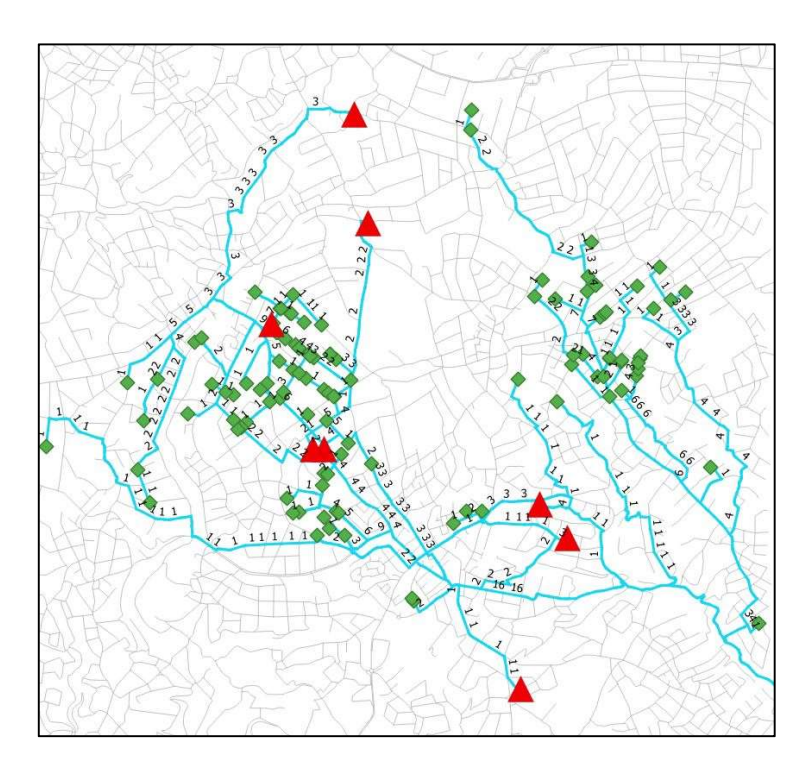

Abb. 26 - Ausschnitt Anzahl der Überfahrungen der Hof - Feld - Routen; Quelle: (PAGIN 2021)

In der folgenden Abbildung ist beispielhaft eine Kreuzung von Wegesegmenten sichtbar und die daraus ersichtlichen Fahrbeziehungen, welche Wege richtungsbezogen von Start- zu Zielpunkt wie oft überfahren werden.

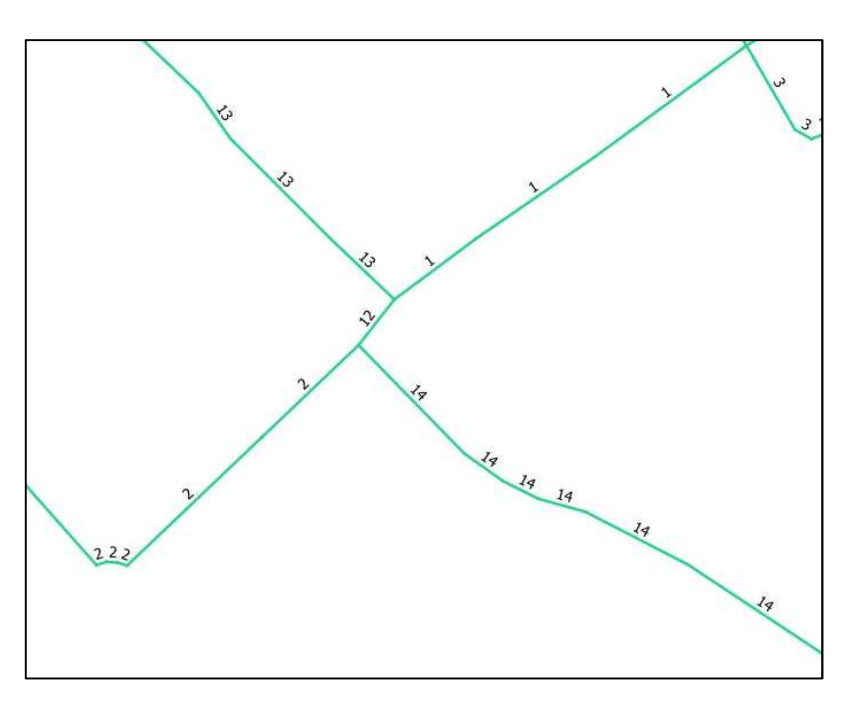

Abb. 27 - Ausschnitt Überfahrungen der Liniensegmente; Quelle: (PAGIN 2021)

Die häufig genutzten Wege können nun optisch durch eine klassifizierte Symbolisierung des Linienlayers über das Attributfeld der Überfahrungen hervorgehoben und abgestuft dargestellt werden. Je dunkler die Farbe, desto höher die Anzahl an Überfahrungen.

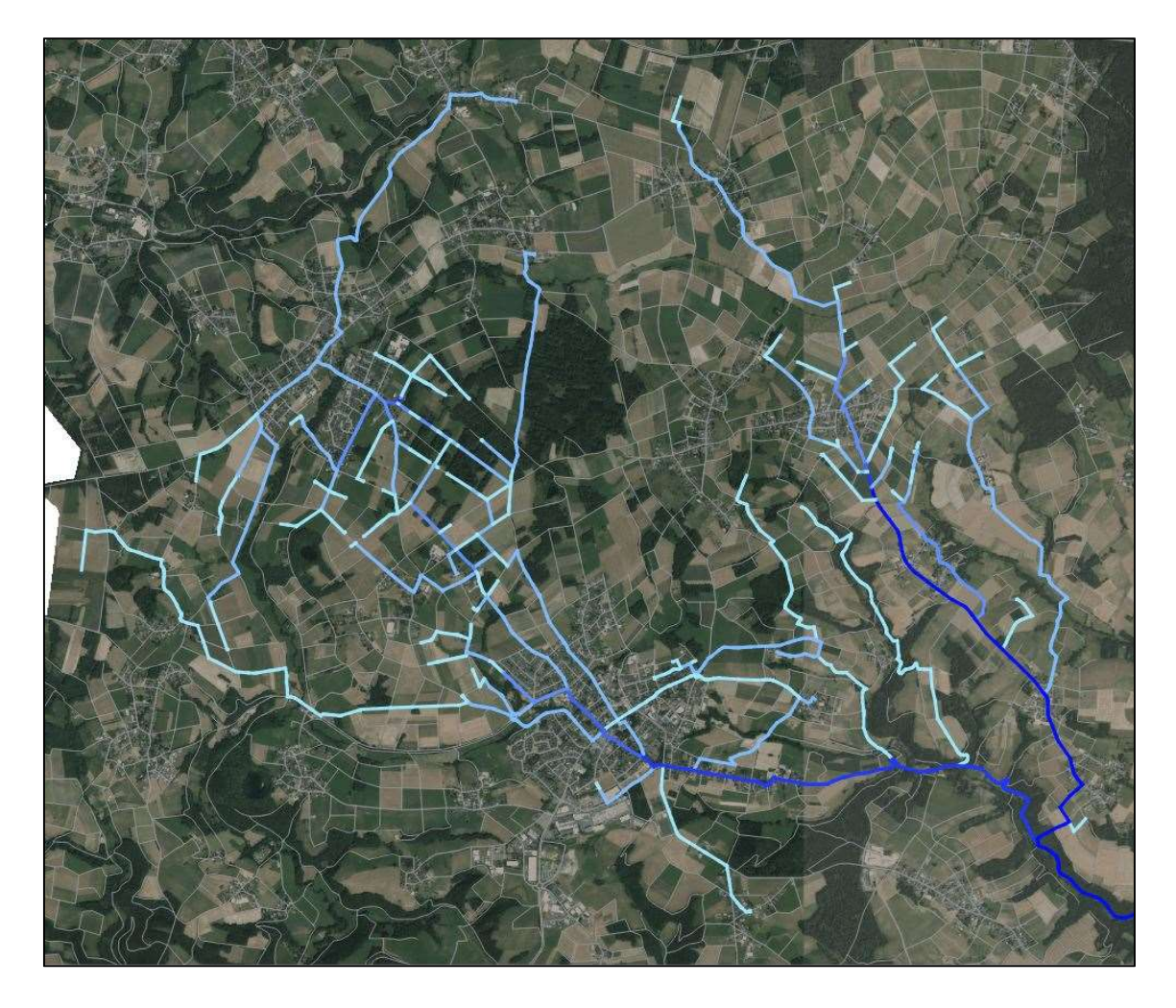

Abb. 28 - Ausschnitt klassifizierte Symbolisierung der Überfahrungsanzahl des Wegenetzes; Quelle: (PAGIN 2021)

Ein wesentlicher Vorteil bei der klassifizierten Symbolisierung in QGIS ist, dass ein Histogramm erzeugt wird, in dem die einzelnen Klassen und die Anzahl der Objekte in der jeweiligen Klasse sichtbar gemacht werden. Ein Beispiel Histogramm der Klassen / Anzahl Segmente ist in folgender Abbildung dargestellt. Bei einer großen Anzahl an Objekten ist dieses Histogramm hilfreich bei einer möglichen neuen Klassenerstellung, um die Anzahl an Objekten noch besser und verfeinert zu verteilen.

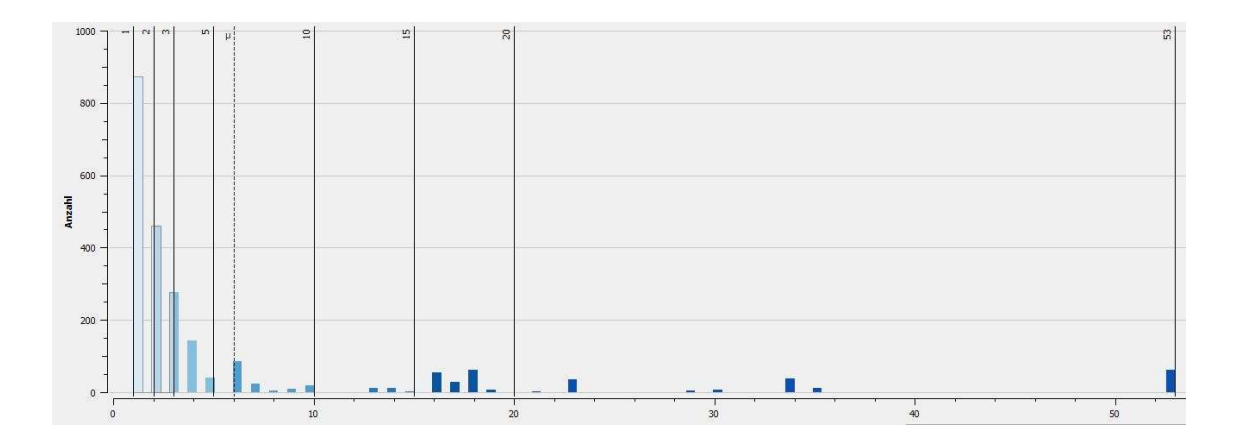

Abb. 29 - Ausschnitt Histogramm Verteilung Anzahl Segmente (Y-Wert) / Klassenwerte (X-Wert); Quelle: (PAGIN 2021)

#### 6.7 Ergebnisse der Netzwerkanalyse

Die Ergebnisse der Netzwerkanalyse können auf Grundlage der wenigen zur Verfügung gestellten Daten nur in dem Bereich bewertet werden, in denen InVeKoS – Daten zur Routenabschätzung vorhanden sind. Trotz alledem liefern die Ergebnisse basierend auf der Theorie der "kürzesten Route" eine Abschätzung der möglichen verwendeten Strecken und deren Nutzungshäufigkeit (Einmal - Überfahrung) für den Bewertungsbereich. Durch die Nutzungshäufigkeit kann man ableiten, welche Streckenabschnitte besonders durch den landwirtschaftlichen Verkehr stark belastet und welche weniger belastet werden. Hier muss berücksichtigt werden, dass die einmalige Überfahrung im GIS die tatsächliche Beanspruchung der Wege durch die Fahrten Hof - Feld zur Bodenbearbeitung über Aussaat, Düngeaufbringung bis hin zur Ernte in der Konsequenz ca. sieben bis acht Einmalüberfahrten von Hof nach Feld mit Rückfahrt zwischen 14 und 16 Fahrten repräsentieren können. Deutlich erkennbar ist auch die höhere Gewichtung von Streckenabschnitten durch Betriebe, die eine große Anzahl an Bewirtschaftungsflächen in dem Gebiet vorweisen. Hier lässt sich daraus ableiten, je mehr Flächen von einem Betrieb in die Netzwerkanalyse eingebracht werden, desto größer ist auch dessen Wirkung auf die Nutzungshäufigkeit und desto mehr werden die Streckenabschnitte dieses Betriebs betont und hervorgehoben. Bei einer Erstellung von Wegenetzkonzeptionen muss dies beachtet werden, um eine "Chancengleichheit" mit kleineren Betrieben abzuwägen und

deren Nutzung anderer Wegeabschnitte für einen etwaigen Ausbau beachtet werden. Es kann passieren, dass Fahrbeziehungen kleinerer Betriebe, dadurch weniger Beachtung geschenkt wird. Folgende Abbildung stellt den Anteil eines Betriebes (Nummer 1 bis 9) an der Netzwerkanalyse aufgrund seiner zur Verfügung gestellten InVeKoS – Daten im Untersuchungsgebiet dar.

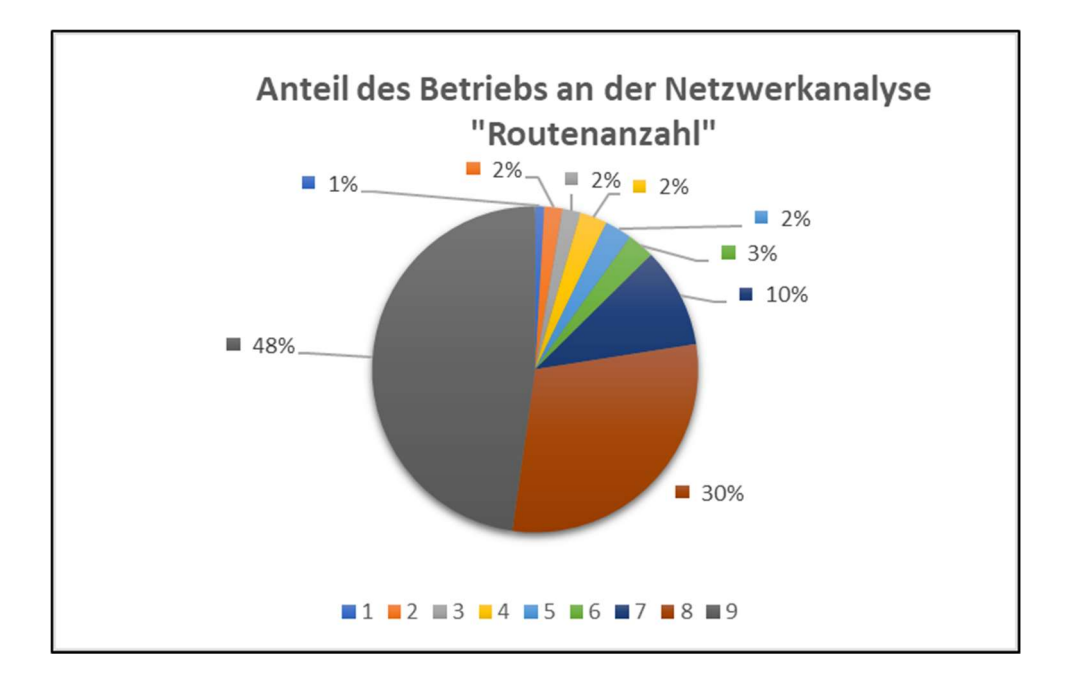

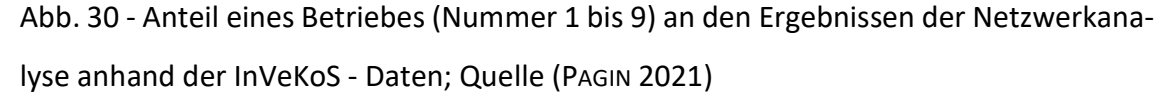

Da die Ergebnisse der Netzwerkanalyse nur die Theorie darstellen, ist auf eine Vorstellung der Ergebnisse beispielsweise in einem Flurbereinigungsverfahren mit dem Vorstand der Teilnehmergemeinschaft zu besprechen und abzuwägen, ob die ermittelten Routen den tatsächlich gefahrenen Routen entsprechen oder ob ggf. Umwege z. B. wegen schlechtem Wegeausbau oder Beschädigungen der vorhandenen Wege als auch schlecht mit den Landmaschinen zu passierende Unter- oder Überführungen auf der Route vorhanden sind, gefahren werden (Vergleich Theorie mit Praxis). Die Ergebnisse einer Netzwerkanalyse liefern definitiv eine sehr gute Planungsgrundlage für einen Wege- und Gewässerplan mit landschaftspflegerischem Begleitplan nach § 41 FlurbG (Flurbereinigungsgesetz) anhand der Nutzungshäufigkeit. Durch die Abschätzung der häufig gefahrenen Routen können sich mit einer ausreichenden Datengrundlage Wege zur Blockerschließung prägnant hervorheben. Siehe "Anhang A: Karte 1 – Netzwerkanalyse der häufig genutzten Wege (verkleinert)"

### 6.8 Wegenetzvorschläge

Die Datengrundlage reicht für konkrete Wegenetzvorschläge z. B. zur Blockerschließung nur anhand der Netzwerkanalyseergebnisse leider nicht aus. Hier werden viel mehr Daten von Start- und Zielpunkten benötigt, um für ein Gebiet konkrete Vorschläge zu unterbreiten. Die Ergebnisse der Netzwerkanalyse können jedoch in Verbindung mit den deklarierten Verbindungswegen des Verbindungswegenetzes Rheinland-Pfalz zu einem groben Netzentwurf führen.

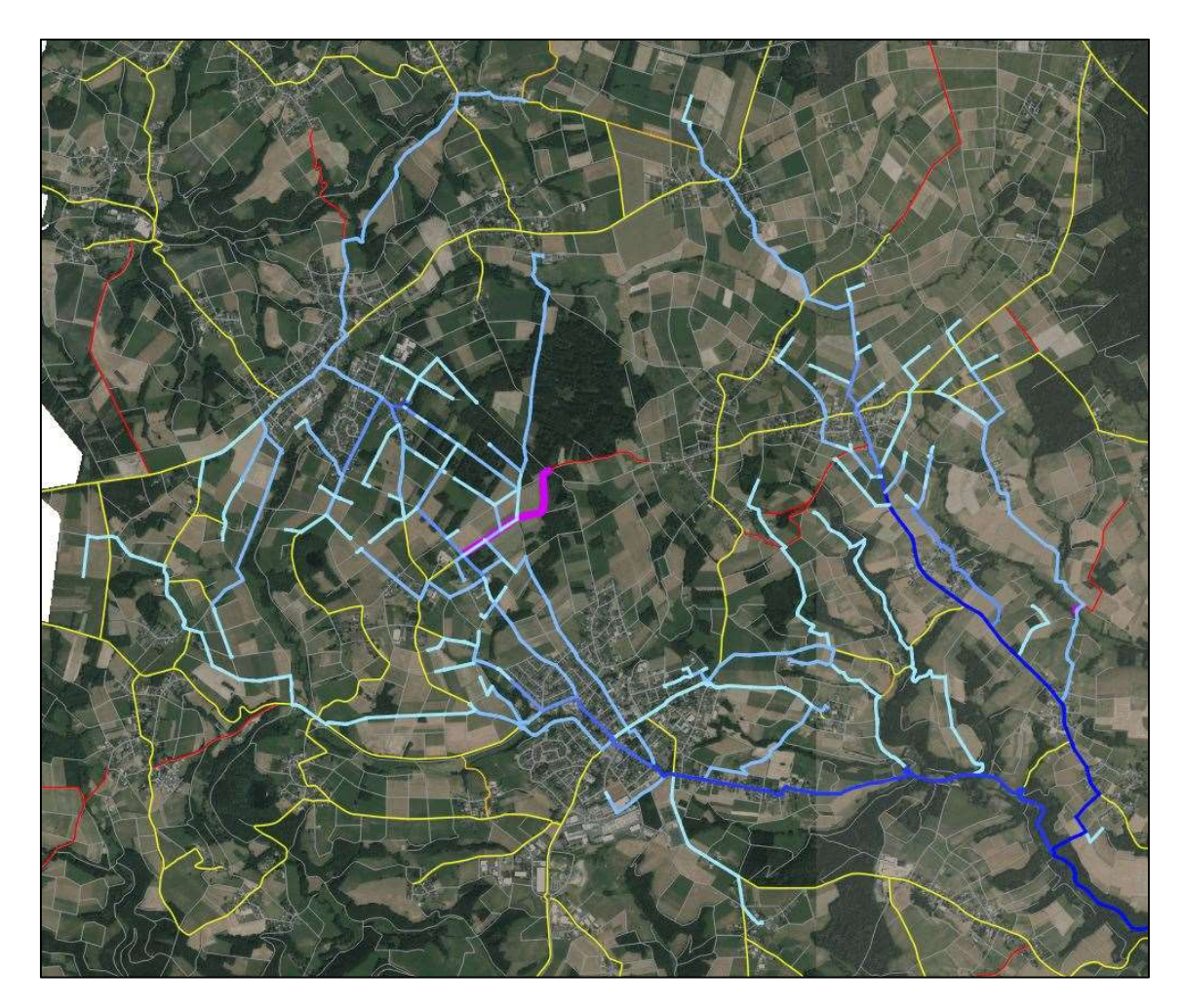

Abb. 31 - Ausschnitt Nutzungshäufigkeit (Blauabstufungen) mit Verbindungswegenetz RLP (Rosa, Gelb, Rot); Quelle: (PAGIN 2021)

Zur Verdeutlichung der Abb. 31 siehe Anhang B: Karte 2 – Netzwerkanalyse mit Verbindungswegenetz RLP (verkleinert).

Zudem können Hauptwirtschaftswege und Wirtschaftswege, die eine Befestigung vorweisen zu einem Grundgerüst und weiterer Ausarbeitung seitens fachlicher Stellen z. B. dem DLR als Basis genutzt werden.

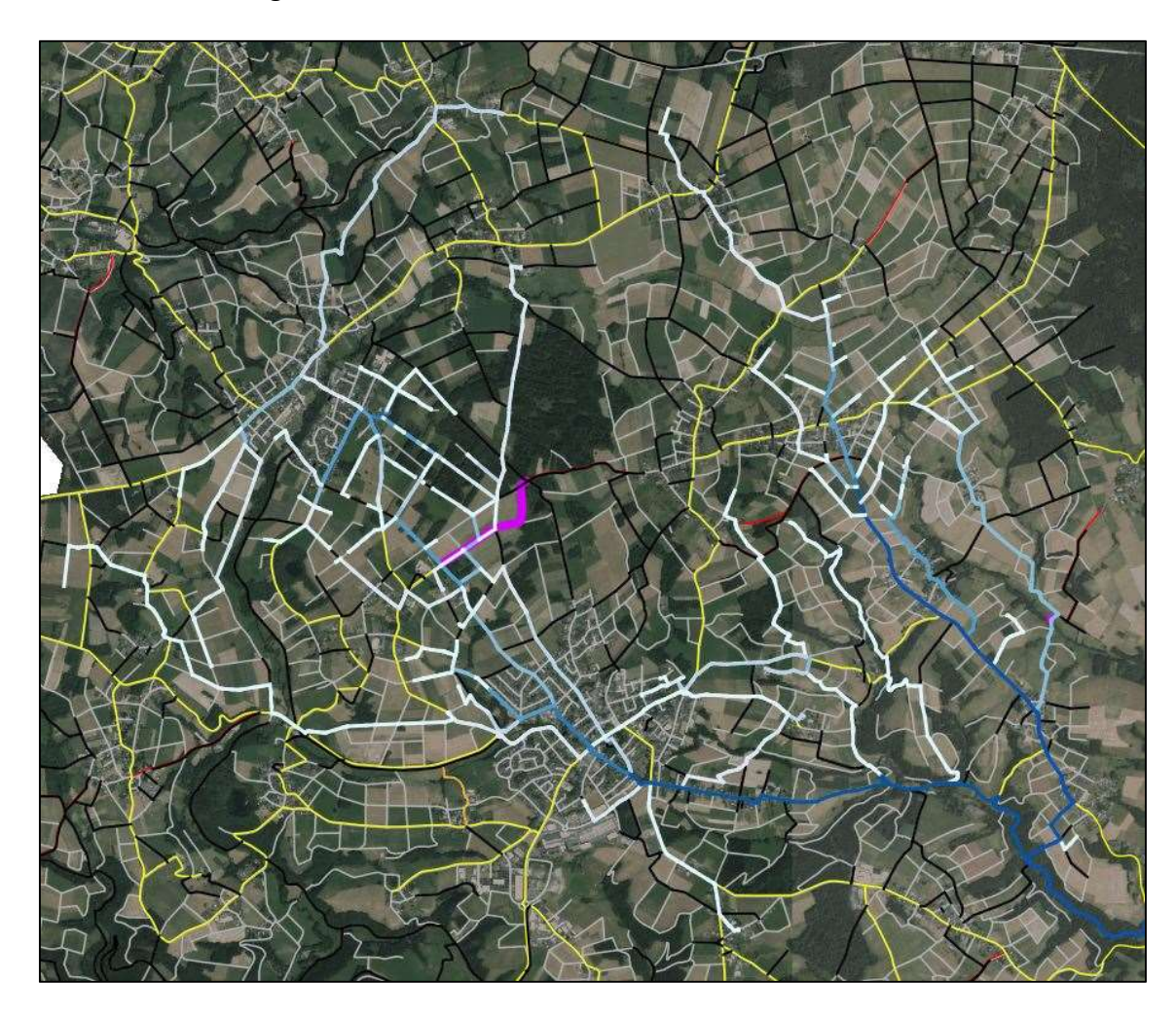

Abb. 32 - Ausschnitt Nutzungshäufigkeit (Blauabstufungen) mit Verbindungswegenetz RLP (Rosa, Gelb, Rot) und befestigten Hauptwirtschafts- und Wirtschaftswegen (Schwarz); Quelle: (PAGIN 2021)

Zur besseren Veranschaulichung der Abb. 32 siehe Anhang C: Karte 3 – Netzwerkanalyse mit Verbindungswegenetz RLP und befestigten Wirtschaftswegen (verkleinert).

#### 6.9 Nutzen, Erweiterung und Ausblick

Zur Bewertung des Nutzens der Netzwerkanalyse ist erkennbar, dass diese eine Hilfestellung für Aussagen zur Nutzung und Beanspruchung des vorhandenen Wegenetztes liefert. Im digitalen Zeitalter können durch eine Netzwerkanalyse verschiedene Netze entstehen, die auf unterschiedlichen Eingangsparametern beruhen. Diese Netze können für Planungsüberlegungen auch zusammengeführt und weiter ausgewertet werden. Durch eine Erweiterung mit angereicherten Geobasisdaten können Lückenschlüsse, Defizite im Ausbau von Wegen als auch Ballungs- und Einzugsgebiete von Wegen analysiert und aufgezeigt werden. Durch diese Art eines interaktiven Prozesses kann beispielhaft ein Flächentausch bei Flurbereinigungsverfahren simuliert und die Veränderung der Wegenetznutzung aufgezeigt, ausgewertet und auch Abwägungen von Vor- und Nachteilen erörtert werden. Für eine programmtechnische Erweiterung und Automatisierung der Netzwerkanalyse und deren Abläufe könnte im Zuge einer Masterarbeit oder auch eines Praxisprojekts im Master Studiengang Geoinformatik und Vermessung der Hochschule Mainz in enger Zusammenarbeit mit einem DLR ein Pilotprojekt im Zuge eines Flurbereiningungsverfahren erfolgen und so auch Ideen und Umsetzungen der Praxisabläufe einer Flurbereinigungsbehörde mit einbezogen werden. Diese Bachelorarbeit zeigt, dass die Ideen von (MACHL et al. 2016) auch für Rheinland-Pfalz umsetzbar wären, es aber an der momentanen Datengrundlage grundlegend scheitert. Im Folgenden wird die Problematik der Datenbereitstellung für die Flurbereinigungsbehörden in Rheinland-Pfalz und eine mögliche Lösung besprochen. Zudem wird ein weiterer Nutzen der Netzwerkanalyse bei der Beantwortung der wissenschaftlichen Fragen in Kapitel "8.3 - Beantwortung der Forschungsfragen" aufgezeigt.

#### 6.9.1 Problem der Bereitstellung der InVeKoS – Daten in Rheinland-Pfalz

Die Weitergabe der Daten aus der landwirtschaftlichen Betriebsdatenbank (LBD) sowie denen aus der InVeKoS – Datenbank sind in Rheinland-Pfalz durch gesetzliche Änderungen und Aktualisierungen des Datenschutzes für die DLR nicht mehr ohne ausdrückliche Zustimmung der natürlichen Person zugänglich. Artikel 117 der Verordnung (EU) Nr. 1306/2013 "Verordnung des Europäischen Parlaments und des Rates über die Finanzierung, die Verwaltung und das Kontrollsystem der Gemeinsamen Agrarpolitik" sowie

Artikel 68 der Verordnung (EU) Nr. 1307/2013 "Verordnung des Europäischen Parlaments und des Rates mit Vorschriften über Direktzahlungen an Inhaber landwirtschaftlicher Betriebe im Rahmen von Stützungsregelungen der Gemeinsamen Agrarpolitik" sehen die EU rechtliche Regelungen zum Schutz natürlicher Personen bei der Verarbeitung und Bereitstellung personenbezogener Daten vor. Der Schutz natürlicher Personen bei der Verarbeitung personenbezogener Daten wird durch die Einhaltung der Verordnung (EU) 2016/679 "Verordnung des Europäischen Parlaments und des Rates vom 27. April 2016 zum Schutz natürlicher Personen bei der Verarbeitung personenbezogener Daten, zum freien Datenverkehr und zur Aufhebung der Richtlinie 95/46/EG (Datenschutz-Grundverordnung (DSGVO)" sowie das Landesdatenschutzgesetz (LDSG) gewährleistet. Durch den § 3 LDSG ist die Verarbeitung personenbezogener Daten durch eine öffentliche Stelle zulässig, wenn sie zur Erfüllung einer im öffentlichen Interesse liegenden Aufgabe oder in Ausübung öffentlicher Gewalt, die dem Verantwortlichen übertragen wurde, erforderlich ist.

Sowohl das Statistische Landesamt in Bezug auf die LBD als auch das bayrische Landwirtschaftsministerium in Bezug auf die ZID sind zur Verarbeitung der Förderdaten legitimiert. (MINISTERIUM FÜR WIRTSCHAFT, VERKEHR, LANDWIRTSCHAFT UND WEINBAU 2018)

Durch diese Legitimation des bayrischen Landwirtschaftsministeriums ist auch ersichtlich, wieso die Datenbereitstellung für die TUM zur Datenverarbeitung durch ihr Werkzeug zur Ermittlung der Hof – Feld Beziehungen erfolgen konnte. Die bayrische Landwirtschaftsverwaltung hat die TUM selbst zur Entwicklung des Werkzeuges zur landesweit flächendeckenden Analyse landwirtschaftlicher Transportbeziehungen in Bayern beauftragt.

In Rheinland-Pfalz ist die Offenlegung von Informationen an öffentliche Stellen bezüglich der Nutzung der Daten für die Erstellung eines Integrierten Ländlichen Entwicklungskonzepts (ILEK), einer projektbezogenen Untersuchung (PU) im Vorfeld eines ländlichen Bodenordnungsverfahrens nach dem Flurbereinigungsgesetz oder zur Durchführung eines Nutzungstauschverfahrens durch das zuständige DLR und damit die Datenweitergabe ebenfalls grundsätzlich unzulässig. Die Weitergabe darf nur dann erfolgen, wenn die Einwilligung der antragstellenden Person vorliegt. Diese Einwilligung erfolgt im Gemeinsamen Antrag Agrarförderung unter Nummer XVII. "freiwillige Angaben" und wird in der LBD erfasst. Eine Weitergabe der Daten erfolgt in diesen Fällen nach Zustimmung des für die Agrarförderung zuständigen Ministeriums zentral durch das Statistische Landesamt Rheinland-Pfalz.

(MINISTERIUM FÜR WIRTSCHAFT, VERKEHR, LANDWIRTSCHAFT UND WEINBAU 2018)

Die DLR haben also generell das Problem, die Daten für ihre eigene wichtige Behördenarbeit zur Umsetzung der gesetzlich auferlegten Aufgaben zu erhalten. Um eine Netzwerkanalyse entsprechend in Rheinland-Pfalz im vollen Umfang für ein Flurbereinigungsgebiet nutzen zu können, müsste eine Änderung oder andere Auslegung der Datenschutzerklärung erfolgen.

Die Hessische Verwaltung für Bodenmanagement und Geoinformation (HVBG) stand 2018 vor derselben Problematik. Durch die richtige Argumentation zur Datenbereitstellung konnte schnell eine Lösung der Problematik durch die HVBG herbeigeführt werden. Denn die Daten von anderen Fachbehörden sind für eine Flurbereinigungsbehörde zur Umsetzung ihres gesetzlichen Auftrages von Verfahren nach dem FlurbG unersetzlich und wichtig. Gemäß des § 135 FlurbG (Rechts- und Amtshilfe) sind die Daten für einen gesetzlichen Zweck bereitzustellen. Zudem dienen die Daten der Berücksichtigung der jeweiligen Fachbelange bei der Vorbereitung und Durchführung der Flurbereinigung. Des Weiteren sind die Bewirtschafter nach § 10 FlurbG (Beteiligte) sogenannte Nebenbeteiligte, deren Belange und Rechte zum Besitz oder zur Nutzung von beteiligten Grundstücken eines Flurbereinigungsverfahrens zu wahren sind. Die Lösung ist seit 2019 eine neue Datenschutzerklärung, die die Grundlage zur Datenbereitstellung für die HVBG darstellt. Hierin ist enthalten, dass die Daten nach Art. 5 und 6 EU-DSGVO weiterverarbeitet werden können, die eine Weiterverarbeitung über den eigentlichen Zweck der Erhebung hinaus für die Wahrnehmung von Aufgaben, die im öffentlichen Interesse liegen oder die in Ausübung öffentlicher Gewalt erfolgen, erforderlich machen. Dies ist der Fall soweit Auskunfts-, Unterrichtungs- und Übermittlungspflichten zur Erfüllung gesetzlicher Aufgaben der dazu berufenen Behörden in landwirtschaftlichen Angelegenheiten dienen (z. B. § 135 Abs. 1 FlurbG).

(RICHTER 2021)

# 7 Umsetzungsmodell der erarbeiteten Wegenetzvorschläge im Untersuchungsgebiet

In diesem Kapitel geht es um die in Franken erprobten Umsetzungsmodelle und welches im Untersuchungsgebiet möglicherweise zur Anwendung kommen könnte.

### 7.1 Bodenordnungsmodell

- **Bodenordnung mit Tausch und Grenzverschiebungen, Kompensation**
- Möglichst auf Basis von Vereinbarungen
- begrenztes Gebiet beidseits des Weges
- Verfahren nach § 86 FlurbG 2. Flurbereinigungsmodell

Das Bodenordnungsmodell bietet Vorteile in Gebieten, wo bereits eine Flurbereinigung vor nicht allzu langer Zeit (in den letzten 10 bis 20 Jahre) durchgeführt worden ist. In Gebieten, in denen eine kleinräumige Flurstücksstruktur vorhanden ist und generell Maßnahmen zur agrarstrukturellen Verbesserung, zum Naturschutz und zu landschaftspflegerischen Aspekten nötig sind, ist zu prüfen, ob ein großräumigeres Gebiet nicht als sinnvoller zu erachten ist.

Bei dem bayrischen Bodenordnungsmodell ist die Teilnehmergemeinschaft mit ihrem Vorstand der Träger des Vorhabens, führt Abstimmungen mit den Eigentümern durch und holt Genehmigungen von Fachbehörden ein. Diese Regelung kann sich von denen anderer Bundesländern unterscheiden. Die Förderung bei diesen Verfahren liegt bei 75% (65 % + 10 % ILE – Bonus). Der Eigenanteil von 25 % muss vorab geregelt sein. Den Flächenbedarf für den Wegeausbau trägt die Gemeinde.

(BROMMA 2014)

### 7.2 Wegebau als Teil der Agrarstrukturverbesserung

- Wegebau als Teil der Agrarstrukturverbesserung
- Neueinteilung der Flur mit Änderung von Schlaglängen, Wegauflassungen, etc.
- zweckmäßiges, größer gefasstes Gebiet
- Verfahren nach §§ 1, 4 und 37 FlurbG

Der Wegebau als Teil der Agrarstrukturverbesserung nutzt alle Vorzüge eines Flurbereinigungsverfahrens und repräsentiert so den Handlungsauftrag zur Neugestaltung eines Flurbereinigungsgebietes nach § 37 FlurbG. Allgemein soll das Flurbereinigungsgebiet neugestaltet werden, wobei die Landschaftsstruktur beachtet sowie private und öffentliche Interessen (z. B. Naturschutz, Bodenschutz, Umweltschutz, etc.) gegeneinander abgewogen werden sollen. Zersplitterter oder unwirtschaftlich geformter Grundbesitz kann und soll in einem Flurbereinigungsverfahren nach neuzeitlich betriebswirtschaftlichen Aspekten nach Lage, Form und Größe zusammengelegt und gestaltet werden. Die gemeinschaftlichen Anlagen wie Wege, Straßen und Gewässer sind bestmöglich zu schaffen, zu erneuern oder auszugestalten. Auch bodenschützende sowie -verbessernde und landschaftsgestaltende Maßnahmen sollen berücksichtigt werden.

### (SEEHUSEN 2018)

Wie beim Bodenordnungsmodell ist die Teilnehmergemeinschaft mit ihrem Vorstand der Träger des Vorhabens, führt Abstimmungen mit den Eigentümern durch und holt Genehmigungen von Fachbehörden ein. Die Förderung bei diesen Verfahren liegt auch bei 75% (65 % + 10 % ILE – Bonus). Der Eigenanteil an den Finanzierungskosten wird durch die Beiträge der Teilnehmer nach § 19 FlurbG geleistet, wenn dieser nicht von einem Dritten (z. B. Gemeinde) übernommen wird. Der zusätzliche Flächenbedarf z. B. für den Ausbau von Wegen wird durch den Landabzug an den in das Verfahren eingebrachten Grundstücken der Teilnehmer gemäß § 47 FlurbG bereitgestellt.

(BROMMA 2014)

#### 7.3 Gemeindemodell (Wegebau außerhalb der Flurbereinigung)

- Ausbau/Verbreiterung auf vorhandener Trasse
- **Flächen und Gräben sind vorhanden**
- in der Regel keine Bodenordnung und keine Vermessung erforderlich

Wie der Name des Gemeindemodells schon aussagt, ist hier die Gemeinde der Träger des Vorhabens. Die Gemeinde ist für die Abstimmung mit den Eigentümern selbst verantwortlich und muss auch selbst die Genehmigungen von Fachbehörden einholen. Die Förderung liegt hier bei 60 % der Nettobaukosten, in Bayern und in Rheinland – Pfalz zwischen 45 % und 55 %. Vorteil gegenüber den Bodenordnungs- und Flurbereinigungsmodell ist, dass die Baumaßnahmen sofort umsetzbar sind.

(BROMMA 2014)

#### 7.4 Vorschlag Umsetzungsmodell

Die zwei Möglichkeiten der Umsetzung und Neugestaltung eines Wegenetzes sind also entweder ein Ausbau in einem Flurbereinigungsverfahren oder außerhalb durch die Gemeinde selbst. Dabei bietet eine Flurbereinigung die beste Möglichkeit zur Ausgestaltung der Wegenetzstruktur. Hierbei werden Lösungen gewährleistet, die ökonomisch als auch ökologisch sinnvoll sind. Es wird ein Aufbau eines systematisch geschlossenen ländlichen Wegenetzes angestrebt, welches zusammen mit den Gemeindestraßen ein Netz bildet, das verkehrssicher, umweltgerecht und wirtschaftlich ist. In einem Flurbereinigungsverfahren kann auf Aspekte wie Rentabilitätseffekten der landwirtschaftlichen Betriebe eingegangen werden. Der Arbeitszeitbedarf wird von Schlaggröße, -form und -länge wesentlich beeinflusst und kann durch ein Flurbereinigungsverfahren verbessert werden.

#### (HARTMANN 2010)

Das Bodenordnungsmodell beidseits eines Weges als auch das Gemeindemodell ist für das Untersuchungsgebiet der VG aus fachlicher Sicht nicht ausreichend und für eine langfristige Verbesserung der gesamteinheitlichen Infrastruktur nicht zufriedenstellend. Ein großräumiges Flurbereinigungsverfahren bringt für das Untersuchungsgebiet faktisch die meisten Vorteile mit sich. Durch die prägenden Merkmale der Mittelgebirgstopographie und damit verbundenen Einteilung und Nutzung der Feldflur ist ein Flurbereinigungsverfahren mit einer breit angelegten Agrarstrukturverbesserung ein wesentlicher Aspekt für die VG Asbach. Es ist in der VG nicht sinnvoll nur einzelne Wege auszubauen, sondern die Wegenetzstruktur als einheitliches Gesamtkonzept in einem Wegeund Gewässerplan mit landschaftspflegerischen Begleitplan nach § 41 FlurbG zu beplanen, fördern und auszubauen. Eine Zusammenlegung der kleinräumigen und zersplitterten Flurstücksstruktur bildet die Grundlage für eine zukunftsgerechte wirtschaftliche und effiziente Nutzung der landwirtschaftlichen Flächen und Wege mit Einsatz moderner landwirtschaftlicher Maschinen. Maßnahmen zum Erosions- und vor allem Naturschutz können in dem Flurneuordnungsmodell besonders betrachtet und umgesetzt werden. Dabei können gleichzeitig Lösungen des Nutzungskonflikts zwischen landwirtschaftlichen und nichtlandwirtschaftlichen Nutzern des ländlichen Wegenetzes erarbeitet und realisiert werden. Der große Vorteil eines größeren Flurbereinigungsverfahrens ist der Umgang und die Möglichkeit der Flächenbereitstellung für die Maßnahmen.

Zudem sind die Förderungssätze beim ländlichen Wegebau in Rheinland-Pfalz in einem Flurbereinigungsverfahren höher (55% bis 90%) als bei einem Ausbau außerhalb der Flurbereinigung (45 % bis 55%).

(HARTMANN 2010)

# 8 Handlungsvorschläge für zukünftige Flurbereinigungsverfahren und Beantwortung der Forschungsfragen

In diesem Kapitel werden Handlungsvorschläge für zukünftige Flurbereinigungsverfahren aufgezeigt und deren Vor- und Nachteile diskutiert sowie die in Kapitel 4 aufgestellten Forschungsfragen beantwortet.

### 8.1 Vorgehensweise analoge Bestandsaufnahme

Für eine Wege- und Gewässerplanung wird eine Bestandsaufnahme der öffentlichen Anlagen im Flurbereinigungsverfahrensgebiet durchgeführt. Hierbei könnten wesentliche Attributierungen des vorhandenen Wegenetzes erfasst, dokumentiert und für eine weitere Verarbeitung beispielsweise im GIS mit einer Netzwerkanalyse verwendet werden. Für eine analoge Bestandsaufnahme muss Kartenmaterial vorbereitet werden. Es empfiehlt sich eine Kartengrundlage einer topographischen Karte, einer Präsentationsgrafik oder auch eine Orthophotokarte mit Katastergrundriss. Angelehnt an den Bewertungsbogen der Studie "Wege mit Aussichten" wird das Kartenmaterial mindestens im Maßstab 1 : 25 000 ( 1 cm Kartenmaß = 250 m Naturmaß) empfohlen und als wichtig erachtet. Es sollten zusätzlich Erhebungsbögen erstellt werden, in denen Wegebreite, Art der Befestigung, etwaige Schäden, Bauwerke und Überführungen sowie die Lage von wichtigen landschaftspflegerischen Begleitstrukturen als auch Wegeseitengräben, erfasst werden können. Hier können zum besseren Verständnis auch Fotos von bestimmten Wegeabschnitten gemacht werden und somit in die Dokumentation einfließen. Wie bei der Biotop- und Netzkartierung üblich, sollten alle Wege eine Nummerierung aufweisen. Diese ist wichtig, um beispielsweise die jeweiligen Erhebungsbögen den richtigen Wegen zuzuordnen und später ggf. in ein computergestütztes Auswertesystem, z. B. einem GIS zu importieren. Wichtig ist auch, klar zu definieren, welche Wege sich im öffentlichen Eigentum befinden und welche dem öffentlichen Verkehr gewidmet sind. Nach der Bestandsaufnahme sollten die gesammelten Daten ausgewertet und

zusammengetragen werden. Zur planerischen Darstellung und weiteren Auswertung im Innendienst empfiehlt sich ein GIS System.

### 8.2 Vorgehensweise digitale Bestandsaufnahme

Die digitale Bestandsaufnahme hat wesentliche Vorteile gegenüber der analogen Bestandsaufnahme. Ähnlich wie bei der analogen, werden bei der digitalen Bestandsaufnahme auch Kartenmaterialien benötigt. Hier empfiehlt sich unter Einsatz eines GPS – Geräts und eines Tablets zu arbeiten. Durch Vorbereitung im Innendienst, wird vor der Erhebung ein GIS – Projekt mit den entsprechenden Geobasis – und Geofachdaten, die für die Erfassung wichtig sein könnten, angelegt. Dies könnte z. B. der Katastergrundriss sein. Für die Hintergrundkarten können wie bei der analogen Bestandsaufnahme auch eine topographische Karte, eine Präsentationsgrafik oder Orthophotos dienlich sein. Diese müssen, soweit kein Internetzugang in der Örtlichkeit durch eine SIM – Karte besteht, vorher auf das Verfahrensgebiet ausgelesen werden, um diese offline zu verwenden. Die zu erfassenden Wege in der Örtlichkeit können beispielsweise durch eine Punktsignatur dargestellt werden. Es sollte eine Feature – Klasse vor dem Außendienst mit den zu erhebenden Attributfeldern deklariert werden. Durch interaktives Arbeiten mit dem GIS auf dem Tablet lassen sich so leicht die Wege vor Ort aufmessen und die erzeugten Objekte direkt mit Attributen (Wegebreite, Schäden etc.) befüllen. Vorteil ist hier die einfache Handhabung, schnelle Erfassung und eine umweltschonende Arbeitsweise (keine unzähligen Papierkarten, Erfassungsbögen etc.). Die Auswertung erfolgt wie bei der analogen Bestandsaufnahme im Innendienst. Die erhobenen Daten können auf einfache Weise in ein übliches Austauschformat exportiert, auf den Computer importiert und dann weiterverarbeitet werden.

Generell lassen sich folgende Betrachtungen für eine Wegekonzeption festhalten:

- 1. Vorhandene Wege untersuchen und dokumentieren (Schäden, Brauchbarkeit, Nutzung, Beschaffenheit)
- 2. Topographie untersuchen und dokumentieren (Gefälle, Landschaftsstruktur, Gewässer und Abflussrichtung)
- 3. Zwangspunkte ermitteln und markieren
- 4. Vom Großen ins Kleine planen (Verbindungswege, Hauptwirtschaftswege, Wirtschaftswege)
- 5. Abwägung des Kosten / Nutzen Faktors in Bezug auf Datenerhebung, -Aufbereitung und Verwendungszweck

### 8.2.1 Weiterer Gedankengang bezüglich anderer Bachelorarbeiten

Eine Erweiterung oder Fusion des GIS – Prototyps zur Landschaftspflege, welchen Anna-Lena Zimmer in ihrer Bachelorarbeit im Jahr 2018 vorgestellt, erarbeitet und beschrieben hat, könnte mit den Gesichtspunkten der Netzwerkanalyse erfolgen. Ein Vorteil könnte eine Hot-Spot- Analyse von häufig genutzten Wegen in Naturschutz-, FFH-, Landschaftsschutz- und Vogelschutzgebieten sein. Daraus könnte das Konfliktpotenzial zwischen Naturschutz und Landwirtschaft interaktiv dargestellt, betrachtet und konkrete Planungen zur Minderung umgesetzt werden.

### 8.3 Beantwortung der Forschungsfragen

Inwieweit sind die Ergebnisse der GIS - Netzwerkanalyse deckungsgleich mit den Ergebnissen des in Rheinland-Pfalz vom Ministerium für Umwelt, Landwirtschaft, Ernährung, Weinbau und Forsten im Oktober 2010 analog entwickelnden flächendeckenden, gemeindeübergreifenden Wegenetzes, welches zur Priorisierung der Förderung des Wegeausbaus erarbeitet worden ist?

Das Verbindungswegenetz liegt in dieser Arbeit nur als WMS – Anbindung (Web Map Service) vor. Dies ist eine Rastergrafik, die durch das Geoportal Rheinland-Pfalz Nutzern über das Internet für ihre GIS – Anwendung zur Verfügung gestellt wird. Es wurde in der Durchführung dieser Arbeit versucht das Verbindungswegenetz für den Bereich der VG Asbach bei der technischen Stelle als Shape – Datei zu erhalten, leider vergeblich. Einen WFS – Dienst (Web Feature Service) für das Verbindungswegenetz ist im Geoportal nicht vorhanden. Zudem ist zu beachten, dass das Verbindungswegenetz auf der Grundlage der Topografischen Karte mit einem Maßstab von 1 : 25 000 digitalisiert worden ist. Eine genaue Überlappungsanalyse von grob digitalisierten Objekten und den Ergebnissen der Netzwerkanalyse, die auf Grundlage der ATKIS Basis - DLM Linienverkehrsobjekte entstanden sind, ist im GIS erschwert. Für den Bereich der Ortsgemeinden Asbach und Buchholz (Westerwald) ist deswegen die Überlappung durch Sichtkontrolle und durch einfache Zählung der überlagernden Objekte erfolgt. Dies ist für diesen Bereich akzeptabel, da es sich durch die wenigen zur Verfügung gestellten InVeKoS – Daten, um ein abgegrenztes Gebiet handelt. Für größere Gebiete und eine genaue Aussage ist eine räumliche Verschneidung der beiden Netze (Verbindungswegenetz und Netzwerkanalyseergebnisse) unabdingbar und könnte mit Hilfe von Toleranz - Pufferobjekten um die Linienobjekte erfolgen, um sowohl die Anzahl der Überschneidungen zu zählen und die flächenhafte Überschneidung zu ermitteln.

Des Weiteren ist zu beachten, dass die Netzwerkanalyse in dieser Arbeit allein auf der Grundlage der kürzesten Routenberechnung zwischen Start- und Zielpunkt erfolgt ist. Es werden beispielsweise für landwirtschaftliche Maschinen schwer passierbare Überoder Unterführungen in dieser Analyse nicht beachtet. Dies könnte aber durch eine Anreicherung mit Attributen der Wegsegmente oder einer Mithilfe eines Raumbezugs (z. B. Punktobjekt) durch eine lineare Referenzierung beachtet werden. Die weiteren Eingabeparameter können und werden zu anderen Netzwerkanalyseergebnissen führen, sodass eine erneute Prüfung der Überdeckung der beiden Netze durchzuführen ist.

Die in dieser Arbeit erhaltenen Fahrbeziehungen (Grundlage: kürzeste Route alle Wegeobjekte) nutzen die Verbindungswege schätzungsweise zu ca. 60% (Anzahl Verbindungswegeobjekte / Anzahl Netzwerkanalyseergebnisse) des überörtlichen Verbindungsverkehrs. Die restlichen Fahrbeziehungen belaufen sich auf die Hauptwirtschaftswege und Wirtschaftswege bis hin zu den Erschließungswegen der Schläge.

Generell lässt sich für die VG eine gute bis sehr gute Ausarbeitung der Priorisierung des Verbindungswegenetzes durch das DLR Montabaur feststellen.

## Welche Geobasis- und Geofachdaten werden für eine Netzwerkanalyse benötigt und welche Attributierung (Eigenschaften) müssen diese führen, um eine möglichst fehlerfreie GIS -Netzwerkanalyse durchführen zu können?

Ein Netzwerk kann mit verschiedenen Thematiken in Verbindung gebracht werden. Es gibt verschiedene Arten von Netzen wie beispielsweise Leitungsnetze, Schienenverkehrsnetze als auch Straßenverkehrsnetze. Für eine einfache Netzwerkanalyse werden zwei Punktlayer bestehend aus Start- und Zielpunkt sowie ein Netzwerklayer (hier Verkehrsnetz) benötigt. Der Netzwerklayer muss zusammenhängend sein und sollte keine Unterbrechungen beinhalten. In den QGIS – Netzwerkanalyse - Tools bilden diese drei Layer die Grundlage. Optionale Attributierungen von Wegesegmenten sind beispielsweise die maximal beim Befahren erlaubte Geschwindigkeit oder auch die Richtung, in die ein Wegsegment befahren werden darf (z. B. Einbahnstraßen oder Kreisverkehre). Die Befahrungsrichtung ist in Stadtgebieten als auch bei Auffahrten bei Straßen des höherwertigen Verkehrs als sehr sinnvoll zu erachten. In ländlichen Gebieten, wie es in dieser Arbeit der Fall ist, spielen diese beiden Attribute eine geringere Rolle, da die reine Fahrbeziehung zwischen Betriebshof und Bewirtschaftungsfläche betrachtet und analysiert werden soll. Für statistische Aussagen oder auch erweiterte Routenberechnungen können die Wegebreite, die Art der Befestigung oder auch die Längsneigung als Attribute erhoben und gepflegt werden. Der Netzwerkgrundlayer aus den ATKIS – Daten führt die Attribute Befestigung und Breite nur bei Bundesstraßen und Autobahnen. Eine Aussage für das ländliche Wegenetz kann nicht gemacht werden. Hier können im Zuge einer Untersuchung oder eines Flurbereinigungsverfahrens diese Daten im Rahmen einer Bestandsaufnahme erhoben werden. Eine Abwägung des zeitlichen Mehraufwands ist durchzuführen und zu diskutieren. In dieser Arbeit ist dies aufgrund der zeitlichen Begrenzung von 10 Wochen nicht möglich und es ist auch nicht erforderlich gewesen. Generell lässt sich festhalten: Je mehr Metadaten über die für die Netzwerkanalyse verwendeten Objekte geführt werden, umso mehr statistische Aussagen lassen sich im Verlauf treffen. Für eine Einbindung verschiedener Attribute könnte ein Routingprogramm mit Hilfe der Phyton Erweiterung auf Grundlage der QGIS – Netzwerkanalyse - Tools programmiert werden und so verschiedene Routenoptionen vorschlagen. Zum Beispiel für einen landwirtschaftlichen Betrieb eine kostengünstige und maschinenschonende Route oder auch eine Route, auf der gewisse Abschnitte gemieden werden können.

#### Ist die geroutete Strecke immer auch die Effizienteste?

Die geroutete Strecke einer Netzwerkanalyse hängt im Wesentlichen von den Eingangsparametern und dem gewählten Berechnungsmodus ab. Die meistverwendete Basisberechnung beruht auf der "kürzesten Route" also der minimalsten Entfernung zwischen Start- und Endpunkt. Um Berechnungen durchzuführen, welche die schnellste oder auch die effizienteste Route zwischen einem Punktepaar ist, werden weitere Eingangsparameter benötigt, die die Attributierung der in dieser Arbeit verwendeten Geodaten nicht leisten kann. Für die schnellste Route sind Aussagen über die erlaubte Geschwindigkeit auf den einzelnen Wegeabschnitten notwendig. Die Effizienz hängt maßgebend von verschiedenen Daten des zu betrachtenden Quellverkehrs ab. Für den landwirtschaftlichen Quellverkehr wären dies beispielsweise Gefälleangaben (Längs- und Quergefälle) auf den Wegstrecken, aber auch Aussagen über die Befestigung sowie Breite der Fahrbahn und damit einhergehenden fahrbaren Geschwindigkeiten. Die Befestigung spielt bei der Befahrung einzelner Wegeabschnitte mit schweren landwirtschaftlichen Maschinen eine nicht zu unterschätzende Rolle. Festhalten lässt sich also, dass die errechneten Routen einer Netzwerkanalyse maßgebend von den Eingabeparametern abhängen. So unterscheiden sich die Routen untereinander mal mehr und mal weniger. Für verschiedene Berechnungen ist eine Anreicherung der Geodaten zwingend notwendig und eine entsprechende Anpassung des verwendeten Werkzeugs zur Netzwerkanalyse (Quellcode) ist durchzuführen.

## Kann ein Flurbereinigungsverfahren im Untersuchungsgebiet mit Flächentausch bessere Bedingungen für das Wegenetz und die Landwirte erzielen?

Ein Flurbereinigungsverfahren im Untersuchungsgebiet wird aus eigener Einschätzung durch die Besichtigung in der Örtlichkeit, die Gespräche mit den Betroffenen sowie durch die Sichtung der gesamten Geobasis- und Geofachdaten als sinnvoll erachtet. Ein Flurbereinigungsverfahren, das die Interessen vieler berücksichtigt, würde bessere Voraussetzungen für die Landwirte, für das Wegenetz, den Tourismus und auch für den Naturschutz mit sich bringen. Eine Neuordnung der Flur würde zur einer erheblichen Verbesserung der Bewirtschaftung und damit einhergehenden landwirtschaftlichen Strukturoptimierungen führen. Finanziell können Wege in einem Flurbereinigungsverfahren je nach Verfahrensart bis zu 90 % gefördert werden. Der Restbetrag wird auf die Teilnehmergemeinschaft aufgeteilt. Durch eine Flurbereinigung kann zudem eine Abwägung bezüglich eines möglichen Entfalls von Wegen erfolgen.

## Welchen Beitrag kann die GIS-Netzwerkanalyse zur Bearbeitung von Plänen nach § 41 FlurbG erzielen?

Die Netzwerkanalyse kann eine wesentliche Planungshilfe zur Bearbeitung von Plänen nach § 41 FlurbG leisten und zu berücksichtigende Aspekte deutlich machen. Auf Grundlage von Routingalgorithmen können verschiedene Wegestrecken auf Nutzungshäufigkeit (Überfahrungen), Flächenerschließung und weiteren Statistikaussagen untersucht werden. Auch Änderungen des Fahrverhaltens durch neu geplante Wege können theoretisch errechnet werden und ggf. für eine Auswahl von verschiedenen Wegevarianten dienlich sein. Insbesondere kann Hilfestellung für eine Aussage über die Wegebelastung und dem damit verbundenen Wegeausbau bzgl. der Wegeart, der Wegebreite und der optimalen Befestigung gegeben werden. Verschiedene Planungen von Dritten könnten in solche Analysen mit einfließen. Die Netzwerkanalyse kann in der Bearbeitung von Plänen nach § 41 FlurbG als ein interaktives Werkzeug zur Planung und Simulation dienen. Ein großer Nachteil, der beachtet werden sollte und einen erheblichen Mehraufwand in der Bearbeitung und dem zeitlichen Ablauf darstellen kann, ist die Datenanreicherung mit den benötigten Attributierungen für etwaige Aussagen über vorhandene Wegebreiten, Befestigung, Engstellen (z. B. Über- und Unterführungen, Lichtraumprofilen), Längsund Querneigung von Wegen. Da bei einem Flurbereinigungsverfahren aber eine Bestandsaufnahme durchgeführt wird, könnten solche Metadaten, durch Erfassungsbögen (analog oder digital) miterfasst werden, wenn diese nicht zwangsläufig in einer Biotopund Netzkartierung erhoben werden. Auch könnte eine interaktive Bestandsaufnahme

mit einem GPS Handheld Gerät sowie Tablet und einer GIS Anwendung eine erhebliche Erhebungshilfe darstellen. So können die erhobenen Daten in einem einheitlichen Austauschformat direkt vom Tablet auf den Computer exportiert werden. Die Netzwerkanalyse könnte ein Standardwerkzeug in dem Landesentwicklungsfachinformationssystem (LEFIS), welches auf dem AAA – Datenmodell (ALKIS, AFIS, ATKIS) basiert, erprobt werden und ggf. einen eigenständigen automatisierten Prozess für eine Planungsgrundlage für die Bearbeitung von Plänen nach § 41 FlurbG liefern. Einige Basisdaten (ATKIS Basis DLM, Hauskoordinaten) sind dank AAA – Datenmodell zugänglich.

### 9 Fazit

Als Fazit lässt sich festhalten, dass das ländliche Wegenetz eine nicht zu unterschätzende Rolle für die ländliche Infrastruktur hat. Ein geeigneter Aus-, Um- oder Neubau, hinsichtlich der auf die örtlichen Verhältnisse angepassten ländlichen Wegen, ist unverzichtbar und zukunftsbestimmend. Die in den verschiedenen Bundesländern erprobten und entwickelten Konzepte zur Neugestaltung und Förderung des ländlichen Wegenetzes bieten eine solide Grundlage und einen Handlungsleitfaden im Umgang mit den Problematiken des landwirtschaftlichen Strukturwandels.

Die Netzwerkanalyse in einem GIS bietet wesentliche Vorteile bei der Planung von Kernwegenetzen oder auch Netzen zur Blockerschließung. Verschiedene statistische Aussagen über den Zustand und die Benutzung des vorhandenen Wegenetzes lassen sich mit einer geeigneten Attributierung analysieren und präsentieren. Alle Vorteile eines GIS können im Zuge von Datenmanipulation, -analyse, -verarbeitung und -präsentation zur Ausarbeitung genutzt werden. Der Einsatz einer Netzwerkanalyse in Rheinland-Pfalz wäre definitiv umsetzbar und als sehr hilfreich in Planungen und Analysen bei Flurbereinigungsverfahren anzusehen, wenn die Voraussetzungen für eine Bereitstellung der InVeKoS – Daten gegeben ist.

In Rheinland-Pfalz muss die Wichtigkeit der InVeKoS – Daten für eine Flurbereinigungsbehörde mehr ins Bewusstsein gerufen werden. Es darf nicht sein, dass eine Flurbereinigungsbehörde auf diese wichtigen landwirtschaftlichen Daten, die für die Umsetzung der Aufgaben ihres gesetzlichen Auftrages von Verfahren nach dem FlurbG nötig sind und eine wesentliche Rolle zur Wahrung von Rechten an beteiligten Grundstücken im Flurbereinigungsverfahren sind, verzichten muss. Daher sollte versucht werden hier ein Umdenken bei der Datenbereitstellung zu erreichen.

## 10 Literatur

- AKADEMIE FÜR DIE LÄNDLICHEN RÄUME SCHLESWIG-HOLSTEINS E.V (2011), Studie "Wege mit Aussichten". Teil C: Handlungsleitfaden.
- BAY. STMELF (2019), Zentrale InVeKoS Datenbank (ZID). https://www.zi-daten.de/default.htm.
- BELLACH, J. (2011), (Wie) können zukunftsgerechte ländliche Wegenetze umweltgerecht gestaltet werden? In: VORSTAND DER DEUTSCHEN LANDESKULTURGESELLSCHAFT (Hrsg.), Wege in die Zukunft!? Neue Anforderungen an ländliche Infrastrukturen.
- BROMMA, R. (2014), Konzeption und Umsetzung eines ländlichen Kernwegenetzes in der Allianz "Fränkischer Süden".
- DIELMANN, R. (2010), Ländlicher Wegebau in Rheinland Pfalz heute und morgen. In: VORSTAND DER DEUTSCHEN LANDESKULTURGESELLSCHAFT (Hrsg.), Wege in die Zukunft ?! Neue Anforderungen an ländliche Infrastrukturen. Sonderheft zur Vorbereitung der 32. Bundestagung der DLKG 2011 in Mainz.
- DWA DEUTSCHE VEREINIGUNG FÜR WASSERWIRTSCHAFT, ABWASSER UND ABFALL E. V. (2016), Richtlinien für den ländlichen Wegebau (RLW) (DWA-A 904-1). www.dwa.de.
- GANDHI, U. (2019), Shortest Path (point to point). QGIS Tutorials und Tipps v1. https://spatialthoughts.com/.
- GOCKEL, R. (2011), Zukunftsfähige ländliche Infrastruktur. Welche Hilfen benötigt die Landwirtschaft. In: VORSTAND DER DEUTSCHEN LANDESKULTURGESELLSCHAFT (Hrsg.), Wege in die Zukunft!? Neue Anforderungen an ländliche Infrastrukturen.
- HARTMANN, E. (2010), Wirtschaftswegebau. Die wichtigsten Fragen und Antworten über den Bau und die Förderung von Wirtschaftswegen außerhalb der Flurbereinigung in Rheinland-Pfalz.
- JUNG, C. (2019), Closest Points QGIS. Plugin. https://github.com/jagodki/Closest-Points.
- LEHNIGK-EMDEN, J. (2011), landesweiter Entwurf eines zukunftsorientierten Verbindungswegenetzes. Wie geht Rheinland-Pfalz vor? In: VORSTAND DER DEUTSCHEN LANDES-KULTURGESELLSCHAFT (Hrsg.), Wege in die Zukunft!? Neue Anforderungen an ländliche Infrastrukturen.
- MACHL, T., EWALD, W., DONAUBAUER ANDREAS & KOLBE, T. H. (2016), Entwicklung eines Werkzeugs zur landesweit flächendeckenden Analyse landwirtschaftlicher Transportbeziehungen in Bayern. In: DVW E.V. - GESELLSCHAFT FÜR GEODÄSIE, GEOINFORMATION UND LANDMANAGEMENT (Hrsg.), zfv – Zeitschrift für Geodäsie, Geoinformation und Landmanagement. Wißner-Verlag GmbH & Co. KG.
- MINISTERIUM DES INNERN UND FÜR SPORT (2017a), Objektartenkatalog ALKIS Rheinland-Pfalz (ALKIS-OK RP) auf Basis der GeoInfoDok 6.0. Vermessungs- und Katasterverwaltung - Vorschriftensammlung amtliches Vermessungswesen.
- MINISTERIUM DES INNERN UND FÜR SPORT (2017b), Objektartenkatalog ATKIS Rheinland-Pfalz (ATKIS-OK RP) auf Basis der GeoInfoDok 6.0.1. Vermessungs- und Katasterverwaltung - Vorschriftensammlung amtliches Vermessungswesen.
- MINISTERIUM FÜR WIRTSCHAFT, VERKEHR, LANDWIRTSCHAFT UND WEINBAU (2018), Datenweitergabe aus der Landwirtschaftlichen Betriebsdatenbank (LBD) sowie aus dem Herkunftssicherungs- und Informationssystem für Tiere und der Zentralen InVeKoS-Datenbank (HIT/ZID) Auskunftsersuchen öffentlicher und nicht öffentlicher Stellen (8602 Datenschutz).
- OPEN GEOSPATIAL CONSORTIUM (2018), GeoPackage. https://www.geopackage.org/.
- PAGIN, M. (2021), Konzept für ein zukunftsgerechtes Wegenetz in der Verbandsgemeinde Asbach (Westerwald) auf der Grundlage von GIS - Analysen. QGIS - Projekt. Hochschule Mainz, Mainz.
- QGIS Version 3.16 Hannover. Ein freies Open-Source-Geographisches-Informationssystem (2021). https://www.qgis.org/de/site/index.html (15.06.2021).
- RAFFLER, C. (2018), QNEAT3 QGIS Network Analysis Toolbox 3. Plugin. https://root676.github.io/.
- RICHTER, U. (2021), Datenschutz und Freigabe InVeKoS Daten für die HVBG. E-Mail, Wiesbaden.
- STATISTISCHES LANDESAMT RHEINLAND-PFALZ (2020), Infothek Statistik. Regional Meine Verbandsgemeinde - Verbandgemeinde Asbach. http://www.infothek.statistik.rlp.de/MeineHeimat/content.aspx?id=102&l=2&g=0713801&tp=2047 (15.06.2021).
- THIEMANN, K.-H. (2011), Wege in die Zukunft!? Neue Anforderungen an ländliche Infrastrukturen. In: VORSTAND DER DEUTSCHEN LANDESKULTURGESELLSCHAFT (Hrsg.), Wege in die Zukunft!? Neue Anforderungen an ländliche Infrastrukturen.
- TIMMERMANN, D. (2011), Wie sichern wir die Zukunftsfähigkeit ländlicher Wegenetze? Zentrale Erkenntnisse aus der schleswig-holsteinischen Studie "Wege mit Aussichten". In: VORSTAND DER DEUTSCHEN LANDESKULTURGESELLSCHAFT (Hrsg.), Wege in die Zukunft!? Neue Anforderungen an ländliche Infrastrukturen.
- VERBANDSGEMEINDE ASBACH (2021), offizieller Internet-Auftritt der Verbandsgemeinde Asbach. https://www.vg-asbach.de/ (15.06.2021).
- WINGERTER, K. & MAYR, C. (Hrsg.) (2018), Flurbereinigungsgesetz. Standardkommentar. Agricola-Verlag GmbH, Butjadingen.
- ZENTRALE STELLE GEODATENINFRASTRUKTUR RHEINLAND-PFALZ LANDESAMT FÜR VERMESSUNG UND GE-OBASISINFORMATION RHEINLAND-PFALZ (2021a), GeoPortal.rlp. https://www.geoportal.rlp.de/map?LAYER[visible]=1&LAYER[querylayer]=1&WMC=2896.
- ZENTRALE STELLE GEODATENINFRASTRUKTUR RHEINLAND-PFALZ LANDESAMT FÜR VERMESSUNG UND GE-OBASISINFORMATION RHEINLAND-PFALZ (2021b), GeoPortal.rlp. Landesweites, zukunftsorientiertes, ländliches Verbindungswegenetz in Rheinland-Pfalz.

```
https://www.geoportal.rlp.de/map?LAYER[visible]=1&LAYER[queryl-
ayer]=1&LAYER[zoom]=1&LAYER[id]=38874&LAYER[visible]=0&LAYER[queryl-
ayer]=0.
```
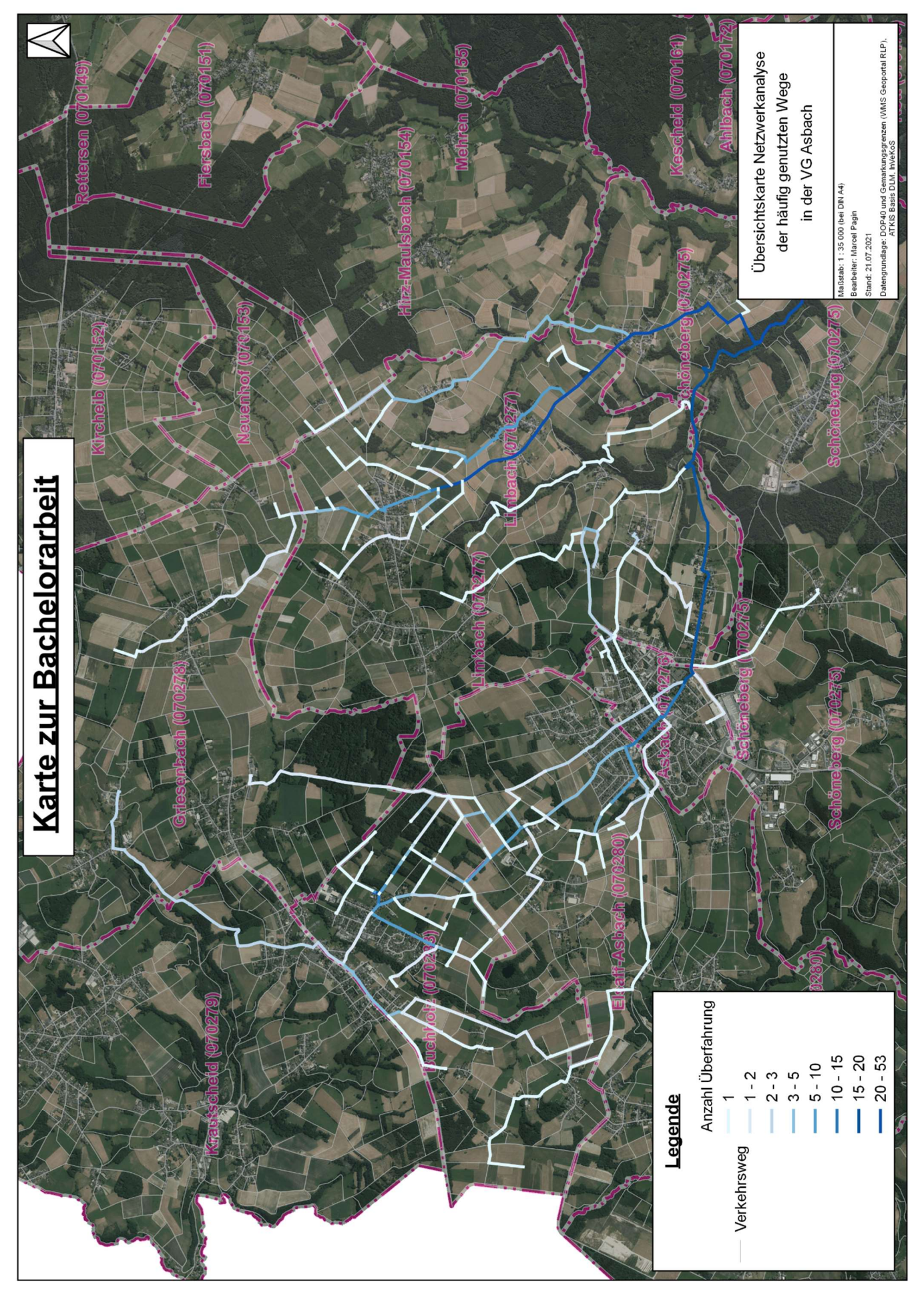

## Anhang A: Karte 1 – Netzwerkanalyse der häufig genutzten Wege (verkleinert)

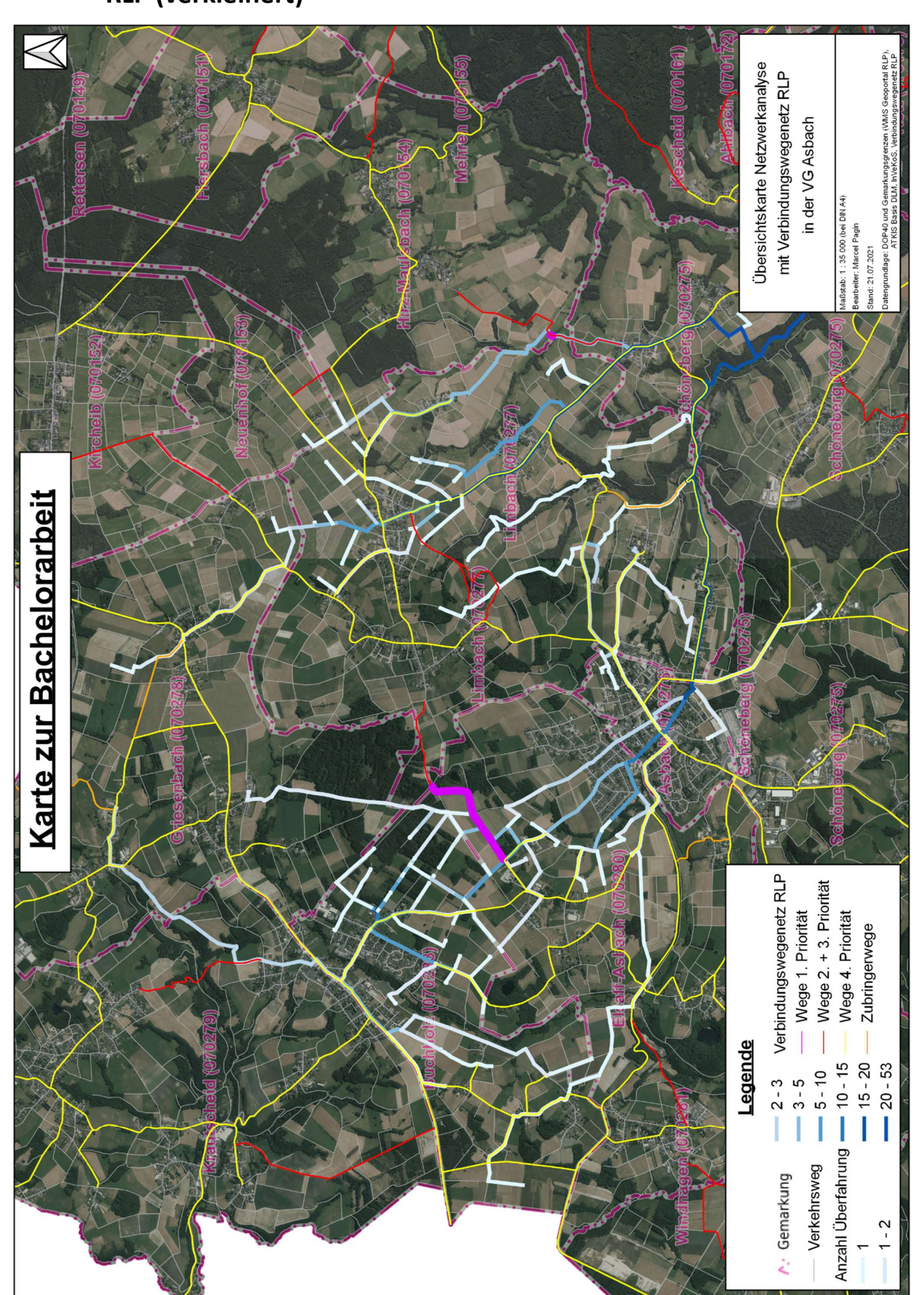

## Anhang B: Karte 2 – Netzwerkanalyse mit Verbindungswegenetz RLP (verkleinert)

## Anhang C: Karte 3 – Netzwerkanalyse mit Verbindungswegenetz RLP und befestigten Wirtschaftswegen (verkleinert)

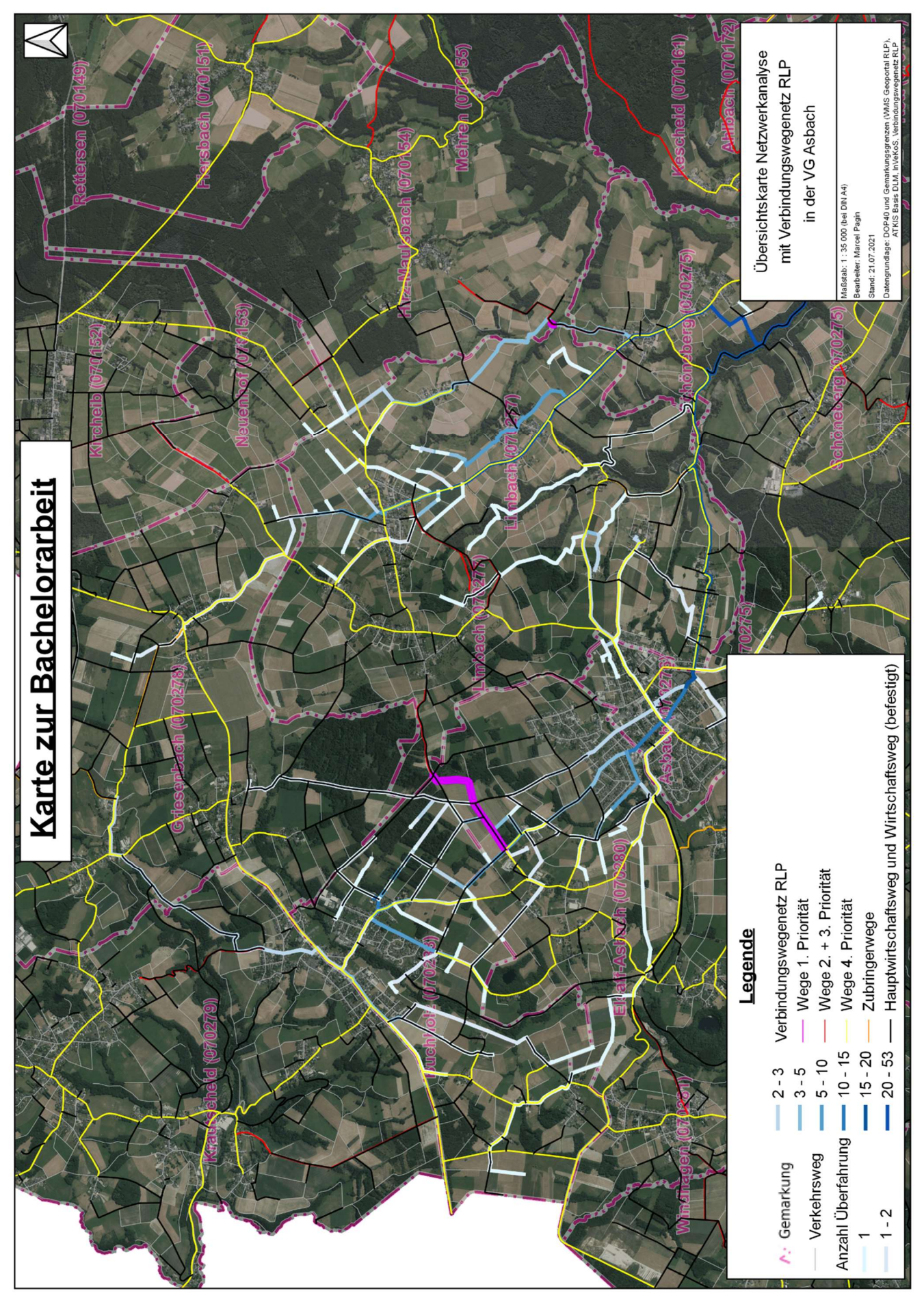

## Anhang D: Inhalt der CD-ROM/DVD

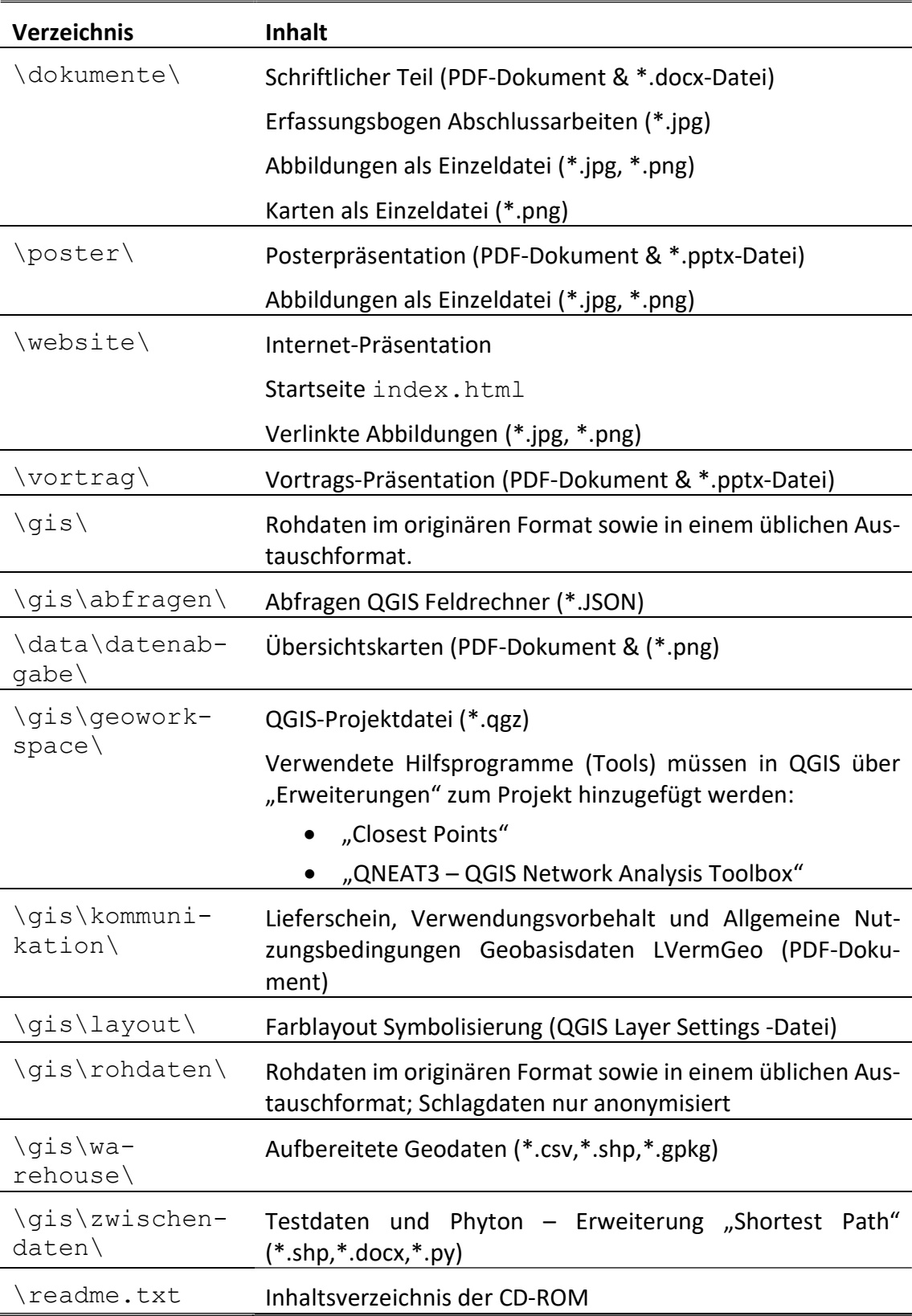

## Eidesstattliche Erklärung

Hiermit erkläre ich, dass ich die vorliegende Bachelorarbeit

"Konzept für ein zukunftsgerechtes Wegenetz in der Verbandsgemeinde Asbach (Westerwald) auf der Grundlage von GIS - Analysen"

selbständig ohne fremde Hilfe angefertigt habe. Ich habe nur die in der Arbeit ausdrücklich benannten Quellen und Hilfsmittel benutzt. Wörtlich oder sinngemäß übernommenes Gedankengut habe ich als solches kenntlich gemacht.

 $\overline{a}$ 

Ort, Datum and The Unterschrift